# SIEMENS

Edition

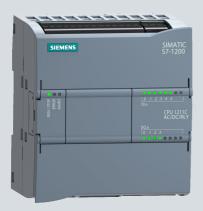

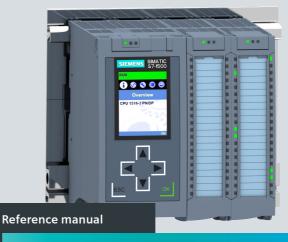

SIMATIC S7-300/S7-400/S7-1200/S7-1500 Comparison list for programming languages

support.industry.siemens.com

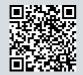

# SIEMENS

# Comparison list for S7-300, S7-400, S7-1200, S7-1500 Reference Manual

# Legal information

#### Warning notice system

This manual includes notices you have to observe to ensure your personal safety and to prevent damage to property. The notices referring to your personal safety are highlighted in the manual by a hazard alert symbol; notices referring only to property damage have no hazard alert symbol. Depending on the degree of danger, warnings are displayed in a descending order as follows.

#### A DANGER

indicates that death or severe personal injury will result if proper precautions are not taken.

#### A WARNING

indicates that death or severe personal injury may result if proper precautions are not taken.

# ▲ CAUTION

indicates that minor personal injury may result if proper precautions are not taken.

#### NOTICE

indicates that damage to property may result if proper precautions are not taken.

If more than one degree of danger is present, the warning notice representing the highest degree of danger will be used. A notice warning of injury to persons with a hazard alert symbol may also include a warning relating to property damage.

# A5E33285102-AH

#### **Qualified personnel**

The product/system described in this documentation may be operated only by **personnel qualified** for the specific task in accordance with the relevant documentation, in particular its warning notices and safety instructions. Qualified personnel are those who, based on their training and experience, are capable of identifying risks and avoiding potential hazards when working with these products/systems.

#### Proper usage of SIMATIC products

Note the following:

#### \Lambda warning

Siemens products may only be used for the applications described in the catalog and the associated technical documentation. If third-party products and components are used, these have to be recommended or approved by Siemens.

Proper transport, storage, installation, assembly, commissioning, operation, and maintenance are required to ensure that the products operate safely and without any problems. The permitted ambient conditions must be adhered to. Notes in the respective documentation must be observed.

#### Trademarks

All names identified by ® are registered trademarks of Siemens AG.

Any other names appearing in this document may be trademarks, the use of which by third parties for their own purposes may breach owners' rights.

#### Disclaimer

We have reviewed the contents of this publication to ensure consistency with the hardware and software described. However, since deviations cannot be ruled out entirely, we cannot guarantee full consistency. The information in this publication is reviewed regularly and any necessary corrections are included in subsequent editions.

Siemens AG Digital Industries Postfach 48 48 90026 NUREMBERG

#### Content of the comparison list for \$7-300, \$7-400, \$7-1200, \$7-1500 (05/2021)

- Measuring program runtimes –see below
- Load objects to the CPU: Which modifications and which modified blocks you load to the CPU in which operating mode

   next page.
- Overview, requirements, general conditions and legend for the comparison list (Page 6)
- Comparison list for S7-300, S7-400 (without H systems), S7-1200, S7-1500 including Software Controller CPU 150xS: Which instructions and functions you can use for which controller family as of Page 8.
- Instructions for SIMATIC Ident and SIMATIC Energy Suite Appendix.

# Measuring program runtimes

The runtime of parts of the user program depends on many factors. A listing of runtimes of individual instructions in a table is thus not possible.

The **RUNTIME** (runtime measurement) instruction is used to measure the runtime of the entire program, individual blocks or command sequences. The runtime measurement begins with the first call of the **RUNTIME** instruction and ends with the second call. Use an OB priority >15 for runtime measurement.

You can find more detailed information in the SIMATIC STEP 7 online help. Enter "RUNTIME" in the search and select "S7-1200", "S7-1500" or "S7-1500T" as validity identifier.

#### Programming examples in SCL:

```
#tempLastCycle := RUNTIME(#statRuntimeMemory); // Start of runtime measurement
// instance call where the time measurement takes place:
"instSpeedTest"(enable:="true",...);
#tempLastCycle := RUNTIME(#statRuntimeMemory); // End of runtime measurement
```

The #tempLastCycle tag contains the time that has passed from the preceding call to the current call of **RUNTIME**. Record the tag with "Trace". Do not use "Monitor".

# Load objects to the CPU

The table shows which modifications and which modified blocks you can download in which operating mode. Very complex programs can prevent downloading in RUN mode.

Solution approaches:

- Use a memory card with sufficient capacity.
- Select a CPU with sufficient work memory.
- Reduce the number of modified used blocks, constants, PLC tags or data types.

You can find information about the behavior of the F-CPU for fail-safe blocks in the "SIMATIC Safety – Configuring and Programming manual".

| Modifications and blocks                                     | \$7-300      | \$7-400                              | S7-1200<br>V2.2 - V3.0 | S7-1200<br>V4.0 and<br>higher | \$7-1500     |
|--------------------------------------------------------------|--------------|--------------------------------------|------------------------|-------------------------------|--------------|
| Modified properties of hardware components                   | STOP         | STOP, with<br>restrictions in<br>RUN | STOP                   | STOP                          | STOP         |
| Added hardware components                                    | STOP         | STOP, with<br>restrictions in<br>RUN | STOP                   | STOP                          | STOP         |
| New/revised text lists (messages)                            | RUN          | RUN                                  | —                      | —                             | RUN          |
| Load number of blocks                                        | RUN (<17)    | RUN (<57)                            | RUN (<11)              | RUN (<21)                     | RUN          |
| Reset work memory (MRES)                                     | STOP (Reset) | STOP (Reset)                         | STOP (Reset)           | STOP (Reset)                  | STOP (Reset) |
| New OB                                                       | RUN          | RUN                                  | STOP                   | STOP                          | RUN          |
| Modified OB: Code modifications,<br>modification of comments | RUN          | RUN                                  | RUN                    | RUN                           | RUN          |
| OB with modified properties<br>(e.g., cycle time change)     | STOP         | RUN                                  | STOP                   | STOP                          | RUN          |

| Modifications and blocks                                                                                                    | \$7-300    | S7-400                   | S7-1200<br>V2.2 - V3.0 | S7-1200<br>V4.0 and<br>higher | \$7-1500   |
|----------------------------------------------------------------------------------------------------|------------|--------------------------|------------------------|-------------------------------|------------|
| Deleted OB                                                                                                    | RUN        | RUN                      | STOP                   | STOP                          | RUN        |
| New FB/FC/DB/PLC data type (UDT)                                                                                                    | RUN        | RUN                      | RUN                    | RUN                           | RUN        |
| Deleted FB/FC/DB/PLC data type (UDT)                                                                                                    | RUN        | RUN                      | RUN                    | RUN                           | RUN        |
| Revised FB/FC: Code modification,<br>modification of comments                                                                                                    | RUN        | RUN                      | RUN                    | RUN                           | RUN        |
| Revised FB/FC: Change to<br>interface                                                                                                    | STOP       | STOP                     | STOP                   | RUN (Init)                    | RUN (Init) |
| Modified DB (no memory reserve configured):<br>Name/type of tags modified,<br>tags added or deleted                                                                          | RUN (Init) | RUN (Init)               | STOP                   | RUN (Init)                    | RUN (Init) |
| Modified DB (memory reserve configured): New tags added                                                                                                    | —          | _                        | —                      | RUN                           | RUN        |
| Modified PLC data type (UDT)                                                                                                    | STOP       | STOP                     | STOP                   | RUN (Init)                    | RUN (Init) |
| Modified PLC tags (added, deleted, name or data type changed)                                                                                                    | RUN        | RUN                      | STOP                   | RUN                           | RUN        |
| Modified retentivity settings (bit memory address area, DB area)                                                                                                    | STOP       | All objects<br>retentive | STOP                   | STOP                          | STOP       |
| Motion Control technology objects: Changes to MC Servo<br>cycle clock, change from free-running to cyclical (and vice<br>versa). Changes to the hardware interface of the TO |            |                          |                        |                               | STOP       |

(init) means that the CPU overwrites the actual values of the DBs with start values during downloading.

# Validity and general conditions

- SIMATIC STEP 7 version 17 or higher
- The contents of the S7-1500 column also apply to SIMATIC S7-1500 Software Controller CPU 150xS
- SIMATIC S7-1200 firmware 4.4 or higher. SIMATIC S7-1200 only supports LAD, FBD and SCL.
- SIMATIC S7-1500 firmware 2.9 or higher
- STL: Some instructions have to be called via CALL.
- The special features of SIMATIC S7-400H systems are not taken into consideration.
- The instructions of the SIMATIC S7-300T controller are only taken partly into account.
- Some system state lists (SSLs) for SIMATIC S7-300/400 contain similar information such as function calls with the SIMATIC S7-1200/1500.

### Legends

| ~               | Applicable                                                                                                    |
|-----------------|----------------------------------------------------------------------------------------------------|
| (🖌)             | Applicable with restrictions                                                                                                    |
|                 | Not yet available for SIMATIC CPU S7-1500R/H                                                                                                    |
| nn              | Not required, you can, for example, replace many instructions with simple commands in SCL.                                                                                                    |
| gray<br>italics | We recommend that you do not use the grayed-out instructions in S7-1200 or S7-1500. The instructions are not suitable for symbolic addressing or multiple instances.<br>Avoid SIMATIC counters and timers because they do not have multiple instance capability. |
| Xyz             | New instruction as of SIMATIC STEP 7 V17.<br>For this purpose, SIMATIC S7-1200 requires at least firmware 4.4 and SIMATIC S7-1500 at least firmware 2.9.                                                                                                    |
| Xyz             | Also available as fail-safe instruction in LAD and FBD.                                                                                                    |

# Structure of the comparison list

- Overview of the data types
- Instructions

# Overview of the instructions

- Basic instructions
   Instructions that you use often, e.g. bit logic operations, timers, counters, mathematical functions
- Extended instructions Extended instructions for more possibilities, e.g. date and time, interrupts, alarms, PROFlenergy
- Technological instructions (technology)
   Technological functions and Motion Control, e.g. PID control, kinematics
- Instructions for communication Brief overview and basics of communication and Instructions for communication, such as S7 communication, Open User Communication
- Optional instructions
   Optional instructions, e.g. for SINAMICS or SIMATIC Ident
- CEM

Instruction of the Cause Effect Matrix

# Overview of data types

| S7-300<br>S7-400                      | S7-1200         | S7-1500 | Data type                                                                            | Bit<br>length                                                                                                    | Value range                     | Examples, comments                           |  |  |  |  |  |  |
|---------------------------------------|-----------------|---------|--------------------------------------------------------------------------------------|----------------------------------------------------------------------------------------------------|---------------------------------|----------------------------------------------|--|--|--|--|--|--|
|                                       |                 |         |                                                                                      |                                                                                                    | Binary                          |                                              |  |  |  |  |  |  |
| ~                                     | ~               | ~       | BOOL                                                                                 | 1                                                                                                    | TRUE, FALSE                     | varBool := (var1 AND var2)<br>BOOL#0, BOOL#1 |  |  |  |  |  |  |
|                                       |                 |         |                                                                                      | Bina                                                                                                    | ry numbers and character string | js                                           |  |  |  |  |  |  |
| Decimal, binary, octal or hexadecimal |                 |         |                                                                                      |                                                                                                    |                                 |                                              |  |  |  |  |  |  |
| •                                     | •               |         | BYTE                                                                                 | 8                                                                                                    | 0 255                           | varByte := 2#0011_1010                       |  |  |  |  |  |  |
| •                                     | •               | ~       | WORD                                                                                 | 16                                                                                                    | 0 65 535                        | varWord := 16#6B0F                           |  |  |  |  |  |  |
| •                                     | •               | •       | DWORD                                                                                | 32                                                                                                    | 0 4 294 967 295                 | varDword := 50_000                           |  |  |  |  |  |  |
|                                       |                 | •       | LWORD                                                                                | 64                                                                                                    | 0 18 446 744 073 709 551 615    | varLword := 16#F2F6_FA9F_FBFF_<br>FBFF       |  |  |  |  |  |  |
|                                       |                 |         |                                                                                      |                                                                                                    | Integer numbers                 |                                              |  |  |  |  |  |  |
| Wher<br>most                          | n an i<br>signi | ntege   | r, octal or hexadecin<br>er number is not in d<br>t bit, MSB, determin<br>= negative | Bit     7     4 3     0       0     0     1     0     1     1     0     0       Sign     I     I     I     I     I     0     0       Decimal values:     32     8     4     =     44 |                                 |                                              |  |  |  |  |  |  |
|                                       | •               | •       | SINT                                                                                 | 8                                                                                                    | -128 +127                       | varSint := -42                               |  |  |  |  |  |  |

| S7-300<br>S7-400 | S7-1200 | S7-1500 | Data type | Bit<br>length | Value range                                              | Examples, comments                     |
|------------------|---------|---------|-----------|---------------|----------------------------------------------------------|----------------------------------------|
| ~                | •       | •       | INT       | 16            | -32 768 +32 767                                          | varInt := 16#0EC9                      |
| ~                | •       | •       | DINT      | 32            | -2 147 483 648 +2 147 483 647                            | varDint := +125_790                    |
|                  |         | ~       | LINT      | 64            | -9 223 372 036 854 775 808<br>+9 223 372 036 854 775 807 | varLint := 16#0000_8C5B_C5F0_F79F      |
|                  |         |         |           | li li         | nteger numbers without sign                              |                                        |
|                  |         |         |           |               | Decimal, binary, octal or hexadecimal                    |                                        |
|                  | •       | •       | USINT     | 8             | 0 255                                                    | varUsint := 2#0100_1110                |
|                  | •       | •       | UINT      | 16            | 0 65 535                                                 | varUint := 65_295                      |
|                  | •       | •       | UDINT     | 32            | 0 4 294 967 295                                          | varUdint := 8#360_7417_0360            |
|                  | •       | ~       | ULINT     | 64            | 0 18 446 744 073 709 551 615                             | varUlint := 16#0000_8C5B_C5F0_<br>F79F |

| S7-300<br>S7-400 | S7-1200 | S7-1500                         | Data type        | Bit<br>length | Value range                                                                                                    | Examples, comments                                                           |
|------------------|---------|---------------------------------|------------------|---------------|----------------------------------------------------------------------------------------------------|------------------------------------------------------------------------------|
|                  |         |                                 |                  |               | Floating-point numbers                                                                                             |                                                                              |
|                  |         |                                 | Floatin          | g-point       | numbers correspond to the standard IEEE                                                                            | 754-1985                                                                     |
|                  |         | 63 6<br>V<br>Sign: V<br>(1 bit) | e<br>Exponent: e |               | 16 15 12 11 8 7 4 3 0<br>m<br>Mantissa: m<br>(52 bit)                                                              |                                                                              |
| •                | ~       | ~                               | REAL             | 32            | -3.402823e+381.175 495e-38<br>±0<br>+1.175 495e-38 +3.402823e+38                                                   | varReal := 1.0e-5<br>Mantissa: 23 bits, Exponent: 8 bits,<br>Sign 1 bit      |
|                  | ~       | ~                               | LREAL            | 64            | -1,7976931348623158e+308<br>-2,2250738585072014e-308<br>±0<br>+2.2250738585072014e-308<br>+1.7976931348623158e+308 | varLreal := 20.0e-15<br>Mantissa: 52 bits, Exponent: 11 bits,<br>Sign: 1 bit |
|                  |         |                                 |                  |               | Timer                                                                                                    |                                                                              |
| ~                |         | •                               | S5TIME           | 16            | 0 ms 2 h 46 m 30 s 0 ms                                                                                            | varS5time := S5T#10s                                                         |
| ~                | ~       | ~                               | TIME             | 22            | -24 d 20 h 31 m 23 s 648 ms<br>+24 d 20 h 31 m 23 s 647 ms                                                         | varTime := T#10d20h30m20s630ms                                               |

| S7-300<br>S7-400 | S7-1200 | S7-1500 | Data type              | Bit<br>length | Value range                                                                                            | Examples, comments                                   |
|------------------|---------|---------|------------------------|---------------|----------------------------------------------------------------------------------------------------|------------------------------------------------------|
|                  |         | ~       | LTIME                  | 64            | -106 751 d 23 h 47 m 16 s<br>854 ms 775 μs 808 ns<br>+106 751 d 23 h 47 m 16 s<br>854 ms 775 μs 807 ns | varLtime :=<br>LT#11350d20h25m14s830ms<br>652us315ns |
|                  |         |         |                        |               | Date and time                                                                                          |                                                      |
| •                | ~       | •       | DATE                   | 16            | 01.01.1990 31.12.2168                                                                                  | varDate := D#2009-12-31                              |
| •                | ~       | •       | TIME_OF_DAY<br>(TOD)   | 32            | 00:00:00.000 23:59:59.999                                                                              | varTod := TOD#10:20:30.400                           |
|                  |         | •       | LTOD<br>(LTIME_OF_DAY) | 64            | 00:00:00.000000000<br>23:59:59.999999999                                                               | varLtod :=<br>LTOD#10:20:30.400_365_215              |
| •                |         | ~       | DT (DATE_<br>AND_TIME) | 64            | 01.01.19900:0:0<br>31.12.208923:59:59.999                                                              | varDt := DT#2008-10-25-8:12:34.567                   |
|                  |         | •       | LDT                    | 64            | 01.01.19700:0:0.000000000<br>11.04.226223:47:16.854775807                                              | varLdt := LDT#2008-10-25-<br>8:12:34.567             |
|                  | •       | •       | DTL                    | 96            | 01.01.197000:00:00.0<br>31.12.155423:59:59.9999999999                                                  | varDtl := DTL#2008-12-16-<br>20:30:20.250            |

| S7-300 | S7-1200                                                                                                    | S7-1500 | Data type | Bit<br>length | Value range                                                            | Examples, comments                                                                |  |  |  |  |  |
|--------|----------------------------------------------------------------------------------------------------|---------|-----------|---------------|------------------------------------------------------------------------|-----------------------------------------------------------------------------------|--|--|--|--|--|
|        |                                                                                                    |         |           |               | Character string                                                       |                                                                                   |  |  |  |  |  |
|        | An operand of the STRING data type occupies two bytes more than the specified maximum length in the memory.<br>An operand of the WSTRING data type occupies two words (4 bytes) more than the specified maximum length in the<br>memory.<br>You can specify the length of a character string by adding a definition. E.G.: STRING[254] |         |           |               |                                                                        |                                                                                   |  |  |  |  |  |
| ~      | •                                                                                                    | ~       | CHAR      | 8             | ASCII character set                                                    | varChar := 'A'                                                                    |  |  |  |  |  |
|        | •                                                                                                    | ~       | WCHAR     | 16            | Unicode character set                                                  | varWchar := 'A'                                                                   |  |  |  |  |  |
| ~      | •                                                                                                    | •       | STRING    |               | 0 254 ASCII characters<br>Default length: 254 CHAR + 2 bytes           | varString := 'Name'                                                               |  |  |  |  |  |
|        | •                                                                                                    | ٨       | WSTRING   |               | 0 16382 Unicode characters<br>Default length: 254 WCHAR + 2 words      | varWstring := 'Hello World'                                                       |  |  |  |  |  |
|        |                                                                                                    |         |           |               | Pointer                                                                |                                                                                   |  |  |  |  |  |
| ~      | 🖌 🖌 POINTER                                                                                                    |         | POINTER   |               | Area-internal pointer, Cross-area pointer,<br>DB pointer, Zero pointer | Symbolic: "MyDB"."MyTag"<br>Absolute: P#20.0, P#DB10.DBX20.0                      |  |  |  |  |  |
| ~      | ✔ ✔ ANY                                                                                                    |         |           |               | P#MemoryArea DataAddress Type<br>Number,<br>P#Zero value               | Symbolic:<br>"MyDB".StructVariable.Component1"<br>Absolute: P#DB11.DBX20.0 INT 10 |  |  |  |  |  |

| S7-300<br>S7-400<br>S7-1200 | S7-1500 | Data type | Bit<br>length | Value range                                                                                                    | Examples, comments                                                                               |
|-----------------------------|---------|-----------|---------------|----------------------------------------------------------------------------------------------------|--------------------------------------------------------------------------------------------------|
| v                           | ~       | VARIANT   | 0             | Symbolic operand,<br>DataBlock.Operant.Component,<br>Absolut operand,<br>DataBlockNumber.Operand Type Length,<br>NULL pointer | Symbolic:<br>"DataBlockl".StructVariable.Variable1"<br>Absolute:<br>%MW10, P#DB10.DBX10.0 INT 12 |

|              | Basic   | inst    | ructi   | ons E                           | xtend      | ed instructions                                       | Techno        | logy                        | /            | Cor                             | nmunicat      | tion |  |
|--------------|---------|---------|---------|---------------------------------|------------|-------------------------------------------------------|---------------|-----------------------------|--------------|---------------------------------|---------------|------|--|
| Ins          | truc    | tion    | s in    | the sectio                      | n "Ba      | sic instructions"                                     |               |                             |              |                                 |               |      |  |
| Inst         | ructi   | on gr   | oups    | P                               | Page       | Instruction groups                                    | Pag           | Page Instru                 |              |                                 | uction groups |      |  |
| Add          | litiona | al inst | ructi   | ons for S7 GRA                  | <b>NPH</b> | Timers                                                |               | 18                          | Conve        | ersion operat                   | ions          | 31   |  |
| 14           |         |         |         |                                 |            | Counters                                              | 2             | 20                          | Progr        | am control o                    | perations     | 34   |  |
|              | neral   |         |         |                                 | 15         | Comparator operations                                 | 2             | 21                          | Word         | logic operati                   | ons           | 40   |  |
| <u>Bit l</u> | ogic o  | opera   | tions   |                                 | 15         | Mathematical functions                                | 2             | 24                          | <u>Shift</u> | and rotate                      |               | 41   |  |
| Safe         | ety fu  | nctio   | าร      |                                 | 17         | Move                                                  | 2             | <u>26</u>                   |              |                                 |               |      |  |
|              |         |         |         |                                 |            |                                                       |               |                             |              |                                 |               |      |  |
| S7-300       | S7-400  | S7-1200 | S7-1500 |                                 | LAD        | I                                                     | FBD           | <b>STL</b><br>(not S7-1200) | SCL          | <b>CFC</b><br>(S7-1500<br>only) |               |      |  |
|              |         |         |         | Ad                              | ditio      | nal instructions for <b>S</b>                         | S7 GRAP       | Н                           |              |                                 |               |      |  |
|              |         | •       | •       | Monitoring er<br>than step acti |            | uration of a step (greater<br>time)                   | СМ            | P >T                        |              |                                 |               |      |  |
|              |         | •       | ~       |                                 | (great     | uration of a step minus<br>er than uninterrupted step | CMP >U        |                             |              |                                 |               |      |  |
|              |         | •       | •       |                                 |            | uration of a step (greater<br>activation time)        | CMP >         | T_M                         | AX           |                                 |               |      |  |
|              |         | ~       | ~       |                                 | n time     | n of a step and output a is exceeded (greater than    | n CMP >T_WARN |                             | RN           |                                 |               |      |  |

|        | Basic  | insti   | ructi   | ons Extended instructions    | Techno  | logy  | Сог                         | nmunica | tion                            |
|--------|--------|---------|---------|------------------------------|---------|-------|-----------------------------|---------|---------------------------------|
| S7-300 | S7-400 | S7-1200 | S7-1500 | Description                  | LAD     | FBD   | <b>STL</b><br>(not S7-1200) | SCL     | <b>CFC</b><br>(S7-1500<br>only) |
|        |        |         |         | General                      |         |       |                             |         |                                 |
| •      | •      | •       | •       | Insert network               | •       | /     | ~                           | nn      |                                 |
| •      | •      | •       | •       | Insert empty box             | •       | /     | nn                          | nn      |                                 |
| •      | •      | •       | •       | Open branch                  | •       | /     | (                           |         |                                 |
| •      | •      | •       | •       | Close branch                 | •       | /     | )                           |         |                                 |
| •      | •      | •       | •       | Insert input                 | -       |       | nn                          | nn      |                                 |
| •      | •      | •       | •       | Invert Boolean result        | -INOTI- | -0    | NO                          | т       |                                 |
|        |        |         |         | Bit logic operations         |         |       |                             |         |                                 |
| ~      | •      | •       | •       | AND logic operation          | ~       | &     | 0                           | &       | -1&1-                           |
| ~      | ~      | •       | •       | OR logic operation           | ~       | >=1   | 0                           | OR      | -l>=1l-                         |
| ~      | ~      | ~       | •       | EXCLUSIVE OR logic operation | v       | х     | х                           | XOR     | -IXORI-                         |
| ~      | ~      | •       | •       | Assignment                   | -( )-   | -[=]  | =                           | :=      |                                 |
|        |        | •       | •       | Negate assignment            | -(/)-   | -[/=] | NO                          | Т       |                                 |
| •      | •      | •       | •       | Invert input                 |         |       |                             |         | ol                              |

|        | Basic  | insti   | ructi   | ons Extended instructions                    | Techno   | logy     | Cor                          | nmunica | tion                            |  |
|--------|--------|---------|---------|----------------------------------------------|----------|----------|------------------------------|---------|---------------------------------|--|
| S7-300 | S7-400 | S7-1200 | S7-1500 | Description                                  | LAD      | FBD      | <b>STL</b><br>(not S7-1200)  | SCL     | <b>CFC</b><br>(S7-1500<br>only) |  |
| •      | •      | •       | •       | Reset output                                 | -(R)     | -[R]     | R                            | nn      |                                 |  |
| ~      | •      | •       | •       | Set output                                   | -(S)     | -[S]     | S                            | nn      |                                 |  |
|        |        | V       | v       | Set bit field<br>S7-400: SFC 79 SET          | SET      | _BF      | nn                           | nn      |                                 |  |
|        |        | v       | v       | Reset bit field<br>S7-400: SFC 89 RSET       | RESE     | T_BF     | nn                           | nn      |                                 |  |
| ~      | •      | •       | •       | Set/reset flip-flop<br>CFC: set dominant     | SR       |          | nn                           | nn      | SR                              |  |
| •      | •      | •       | •       | Reset/set flip-flop<br>CFC: reset dominant   | R        | S        | nn                           | nn      | RS                              |  |
| ~      | •      | •       | •       | Scan operand for positive signal edge        | -(P)-    | - P -    | <operand>;<br/>FP;</operand> | nn      |                                 |  |
| ~      | •      | •       | •       | Scan operand for negative signal edge        | -(N)-    | - N -    | <operand>;<br/>FN;</operand> | nn      |                                 |  |
|        |        | ~       | ~       | Set operand on positive signal edge          | -(P)-    | -(P) P - |                              | R_TRIG  |                                 |  |
|        |        | ~       | ~       | Set operand on negative signal edge          | -(N) N - |          | F_TR                         |         |                                 |  |
| ~      | •      | ~       | •       | Scan Boolean result for positive signal edge | P_T      | RIG      | FP                           | nn      |                                 |  |

|        | Basic  | : inst  | ructi   | ons Extended instructions                                                                                                    | Technol | logy | Cor                         | nmunica | tion                            |
|--------|--------|---------|---------|----------------------------------------------------------------------------------------------------|---------|------|-----------------------------|---------|---------------------------------|
| S7-300 | S7-400 | S7-1200 | S7-1500 | Description                                                                                                    | LAD     | FBD  | <b>STL</b><br>(not S7-1200) | SCL     | <b>CFC</b><br>(S7-1500<br>only) |
| •      | •      | •       | •       | Scan Boolean result for negative signal edge                                                                                                    | N_T     | RIG  | FN                          | nn      |                                 |
|        |        | •       | v       | Detect positive signal edge<br>SCL: Programming with two instructions is<br>more effective:<br>posFlanke := signal and not laststate;<br>laststate := signal;              |         |      | R_TRIG                      |         |                                 |
|        |        | ~       | v       | Detect negative signal edge<br>SCL: Programming with two instructions is<br>more effective:<br>negFlanke := not signal and not last-<br>state;<br>laststate := not signal; |         |      | F_TRIG                      |         |                                 |
| •      | •      | •       | •       | Normally open contact                                                                                                    | -  -    | nn   | nn                          | nn      |                                 |
| •      | •      | •       | •       | Normally closed contact                                                                                                    | - / -   | nn   | nn                          | nn      |                                 |
|        |        |         |         | Safety functions                                                                                                    |         |      |                             |         |                                 |
| ~      | •      | ~       | ~       | Only Safety: EMERGENCY STOP up to Stop<br>Category 1                                                                                                    | ESTOP1  |      |                             |         |                                 |
| ~      | •      |         |         | Only Safety: Two-hand monitoring                                                                                                    | TWO_    | HAND |                             |         |                                 |
| ~      | ~      | ~       | •       | Only Safety: Two-hand monitoring with<br>enable                                                                                                    | тwо_    | H_EN |                             |         |                                 |

|        | Basic  | insti   | ructi   | ons                                                                                                    | Extended instruction                                             | s         | Techno | logy | Сог                         | nmunica | tion                            |
|--------|--------|---------|---------|----------------------------------------------------------------------------------------------------|------------------------------------------------------------------|-----------|--------|------|-----------------------------|---------|---------------------------------|
| S7-300 | S7-400 | S7-1200 | S7-1500 |                                                                                                    | Description                                                      |           | LAD    | FBD  | <b>STL</b><br>(not S7-1200) | SCL     | <b>CFC</b><br>(S7-1500<br>only) |
| ~      | •      |         |         | Only Safe<br>muting se                                                                                                    | ety: parallel muting with tw<br>ensors                           | o or four | MUT    | ſING |                             |         |                                 |
| •      | •      | ~       | •       | Only Safe<br>muting se                                                                                                    | ety: parallel muting with tw<br>ensors                           | o or four | MU     | Т_Р  |                             |         |                                 |
| ~      | •      | ~       | ~       |                                                                                                    | ety: 1002 evaluation of two<br>encoders combined with a<br>lysis |           | EV1c   | o2DI |                             |         |                                 |
| ~      | •      | •       | •       | Only Safe                                                                                                    | ety: Feedback monitoring                                         |           | FDB    | ACK  |                             |         |                                 |
| ~      | •      | •       | •       | Only Safe                                                                                                    | ety: Safety door monitoring                                      | J         | SFD    | OOR  |                             |         |                                 |
| r      | •      | •       | ~       | Only Safety: Safety door monitoring<br>Only Safety: Acknowledgment for simultan<br>ous reintegration of all<br>F-I/O/channels of the F-I/O of an F-runtime<br>group after communication errors<br>or F-I/O/channel errors |                                                                  |           | АСК    | _GL  |                             |         |                                 |
|        |        |         |         | Timers                                                                                                    |                                                                  |           |        |      |                             |         |                                 |
|        |        |         |         | IEC time                                                                                                    |                                                                  |           |        |      |                             |         |                                 |
| ~      | •      | ~       | ~       | Generate                                                                                                    | pulse                                                            |           | Т      | P    | TF                          | )       |                                 |
| ~      | •      | •       | •       | Generate                                                                                                    | on-delay                                                         |           | тс     | N    | то                          | N       |                                 |

|        | Basic  | insti   | ructi   | ons                    | Extended instructions            |         | Techno   | logy     | Cor                         | nmunicat | tion                            |
|--------|--------|---------|---------|------------------------|----------------------------------|---------|----------|----------|-----------------------------|----------|---------------------------------|
| S7-300 | S7-400 | S7-1200 | S7-1500 |                        | Description                      |         | LAD      | FBD      | <b>STL</b><br>(not S7-1200) | SCL      | <b>CFC</b><br>(S7-1500<br>only) |
| ~      | •      | •       | •       | Generate               | e off-delay                      |         | тс       | DF       | TO                          | F        |                                 |
|        |        | •       | •       | Time acc               | umulator                         |         |          | тс       | NR                          |          |                                 |
|        |        | •       | •       | Time acc               | umulator (start timer)           |         | -(TONR)- | -[TONR]- | nn                          | nn       |                                 |
|        |        | •       | •       | Reset tim              | er                               |         | -(RT)-   | -[RT]-   | RESET_                      | TIMER    |                                 |
|        |        | •       | •       | Load time              | e duration                       |         | -(PT)-   | -[PT]-   | PRESET_                     | TIMER    |                                 |
|        |        | •       | •       | Start puls             | se timer                         |         | -(TP)-   | -[TP]-   | nn                          | nn       |                                 |
|        |        | •       | •       | Start on-              | delay timer                      |         | -(TON)-  | -[TON]-  | SD                          | nn       |                                 |
|        |        | •       | •       | Start off-             | delay timer                      |         | -(TOF)-  | -[TOF]-  | SF                          | nn       |                                 |
|        |        |         |         |                        | SIMATIC tin                      | ners le | egacy    |          |                             |          |                                 |
| V      | v      |         | V       | Assign pu              | llse timer parameters and start  |         | S_PI     | JLSE     | nn                          | S_PULSE  |                                 |
| V      | V      |         | V       | Assign e×<br>start     | ktended pulse timer parameters   | and     | S_P      | EXT      | nn                          | S_PEXT   |                                 |
| V      | V      |         | V       | Assign or              | n-delay timer parameters and st  | art     | S_ODT    |          | nn                          | S_ODT    |                                 |
| V      | V      |         | V       | Assign re<br>and start | tentive on-delay timer paramet   | ers     | S_0      | DTS      | nn                          | s_odts   |                                 |
| V      | V      |         | V       | Assign of              | ff-delay timer parameters and st | tart    | S_0      | FFDT     | nn S_OFFDT                  |          |                                 |

|        | Basic  | inst    | ructi   | ons Extended instructions      | Techno | logy  | Cor                         | nmunica | tion                            |
|--------|--------|---------|---------|--------------------------------|--------|-------|-----------------------------|---------|---------------------------------|
| S7-300 | S7-400 | S7-1200 | S7-1500 | Description                    | LAD    | FBD   | <b>STL</b><br>(not S7-1200) | SCL     | <b>CFC</b><br>(S7-1500<br>only) |
| V      | V      |         | V       | Start pulse timer              | -(SP)  | -[SP] | SP                          | nn      |                                 |
| V      | V      |         | V       | Start extended pulse timer     | -(SD)  | -[SD] | SD                          | nn      |                                 |
| V      | V      |         | v       | Enable timer                   |        |       | FR                          | nn      |                                 |
| V      | V      |         | v       | Load timer value               |        |       | L                           | nn      |                                 |
| V      | v      |         | v       | Load BCD-coded timer value     |        |       | LC                          | nn      |                                 |
| V      | V      |         | v       | Reset timer                    | -(R)   | -[R]  | R                           | nn      |                                 |
| V      | V      |         | v       | Start off-delay timer          | -(SF)  | -[SF] | SF                          | nn      |                                 |
| V      | V      |         | v       | Start on-delay timer           | -(SD)  | -{SD] | SD                          | nn      |                                 |
| V      | V      |         | v       | Start retentive on-delay timer | -(SS)  | -[SS] | SS                          | nn      |                                 |
|        |        |         |         | Counters                       |        |       |                             |         |                                 |
|        |        |         |         | IEC counters                   | ;      |       |                             |         |                                 |
| ~      | •      | ~       | ~       | Count up                       | СТՍ    |       | СТІ                         | J       |                                 |
| ~      | •      | ~       | •       | Count down                     | CTD    |       | CTD                         |         |                                 |
| •      | •      | ~       | •       | Count up and down              | СТ     | UD    | СТИ                         |         |                                 |

|        | Basic  | insti   | ructi   | ons Extended instructions           | Techno | logy   | Cor                         | nmunica    | tion                            |
|--------|--------|---------|---------|-------------------------------------|--------|--------|-----------------------------|------------|---------------------------------|
| S7-300 | S7-400 | S7-1200 | S7-1500 | Description                         | LAD    | FBD    | <b>STL</b><br>(not S7-1200) | SCL        | <b>CFC</b><br>(S7-1500<br>only) |
|        |        |         |         | SIMATIC counters                    | legacy |        |                             |            |                                 |
| V      | V      |         | v       | Assign parameters and count up      | S_     | CU     | nn                          | S_CU       |                                 |
| V      | V      |         | v       | Assign parameters and count down    | S_     | CD     | nn                          | S_CD       |                                 |
| V      | v      |         | v       | Assign parameters and count up/down | S_(    | UD     | nn                          | S_CUD      |                                 |
| V      | V      |         | v       | Set initial counter value           | -(SC)  | - [SC] | nn                          | nn         |                                 |
| V      | V      |         | V       | Count up                            | -(CU)  | -[CU]  | CU                          | nn         |                                 |
| V      | V      |         | V       | Count down                          | -(CD)  | -[CD]  | CD                          | nn         |                                 |
| V      | V      |         | v       | Enable counter                      |        |        | FR                          | nn         |                                 |
| V      | V      |         | V       | Load counter value                  |        |        | L                           | nn         |                                 |
| V      | V      |         | V       | Load BCD-coded counter value        |        |        | LC                          | nn         |                                 |
| V      | V      |         | V       | Reset counter                       |        |        | R                           | nn         |                                 |
| V      | V      |         | V       | Set counter                         |        |        | S                           | nn         |                                 |
|        |        |         |         | Comparator operations               |        |        | Î                           |            | ,<br>                           |
| •      | •      | ~       | ~       | Equal                               | CM     | P ==   | == I/D/R                    | =          | CMP ==                          |
| ~      | •      | ~       | •       | Not equal                           | CMP <> |        | <> I/D/R                    | $\diamond$ | CMP <>                          |

|        | Basi   | : insti                                                  | ructi   | ons                                | Extended instructions                                       |       | Technol | logy      | Сог                         | mmunicat | ion                             |
|--------|--------|----------------------------------------------------------|---------|------------------------------------|-------------------------------------------------------------|-------|---------|-----------|-----------------------------|----------|---------------------------------|
| S7-300 | S7-400 | S7-1200                                                  | S7-1500 |                                    | Description                                                 |       | LAD     | FBD       | <b>STL</b><br>(not S7-1200) | SCL      | <b>CFC</b><br>(S7-1500<br>only) |
| ~      | •      | •                                                        | •       | Greater t                          | han or equal                                                |       | CM      | P>=       | >= I/D/R                    | >=       | CMP >=                          |
| ~      | •      | •                                                        | •       | Less than                          | n or equal                                                  |       | CMI     | P <=      | <= I/D/R                    | <=       | CMP <=                          |
| ~      | •      | •                                                        | •       | Greater t                          | han                                                         |       | CM      | P >       | > I/D/R                     | >        | CMP >                           |
| ~      | •      | •                                                        | •       | Less than                          | 1                                                           |       | CM      | IP <      | < I/D/R                     | <        | CMP <                           |
|        |        | •                                                        | •       | Value wit                          | thin range                                                  |       | IN_R/   | ANGE      |                             | nn       |                                 |
|        |        | •                                                        | •       | Value out                          | tside range                                                 |       | OUT_F   | RANGE     |                             | nn       |                                 |
|        |        | •                                                        | •       | Check va                           | lidity                                                      |       | - OK -  |           |                             | nn       |                                 |
|        |        | •                                                        | •       | Check inv                          | validity                                                    |       | -INOT   | _OK -     |                             | nn       |                                 |
|        |        |                                                          |         |                                    | Var                                                         | iant  |         |           |                             |          |                                 |
|        |        | •                                                        | •       | Check da                           | ta type of a VARIANT tag                                    |       |         |           |                             | TypeOf   |                                 |
|        |        | <ul> <li>Check data type of an Al VARIANT tag</li> </ul> |         | ta type of an ARRAY element of tag | a                                                           |       |         |           | TypeO-<br>fElements         |          |                                 |
|        |        | •                                                        | ~       | Compare<br>type of a               | data type for EQUAL with the d<br>tag                       | lata  |         | EQ_Type   |                             | *)       |                                 |
|        |        |                                                          |         |                                    | data type of an ARRAY element<br>ith the data type of a tag | t for | E       | EQ_ElemTy | pe                          | *)       |                                 |

|               | Basic          | inst    | ructi                | ons                                                  | Extended                                  | instructions                                                                  | (            | Technol   | ogy       | Cor                         | nmunica | tion                            |
|---------------|----------------|---------|----------------------|------------------------------------------------------|-------------------------------------------|-------------------------------------------------------------------------------|--------------|-----------|-----------|-----------------------------|---------|---------------------------------|
| S7-300        | S7-400         | S7-1200 | S7-1500              |                                                      | Descr                                     | iption                                                                        |              | LAD       | FBD       | <b>STL</b><br>(not S7-1200) | SCL     | <b>CFC</b><br>(S7-1500<br>only) |
|               |                | ~       | •                    | type of ai<br>type for E<br>Identify a<br>access a c | n indirectly ad<br>QUAL.<br>ny data block | ANY, compare the<br>dressed DB with<br>with DB_ANY. Ye<br>t is not yet availa | a data<br>ou | E         | Q_TypeOfI | DB:                         | *)      |                                 |
|               | Compa          |         | Compare<br>data type |                                                      | UNEQUAL with t                            | he                                                                            |              | NE_Type   |           | *)                          |         |                                 |
|               |                | •       | ~                    |                                                      |                                           | in ARRAY elemen<br>a type of a tag                                            | it for       | NE_ElemTy |           | pe                          | *)      |                                 |
|               | 🖌 🖌 type of an |         |                      | ANY, compare th<br>dressed DB with                   |                                           |                                                                               | NE_TypeOfDB: |           | *)        |                             |         |                                 |
| 🖌 🖌 Check for |                |         | Check for            | EQUALS NUL                                           | L pointer                                 |                                                                               |              | IS_NULL   |           | *)                          |         |                                 |
|               | 🖌 🖌 Check f    |         |                      | Check for                                            | UNEQUALS N                                | IULL pointer                                                                  |              |           | NOT_NUL   | L                           | *)      |                                 |

|        | Basic                                                                                                    | inst    | ructi   | ons Extended instructions                                                            | Technol                   | ogy         | Cor                         | nmunica    | tion                            |  |
|--------|----------------------------------------------------------------------------------------------------|---------|---------|--------------------------------------------------------------------------------------|---------------------------|-------------|-----------------------------|------------|---------------------------------|--|
| S7-300 | S7-400                                                                                                    | S7-1200 | S7-1500 | Description                                                                          | LAD                       | FBD         | <b>STL</b><br>(not S7-1200) | SCL        | <b>CFC</b><br>(S7-1500<br>only) |  |
|        |                                                                                                    |         |         | *) Application exam                                                                  | ples for SCL:             |             |                             |            |                                 |  |
|        |                                                                                                    |         |         | IF TypeOf() = INT THEN //<br>IF TypeOfElements() = INT THEN<br>IF <> NULL THEN // co | // corresp                | onds to E   | Q_ElemType                  | 2          |                                 |  |
|        | Instead of "=", you can also use other operators, e.g.: "<>".<br>Instead of "INT", you can also use any other data types or data types that you have defined, e.g.: "REAL", "Recipe". |         |         |                                                                                      |                           |             |                             |            |                                 |  |
|        |                                                                                                    | •       | •       | Check for ARRAY                                                                      |                           | IS_A        | RRAY                        |            |                                 |  |
|        |                                                                                                    |         | •       | Compare tag structured data types                                                    | tructured data types      |             |                             | CompType = |                                 |  |
|        |                                                                                                    |         |         | Mathematical functions                                                               |                           |             |                             |            |                                 |  |
|        |                                                                                                    | •       | ~       | Calculate                                                                            | CALCU<br>(SCL netwo<br>FB | ork in LAD/ | nn                          | nn         |                                 |  |
| ~      | •                                                                                                    | •       | •       | Add                                                                                  | A                         | D           | +                           | +          |                                 |  |
| ~      | •                                                                                                    | •       | •       | Subtract                                                                             | ડા                        | JB          | -                           | -          |                                 |  |
| ~      | •                                                                                                    | •       | •       | Multiply                                                                             | M                         | JL          | *                           | *          |                                 |  |
| ~      |                                                                                                    | •       | •       | Divide                                                                               | DIV                       |             |                             | 1          |                                 |  |
| ~      | ~                                                                                                    | •       | ~       | Form absolute value<br>Safety instruction only for S7-1200/1500                      | ABS ABS                   |             |                             |            |                                 |  |

|        | Basic  | instr   | ucti    | ons         | Extended instructions | Т   | Technol | ogy | Cor                         | nmunica | tion                            |
|--------|--------|---------|---------|-------------|-----------------------|-----|---------|-----|-----------------------------|---------|---------------------------------|
| S7-300 | S7-400 | S7-1200 | S7-1500 |             | Description           |     | LAD     | FBD | <b>STL</b><br>(not S7-1200) | SCL     | <b>CFC</b><br>(S7-1500<br>only) |
| ~      | •      | •       | •       | Return rei  | mainder of division   |     |         |     | MOD                         |         |                                 |
| •      | •      | •       | •       | Create tw   | os complement         |     | NE      | G   | NEGI, NEGD                  | nn      | NEG                             |
| •      | •      | •       | •       | Create on   | es complement         |     | nı      | n   | INVI, INVD                  | NOT     |                                 |
| •      | •      | •       | •       | Incremen    | t                     |     | INC     |     |                             | nn      |                                 |
| ~      | •      | •       | •       | Decremer    | nt                    |     |         | nn  |                             |         |                                 |
| ~      | •      | •       | •       | Get minin   | านm                   |     |         |     |                             |         |                                 |
| •      | •      | •       | •       | Get maxir   | num                   |     | MAX     |     |                             |         |                                 |
| •      | •      | •       | •       | Set limit v | alue                  |     | LIMIT   |     |                             |         |                                 |
| •      | •      | •       | •       | Form squ    | are                   |     |         | S   | QR                          |         |                                 |
| ~      | •      | •       | •       | Form squa   | are root              |     |         | SC  | QRT                         |         |                                 |
| ~      | •      | ~       | •       | Form natu   | ural logarithm        |     |         | L   | .N                          |         |                                 |
| ~      | •      | ~       | •       | Form exp    | onential value        |     |         | E   | ХР                          |         |                                 |
| ~      | •      | ~       | ~       | Form sine   |                       | SIN |         |     |                             |         |                                 |
| ~      | •      | ~       | ~       | Form cosi   |                       |     | C       | OS  |                             |         |                                 |
| ~      | •      | ~       | ~       | Form tang   | gent value            |     |         | T   | ۹N                          |         |                                 |

|        | Basic  | Basic instructions |         | ons                                           | Extended instructions             |      | Technol         | logy   | Сог                         | nmunica | tion                            |
|--------|--------|--------------------|---------|-----------------------------------------------|-----------------------------------|------|-----------------|--------|-----------------------------|---------|---------------------------------|
| S7-300 | S7-400 | S7-1200            | S7-1500 |                                               | Description                       |      | LAD             | FBD    | <b>STL</b><br>(not S7-1200) | SCL     | <b>CFC</b><br>(S7-1500<br>only) |
| •      | •      | •                  | •       | Form arc:                                     | sine value                        |      |                 | A      | 5IN                         |         |                                 |
| •      | •      | •                  | •       | Form arco                                     | cosine value                      |      |                 | AC     | OS                          |         |                                 |
| •      | •      | •                  | •       | Form arc                                      | tangent value                     |      |                 | AT     | AN                          |         |                                 |
|        |        | •                  | •       | Return fra                                    | action                            |      | FRAC            |        |                             | FRAC    |                                 |
|        |        | •                  | •       | Exponentiate                                  |                                   |      | EX              | PT     | **                          | **      |                                 |
|        |        |                    |         |                                               | Move                              |      |                 |        |                             |         |                                 |
| (••)   | (🖌)    | ~                  | •       | Move val<br>S7-300/4                          | ue<br>00: Only LAD and FBD        |      | МС              | OVE    | MOVE                        | :=      |                                 |
| ~      | •      |                    |         | Only Safe                                     | ety: Write value indirectly to an | F-DB | WR_             | FBD    |                             |         |                                 |
| ~      | ~      |                    |         | Only Safe<br>F-DB                             | ety: Read value indirectly from a | n    | RD_             | FBD    |                             |         |                                 |
|        |        |                    | •       | Only Safe                                     | ety: Read value from INT F-Array  | '    | RD_AF           | RRAY_I |                             |         |                                 |
|        |        |                    | •       |                                               |                                   |      | RD_AR           | RAY_DI |                             |         |                                 |
|        |        | ~                  | •       | Move data type from ARRAY of BYTE (Deser ize) |                                   |      | al- Deserialize |        |                             |         |                                 |
|        |        | ~                  | ~       | Move dat                                      | a type to ARRAY of BYTE (Serial   | ize) | Serialize       |        |                             |         |                                 |

|        | Basic  | : inst  | ructi   | ons Extended instructions                                                                                                    | Techno  | logy  | Cor                         | nmunica | tion                            |
|--------|--------|---------|---------|----------------------------------------------------------------------------------------------------|---------|-------|-----------------------------|---------|---------------------------------|
| S7-300 | S7-400 | S7-1200 | S7-1500 | Description                                                                                                    | LAD     | FBD   | <b>STL</b><br>(not S7-1200) | SCL     | <b>CFC</b><br>(S7-1500<br>only) |
|        |        | •       | •       | Move block<br>S7-400: SFC 20 BLKMOV                                                                                                    |         | MOV   | E_BLK                       |         |                                 |
|        |        | •       | ~       | Move block not interruptible<br>S7-400: SFC 81 UBLKMOV                                                                                                    |         |       |                             |         |                                 |
|        |        | •       | •       | Move block                                                                                                    |         |       |                             |         |                                 |
|        |        | ~       | •       | Fill block                                                                                                    |         |       |                             |         |                                 |
|        |        | •       | •       | Fill block not interruptible                                                                                                    |         |       |                             |         |                                 |
|        |        | ~       | ~       | Disassemble a tag bit string data type BYTE,<br>WORD, DWORD or LWORD into individual bits<br>(= scatter)                                                                                       | SCATTER |       |                             |         |                                 |
|        |        | •       | •       | Disassemble an ARRAY of BYTE, WORD,<br>DWORD or LWORD into individual bits                                                                                                    |         | SCATT | ER_BLK                      |         |                                 |
|        |        | ~       | ~       | Merge all bits from an ARRAY of BOOL, an<br>anonymous STRUCT or a PLC data type exclu-<br>sively with Boolean elements into a bit string<br>data type BYTE, WORD, DWORD or LWORD<br>(= gather) |         | GAT   | ΓHER                        |         |                                 |

|        | Basic  | instr   | ucti                                       | ons                                           | Extend                                                                                                    | ded instr  | uctions                                    | (     | Technol          | logy    | Сог                         | nmunica | tion                            |
|--------|--------|---------|--------------------------------------------|-----------------------------------------------|----------------------------------------------------------------------------------------------------|------------|--------------------------------------------|-------|------------------|---------|-----------------------------|---------|---------------------------------|
| S7-300 | S7-400 | S7-1200 | S7-1500                                    |                                               | De                                                                                                    | escriptior | ı                                          |       | LAD              | FBD     | <b>STL</b><br>(not S7-1200) | SCL     | <b>CFC</b><br>(S7-1500<br>only) |
|        |        | ~       | •                                          | of an ARI                                     | RAY of BOC<br>data type e                                                                                                    | )L, an ano | ultiple elem<br>onymous ST<br>y with Boole | RUCT  |                  | GATH    | ER_BLK                      |         |                                 |
|        |        | ~       | •                                          | Swap                                          |                                                                                                    |            |                                            |       |                  |         |                             |         |                                 |
| r      |        |         | ~                                          | assign a '<br>data type<br>the time           | With "AssignmentAttempt", you attempt to<br>assign a VARIANT tag to a reference tag. The<br>data type of a reference tag is specified at<br>the time of the declaration, the data type of<br>VARIANT tag is determined during runtime. |            |                                            |       |                  | Ĩ       | ?=                          |         |                                 |
|        |        |         |                                            |                                               |                                                                                                    |            | ARR                                        | AY DB |                  |         |                             |         |                                 |
|        |        | •       | •                                          | Read from                                     | m ARRAY d                                                                                                    | ata block  |                                            |       |                  | ReadFro | mArrayDB                    |         |                                 |
|        |        | ~       | •                                          | <ul> <li>Write to ARRAY data block</li> </ul> |                                                                                                    |            |                                            |       |                  | WriteTo | ArrayDB                     |         |                                 |
|        |        | ~       |                                            | Read from ARRAY data block in load memor      |                                                                                                    |            |                                            |       | ReadFromArrayDBL |         |                             |         |                                 |
|        |        | ~       | ☑ Write to ARRAY data block in load memory |                                               |                                                                                                    |            |                                            |       |                  | WriteTo | ArrayDBL                    |         |                                 |

|        | Basic                              | instr   | ructi   | ons Extended instructions          | Techno       | Technology Commu |                             |       | nication                        |  |
|--------|------------------------------------|---------|---------|------------------------------------|--------------|------------------|-----------------------------|-------|---------------------------------|--|
| S7-300 | S7-400                             | S7-1200 | S7-1500 | Description                        | LAD          | FBD              | <b>STL</b><br>(not S7-1200) | SCL   | <b>CFC</b><br>(S7-1500<br>only) |  |
|        |                                    |         |         | Variant                            |              |                  |                             |       |                                 |  |
|        |                                    | •       | •       | Read out VARIANT tag value         |              | Varia            | antGet                      |       |                                 |  |
|        |                                    | ~       | •       | Write VARIANT tag value            |              | Varia            | antPut                      |       |                                 |  |
|        |                                    | •       |         | Get number of ARRAY elements       |              | CountO           | fElements                   |       |                                 |  |
|        |                                    |         |         | ARRAY [                            | 1            |                  |                             |       |                                 |  |
|        | 🖌 🖌 R                              |         |         | Read out ARRAY low limit           |              | LOWER_BOUND      |                             |       |                                 |  |
|        |                                    | •       | •       | Read out ARRAY high limit          |              | UPPER_BOUND      |                             |       |                                 |  |
|        |                                    |         |         | Read/write a                       | ccess        |                  |                             |       |                                 |  |
|        |                                    |         |         | Recommendation: Symbo              | lic programn | ning.            |                             |       |                                 |  |
|        |                                    | ~       | •       | Read data in little endian format  |              |                  | READ_L                      | ITTLE |                                 |  |
|        |                                    | ~       | •       | Write data in little endian format |              | WRITE_LITTLE     |                             |       |                                 |  |
|        | 🖌 🖌 Read data in big endian format |         |         |                                    |              | READ_BIG         |                             |       |                                 |  |
|        |                                    | ~       | •       | Write data in big endian format    |              |                  | WRITE_                      | BIG   |                                 |  |
|        |                                    | v       | V       | Read memory address                |              | PEEK             |                             |       |                                 |  |
|        | 🖌 🖌 Read memory bit                |         |         |                                    |              |                  | PEEK_E                      | 300L  |                                 |  |

|        | Basic  | insti   | ructi   | ons Extended instructions                                  | Technology |       | ology Communic              |                          | ation                           |  |  |  |
|--------|--------|---------|---------|------------------------------------------------------------|------------|-------|-----------------------------|--------------------------|---------------------------------|--|--|--|
| S7-300 | S7-400 | S7-1200 | S7-1500 | Description                                                | LAD        | FBD   | <b>STL</b><br>(not S7-1200) | SCL                      | <b>CFC</b><br>(S7-1500<br>only) |  |  |  |
|        |        | V       | V       | Write memory address                                       |            |       | POF                         | <e< th=""><td></td></e<> |                                 |  |  |  |
|        |        | V       | V       | Write memory bit                                           |            |       | POKE_                       | BOOL                     |                                 |  |  |  |
|        |        | V       | V       | Write memory area                                          |            |       | POKE_                       | BLK                      |                                 |  |  |  |
|        | Legacy |         |         |                                                            |            |       |                             |                          |                                 |  |  |  |
|        |        |         |         | Recommendation: Symbolic                                   | c programn | ning  |                             |                          |                                 |  |  |  |
| V      | V      |         | V       | Move block                                                 |            | BLK   | MOV                         |                          |                                 |  |  |  |
| V      | V      |         | V       | Move block not interruptible                               |            | UBLI  | KMOV                        |                          |                                 |  |  |  |
| V      | V      |         | V       | Fill block                                                 |            | F     | ILL                         |                          |                                 |  |  |  |
|        |        | V       | V       | Read field; recommendation: Indexed access<br>to an array  | Field      | Read  |                             |                          |                                 |  |  |  |
|        |        | V       | V       | Write field; recommendation: Indexed access<br>to an array | Field      | Write |                             |                          |                                 |  |  |  |

|        | Basic instructions |         |         | ons Extended instructions                                                                                                    | Techno | Technology |                             | nmunica | tion                            |  |
|--------|--------------------|---------|---------|----------------------------------------------------------------------------------------------------|--------|------------|-----------------------------|---------|---------------------------------|--|
| S7-300 | S7-400             | S7-1200 | S7-1500 | Description                                                                                                    | LAD    | FBD        | <b>STL</b><br>(not S7-1200) | SCL     | <b>CFC</b><br>(S7-1500<br>only) |  |
|        |                    |         |         | Conversion operations                                                                                                    |        |            |                             |         |                                 |  |
| ~      | ~                  | •       | ~       | Convert value<br>S7-1200/1500: You can convert numerical<br>formats and data types to other numerical<br>formats and data types. You can find more<br>detailed information in the information<br>system of STEP 7. | COI    | NVERT      | xxx_TC                      | CONVERT |                                 |  |
| ~      | •                  | •       | •       | Only Safety: Convert data of data type BOC<br>into data of data type WORD                                                                                                    | DL B   | BO_W       |                             |         |                                 |  |
| ~      | •                  | •       | ~       | Only Safety: Convert data of data type WOI<br>into data of data type BOOL                                                                                                    | RD W   | W_BO       |                             |         |                                 |  |
| •      | •                  | •       | •       | Round numerical value                                                                                                    | RC     | UND        | RND                         | ROUND   |                                 |  |
| ~      | •                  | ~       | ~       | Generate next higher integer from floating<br>point number                                                                                                    | - (    | CEIL RND+  |                             | CEIL    |                                 |  |
| ~      | •                  | ~       | ~       | Generate next lower integer from floating-<br>point number                                                                                                    | FL     | FLOOR      |                             | FLOOR   |                                 |  |
| ~      | •                  | ~       | ~       | Truncate numerical value                                                                                                    |        | TR         |                             | RUNC    |                                 |  |
| •      | •                  | ~       | •       | Scale                                                                                                    |        | SCALE_X    |                             |         |                                 |  |
|        |                    | •       | •       | Normalize                                                                                                    |        | NORM_X     |                             |         |                                 |  |

|        | Basic instructions |         |         | ons        | Extended instru                                                      | ctions | Technology |     | chnology Communica          |                   | tion                            |
|--------|--------------------|---------|---------|------------|----------------------------------------------------------------------|--------|------------|-----|-----------------------------|-------------------|---------------------------------|
| S7-300 | S7-400             | S7-1200 | S7-1500 |            | Description                                                          |        | LAD        | FBD | <b>STL</b><br>(not S7-1200) | SCL               | <b>CFC</b><br>(S7-1500<br>only) |
|        |                    |         | ~       | "REF()" is | eference to a tag:<br>used to specify to wh<br>lared reference shoul | n      | n          | nn  | REF                         |                   |                                 |
| ~      | ~                  | •       | •       | Convert E  | Convert BCD to integer (16 bit)                                      |        | nn         |     | BTI                         | BCD16_<br>TO_INT  |                                 |
| ~      | ~                  | •       | •       | Convert i  | nteger (16 bit) to BCD                                               | )      | nn         |     | ITB                         | INT_TO_<br>BCD16  |                                 |
| ~      | ~                  | •       | •       | Convert E  | Convert BCD to integer (32 bit)                                      |        | n          | in  | BTD                         | BCD32_<br>TO_INT  |                                 |
| ~      | ~                  | •       | •       | Convert i  | nteger (32 bit) to BCD                                               | )      | n          | in  | DTB                         | DINT_TO_<br>BCD32 |                                 |
| ~      | ~                  | •       | •       |            | nteger (16 bit) to inte<br>Conversion also done                      |        | n          | in  | ITD                         | INT_TO_<br>DINT   |                                 |
| ~      | ~                  | •       | ~       | number     | nteger (32 bit) to floa<br>Conversion also done                      | 51     | nn         |     | DTR                         | DINT_TO_<br>REAL  |                                 |
| ~      | •                  |         | •       |            | ies complement integ<br>Conversion also done                         |        | n          | n   | INVI                        | nn                |                                 |

|        | Basic  | insti   | ructi   | ons Extended instructions                                                                                                    | Technology Commun |      |                             | nmunica  | cation                          |  |
|--------|--------|---------|---------|----------------------------------------------------------------------------------------------------|-------------------|------|-----------------------------|----------|---------------------------------|--|
| S7-300 | S7-400 | S7-1200 | S7-1500 | Description                                                                                                    | LAD               | FBD  | <b>STL</b><br>(not S7-1200) | SCL      | <b>CFC</b><br>(S7-1500<br>only) |  |
| ~      | ~      |         | ~       | Create ones complement double integer (32<br>bit)<br>S7-1500: Conversion also done implicitly                                             | n                 | n    | INVD                        | nn       |                                 |  |
| •      | •      |         | •       | Negate integer (16 bit)                                                                                                    | n                 | n    | NEGI                        | nn       |                                 |  |
| •      | •      |         | •       | Negate integer (32 bit)                                                                                                    | n                 | n    | NEGD                        | nn       |                                 |  |
| •      | •      |         | •       | Negate floating-point number                                                                                                    | nn                |      | NEGR                        | nn       |                                 |  |
| v      | v      |         | V       | Switch bytes in the right word of accumula-<br>tor 1                                                                                      | nn                |      | CAW                         | nn       |                                 |  |
| V      | V      |         | V       | Switch all bytes in accumulator 1                                                                                                    | nn                |      | CAD nn                      |          |                                 |  |
|        |        |         |         | Variant instructi                                                                                                    | ons               |      |                             |          |                                 |  |
|        |        | •       | •       | Convert VARIANT to DB_ANY                                                                                                    |                   |      | VARIANT_TO_DB_ANY           |          |                                 |  |
|        |        | •       | •       | Convert DB_ANY to VARIANT                                                                                                    |                   |      | DB_ANY_TO                   | _VARIANT |                                 |  |
|        |        |         |         | Legacy                                                                                                    |                   |      |                             |          |                                 |  |
|        |        |         |         | Recommendation: Symbolic                                                                                                    | programm          | ning |                             |          |                                 |  |
| ~      | ~      | •       | ~       | Convert the integer to a physical unit between<br>a low limit and high limit (scaling).<br>Standard CPU: INT in REAL<br>F-CPU: INT in INT | SCALE SCALE       |      | LE                          |          |                                 |  |

|        | Basic instructions |         | ructi   | ons Extended instructions                                                                                                    | Technology |     | Technology Communica        |                     | tion                            |
|--------|--------------------|---------|---------|----------------------------------------------------------------------------------------------------|------------|-----|-----------------------------|---------------------|---------------------------------|
| S7-300 | S7-400             | S7-1200 | S7-1500 | Description                                                                                                    | LAD        | FBD | <b>STL</b><br>(not S7-1200) | SCL                 | <b>CFC</b><br>(S7-1500<br>only) |
|        |                    | •       |         | Convert the integer to a physical unit between<br>a low limit and high limit (scaling).<br>F-CPU: INT in DINT                                | SCALE_D    |     |                             |                     |                                 |
| V      | V                  |         | V       | Unscale the floating-point number into physi-<br>cal units between a low limit and a high limit<br>and convert it io an integer (unscaling). |            |     |                             |                     |                                 |
|        |                    |         |         | Program control operations                                                                                                    |            |     |                             |                     |                                 |
| ~      | ~                  | •       | •       | Branch conditionally                                                                                                    |            |     | JC                          | IF<br>THEN<br>ELSE  |                                 |
| •      | ~                  | •       | •       | Branch conditionally multiple times                                                                                                    |            |     |                             | IF<br>THEN<br>ELSIF |                                 |
| ~      | •                  | •       | •       | Branch to a list element                                                                                                    |            |     | SPL                         | CASE<br>OF          |                                 |
| ~      | ~                  | ~       | •       | Run in counting loop                                                                                                    |            |     |                             | FOR<br>TO DO        |                                 |

|        | Basic instructions |         |         | ons Extended instructions                                                                                                    | Technology |     | Technology Communi          |                          | ion                             |
|--------|--------------------|---------|---------|----------------------------------------------------------------------------------------------------|------------|-----|-----------------------------|--------------------------|---------------------------------|
| S7-300 | S7-400             | S7-1200 | S7-1500 | Description                                                                                                    | LAD        | FBD | <b>STL</b><br>(not S7-1200) | SCL                      | <b>CFC</b><br>(S7-1500<br>only) |
| ~      | •                  | •       | ~       | Run in counting loop with step width                                                                                                 |            |     |                             | FOR<br>TO BY<br>DO       |                                 |
| ~      | •                  | •       | ~       | Run if condition is met, the CPU checks the condition at the start of the loop                                                       |            |     | JC                          | WHILE<br>DO              |                                 |
| r      | ~                  | •       |         | Run if condition is not met.<br>The CPU checks the condition at the end of<br>the loop, i.e. the CPU runs the loop at least<br>once. |            |     | LOOP                        | REPEAT<br>UNTIL          |                                 |
| ~      | •                  | •       | •       | Terminate running through the loop and start<br>with the next run                                                                    |            |     |                             | CON-<br>TINUE            |                                 |
| •      | ~                  | •       | •       | Exit loop immediately                                                                                                    |            |     |                             | EXIT                     |                                 |
| •      | ~                  | ~       | •       | Exit block                                                                                                    | RI         | ΞT  | BEU                         | RETURN                   |                                 |
|        |                    | •       | ~       | Organize source code                                                                                                    |            |     |                             | REGION<br>END_<br>REGION |                                 |
| •      | •                  |         | •       | Conditional block end                                                                                                    |            |     | BEC                         | nn                       |                                 |

|        | Basic  | inst    | ructi   | ons                                 | Extended instructions                                                             | Techno  | ology   | Сог                         | mmunica             | tion                            |
|--------|--------|---------|---------|-------------------------------------|-----------------------------------------------------------------------------------|---------|---------|-----------------------------|---------------------|---------------------------------|
| S7-300 | S7-400 | S7-1200 | S7-1500 |                                     | Description                                                                       | LAD     | FBD     | <b>STL</b><br>(not S7-1200) | SCL                 | <b>CFC</b><br>(S7-1500<br>only) |
| ~      | •      | •       | •       |                                     | omment section<br>ual comments: (/**/)                                            |         | nn      | 11                          | //, (**),<br>(/**/) |                                 |
|        |        |         | ~       |                                     | ATIC S7-1500 Software Controller<br>‹S: Shut down or restart Windows<br>ontroller |         | SHUT_   | DOWN                        |                     |                                 |
|        |        |         |         |                                     | Jumps                                                                             | ;       |         |                             |                     |                                 |
| V      | v      | v       | V       | Jump                                |                                                                                   |         | nn      | JU                          | GOTO                |                                 |
| ~      | •      | V       | •       | Jump if R                           | LO = 1                                                                            | -(JMP)  | -[JMP]  | JC                          | nn                  |                                 |
| ~      | ~      | •       | •       | Jump if R                           | LO = 0                                                                            | -(JMPN) | -[JMPN] | JCN                         | nn                  |                                 |
| ~      | ~      | •       | •       | Jump lab                            | el                                                                                | L/      | BEL     | :                           | nn                  |                                 |
|        |        | •       | •       | Define ju                           | mp list                                                                           | JMI     | LIST    | JL                          | nn                  |                                 |
|        |        | •       | •       | Jump dist                           | tributor                                                                          | SM      | ITCH    |                             | nn                  |                                 |
| ~      | ~      | •       | •       | Return                              | Return                                                                            |         | -[RET]  |                             | nn                  |                                 |
| ~      | ~      |         |         | Only Safety: Open global data block |                                                                                   | -(OPN)  | -[OPN]  |                             | nn                  |                                 |
| ~      | ~      |         | •       | Jump if R                           | LO = 1 and save RLO                                                               |         | nn      |                             | nn                  |                                 |
| ~      | ~      |         | •       | Jump if R                           | LO = 0 and save RLO                                                               |         | nn      | JNB                         | nn                  |                                 |

|        | Basic  | instr   | ucti    | ons Extended instructions                                          | Technol | ogy | Cor                         | nmunica | tion                            |
|--------|--------|---------|---------|--------------------------------------------------------------------|---------|-----|-----------------------------|---------|---------------------------------|
| S7-300 | S7-400 | S7-1200 | S7-1500 | Description                                                        | LAD     | FBD | <b>STL</b><br>(not S7-1200) | SCL     | <b>CFC</b><br>(S7-1500<br>only) |
| •      | •      |         | •       | Jump if BR = 1                                                     | n       | n   | JBI                         | nn      |                                 |
| ~      | •      |         | •       | Jump if BR = 0                                                     | n       | n   | JNBI                        | nn      |                                 |
| •      | •      |         | •       | Jump if OV = 1                                                     | n       | n   | JO                          | nn      |                                 |
| •      | •      |         | •       | Jump if OS = 1                                                     | n       | n   | JOS                         | nn      |                                 |
| ~      | •      |         | •       | Jump if the result is zero                                         | n       | n   | JZ                          | nn      |                                 |
| ~      | •      |         | •       | Jump if the result is not zero                                     | n       | n   | JN                          | nn      |                                 |
| ~      | •      |         | •       | Jump if the result is greater than zero                            | n       | n   | JP                          | nn      |                                 |
| ~      | •      |         | •       | Jump if the result is less than zero                               | n       | n   | JM                          | nn      |                                 |
| ~      | ~      |         | ~       | Jump if the result is greater than or equal to zero                | n       | n   | JPZ                         | nn      |                                 |
| •      | •      |         | •       | Jump if the result is less than or equal to zero                   | n       | n   | JMZ                         | nn      |                                 |
| •      | ~      |         | •       | Jump if the result is invalid                                      | n       | n   | JUO                         | nn      |                                 |
| ~      | ~      |         | •       | Loop                                                               | n       | n   | LOOP                        | nn      |                                 |
|        |        |         |         | Data blocks                                                        |         |     |                             |         |                                 |
| ~      | •      |         |         | Open global data block<br>S7-1500: only for "non-optimized" blocks |         |     | OPN                         | nn      |                                 |

|        | Basic  | insti   | ructi   | ons Extended instructions                                            | Techno | ology | Cor                         | nmunica | tion                            |
|--------|--------|---------|---------|----------------------------------------------------------------------|--------|-------|-----------------------------|---------|---------------------------------|
| S7-300 | S7-400 | S7-1200 | S7-1500 | Description                                                          | LAD    | FBD   | <b>STL</b><br>(not S7-1200) | SCL     | <b>CFC</b><br>(S7-1500<br>only) |
| ~      | •      |         | •       | Open instance data block<br>S7-1500: only for "non-optimized" blocks |        |       | OPNI                        | nn      |                                 |
| V      | V      |         | V       | Swap data block register                                             |        |       | CDB                         | nn      |                                 |
| V      | V      |         | v       | Load the length of a global data block into<br>accumulator 1         |        |       | L DBLG                      | nn      |                                 |
| ~      | V      |         | v       | Load the number of a global data block into<br>accumulator 1         |        |       | L DBNO                      | nn      |                                 |
| ~      | V      |         | v       | Load the length of an instance data block into<br>accumulator 1      |        |       | L DILG                      | nn      |                                 |
| V      | v      |         | v       | Load the number of an instance data block<br>into accumulator 1      |        |       | L DINO                      | nn      |                                 |
|        |        |         |         | Code block                                                           | s      |       |                             |         |                                 |
| ~      | •      |         | •       | Call block<br>LAD/FBD: Only for S7-300/400                           |        | CALL  |                             | nn      |                                 |
| V      | V      |         | V       | Conditional block call                                               |        |       | СС                          | nn      |                                 |
| V      | V      |         | V       | Unconditional block call                                             |        |       | UC                          | nn      |                                 |
|        |        |         |         | Runtime con                                                          | trol   |       |                             |         |                                 |
|        |        | ~       | •       | Limit and enable password legitimation                               |        | END   | IS_PW                       |         |                                 |

|        | Basic  | insti   | ructi   | ons                 | Extend                                                                                 | ed instructio                     | ons | Technol | logy     | Сог                         | nmunica | tion                            |  |  |
|--------|--------|---------|---------|---------------------|----------------------------------------------------------------------------------------|-----------------------------------|-----|---------|----------|-----------------------------|---------|---------------------------------|--|--|
| S7-300 | S7-400 | S7-1200 | S7-1500 |                     | De                                                                                     | scription                         |     | LAD     | FBD      | <b>STL</b><br>(not S7-1200) | SCL     | <b>CFC</b><br>(S7-1500<br>only) |  |  |
| •      | •      | •       | •       | Restart c           | estart cycle monitoring time                                                           |                                   |     |         | RE_TRIGR |                             |         |                                 |  |  |
| •      | •      | •       | •       | Exit prog           | ram                                                                                    |                                   |     |         |          |                             |         |                                 |  |  |
|        |        |         | ~       |                     | kS: Shut do                                                                            | 00 software co<br>wn or restart V |     |         | SHUT_    | _DOWN                       |         |                                 |  |  |
|        |        | •       | •       | Get error           | iet error locally                                                                      |                                   |     |         | GET_     | ERROR                       |         |                                 |  |  |
|        |        | •       | •       | Get error           | ID locally                                                                             |                                   |     |         |          |                             |         |                                 |  |  |
| ~      | •      |         |         | Compres             | s CPU mem                                                                              | iory                              |     |         |          |                             |         |                                 |  |  |
| •      | •      |         |         | Control C           | CiR process                                                                            |                                   |     |         | C        | Cir                         |         |                                 |  |  |
|        |        | •       | •       | Initialize          | all retain da                                                                          | ata                               |     |         | INI      | T_RD                        |         |                                 |  |  |
| ~      | •      | •       | •       | Program             | time delay                                                                             |                                   |     |         | W        | AIT                         |         |                                 |  |  |
| •      | •      |         |         | Change p            | protection l                                                                           | evel                              |     |         | PRO      | TECT                        |         |                                 |  |  |
|        |        | ~       | ~       | Runtime<br>accuracy | untime measurement with nanosecond<br>ccuracy                                          |                                   |     |         | RUN      | ITIME                       |         |                                 |  |  |
| ~      | ~      | ~       | ~       |                     | Only Safety: Fail-safe acknowledgment from<br>n operator control and monitoring system |                                   |     |         | К_ОР     |                             |         |                                 |  |  |

|        | Basic                          | inst    | ructi   | ons Extende                                      | ed instructions                                                  | Ý    | Technol | ogy  | Cor                         | nmunica | tion                            |  |
|--------|--------------------------------|---------|---------|--------------------------------------------------|------------------------------------------------------------------|------|---------|------|-----------------------------|---------|---------------------------------|--|
| S7-300 | S7-400                         | S7-1200 | S7-1500 | Des                                              | scription                                                        |      | LAD     | FBD  | <b>STL</b><br>(not S7-1200) | SCL     | <b>CFC</b><br>(S7-1500<br>only) |  |
|        |                                |         |         | Word lo                                          | gic operations                                                   |      |         |      |                             |         |                                 |  |
| •      | ✔ ✔ ✔ ✔ Create ones complement |         |         |                                                  |                                                                  |      | INV     | ERT  |                             | NOT     | INV (NOT)                       |  |
| •      | •                              | •       | •       | Decode: set a specifi                            |                                                                  |      |         | DECO |                             |         |                                 |  |
| ~      | ~                              | ~       | ~       | Encode: Output bit n<br>bit set in the input va  | ificant                                                          |      |         | ENCO |                             |         |                                 |  |
| ~      | •                              | •       | ~       | Select: Output a para<br>ing on a BOOL value     | elect: Output a parameter as result depend<br>ng on a BOOL value |      |         |      | SEL                         | SEL     |                                 |  |
| (🖌)    | (🖌)                            | •       | •       | Multiplexing<br>S7-300/400: Only SC              | ïL                                                               |      | М       | XL   | nn                          | м       | UX                              |  |
|        |                                | •       | •       | Demultiplex                                      |                                                                  |      | DEN     | IUX  | nn                          | DEI     | NUX                             |  |
| ~      | •                              | •       | ~       | AND logic operation                              | word by word                                                     |      | AN      | ID   | AW                          | &, AND  | AND                             |  |
| ~      | •                              | ~       | •       | OR logic operation w                             | ord by word                                                      |      | 0       | R    | OW                          | OR      | OR                              |  |
| •      | •                              | ~       | ~       | EXCLUSIVE OR logic                               | operation word by v                                              | word | X       | DR   | XOW                         | XOR     | XOR                             |  |
| ~      | ~                              | ~       | •       | ND logic operation double word by double<br>vord |                                                                  |      | AN      | ID   | AD                          | &, AND  | AND                             |  |
| ~      | ~                              | ~       | •       | DR logic operation double word by double word    |                                                                  |      | 0       | R    | OD                          | OR      | OR                              |  |

|        | Basic  | : inst  | ructi   | ons Extended instructions                                  | Techno | logy | Cor                         | nmunica | tion                            |
|--------|--------|---------|---------|------------------------------------------------------------|--------|------|-----------------------------|---------|---------------------------------|
| S7-300 | S7-400 | S7-1200 | S7-1500 | Description                                                | LAD    | FBD  | <b>STL</b><br>(not S7-1200) | SCL     | <b>CFC</b><br>(S7-1500<br>only) |
| ~      | •      | ~       | •       | EXCLUSIVE OR logic operation double word by<br>double word | X      | OR   | XOD                         | XOR     | XOR                             |
|        |        |         |         | Shift and rotate                                           |        |      |                             |         |                                 |
| ~      | •      | •       | ~       | Rotate right                                               |        |      | ROR                         |         |                                 |
| ~      | •      | •       | •       | Rotate left                                                | ROL    |      |                             |         |                                 |
| •      | •      | •       | •       | Shift right word by word                                   | SI     | HR   | SRW                         | SI      | HR                              |
| •      | •      | •       | •       | Shift left word by word                                    | SI     | HL   | SLW                         | S       | HL                              |
| •      | ~      |         | •       | Shift word by word with sign                               |        |      | SSI                         | nn      |                                 |
| ~      | ~      |         | •       | Shift double word by double word with sign                 |        |      | SSD                         | nn      |                                 |
| ~      | •      |         | •       | Shift right double word by double word                     |        |      | SRD                         | nn      |                                 |
| ~      | •      |         | •       | Shift left double word by double word                      |        |      | SLD                         | nn      |                                 |
| •      | •      |         | •       | Rotate right double word by double word                    | SI     | HR   | RRD                         | SHR     |                                 |
| ~      | •      |         | •       | Rotate left double word by double word                     | SI     | HL   | RLD                         | SHL     |                                 |

|        | Basic  | inst    | ructi   | ons         | Extended instructions                 |         | Technol       | ogy          | Cor                         | nmunica       | tion                            |
|--------|--------|---------|---------|-------------|---------------------------------------|---------|---------------|--------------|-----------------------------|---------------|---------------------------------|
| S7-300 | S7-400 | S7-1200 | S7-1500 |             | Description                           |         | LAD           | FBD          | <b>STL</b><br>(not S7-1200) | SCL           | <b>CFC</b><br>(S7-1500<br>only) |
| ~      | •      |         | •       | Rotate le   | ft by status bit CC 1                 |         |               |              | RLDA                        | nn            |                                 |
| •      | •      |         | •       | Rotate rig  | ght by status bit CC 1                |         |               |              | RRDA                        | nn            |                                 |
|        | Inform | nation  | on S7   | -400: The c | ontrollers have four accumulators. Y  | ou will | find only the | instructions | for two accum               | ulators in tł | ne list below.                  |
|        |        |         |         |             | Load                                  | ling    |               |              |                             |               |                                 |
| ~      | •      |         | •       | Loading     |                                       |         | n             | n            | L                           | nn            |                                 |
| V      | ~      |         | ø/      | Load stat   | us word in accumulator 1              |         |               |              | L STW                       | nn            |                                 |
| V      | V      |         | V       | Load AR1    | with contents of accumulator          | 1       |               |              | LAR1                        | nn            |                                 |
| V      | V      |         | v       | Load AR1    | with double word or area poin         | ter     |               |              | LAR1 <d></d>                | nn            |                                 |
| V      | V      |         | V       | Load AR1    | with contents of AR2                  |         |               |              | LAR1 AR2                    | nn            |                                 |
| V      | V      |         | v       | Load AR2    | ? with contents of accumulator        | 1       |               |              | LAR2                        | nn            |                                 |
| V      | V      |         | V       | Load AR2    | with double word or area poin?        | ter     |               |              | LAR2 <d></d>                | nn            |                                 |
|        |        |         |         |             | Transfe                               |         |               |              |                             |               |                                 |
| •      | ~      |         | •       | Transfer    |                                       |         | n             | n            | Т                           | nn            |                                 |
| V      | V      |         | V       | Transfer    | Transfer accumulator 1 to status word |         |               |              | T STW                       | nn            |                                 |
| V      | V      |         | v       | Switch A    | witch AR1 and AR2                     |         |               |              | CAR                         | nn            |                                 |

|        | Basic  | : instruc            | tic | Extended instructions                        | Techno | logy | Con                         | nmunica | tion                            |
|--------|--------|----------------------|-----|----------------------------------------------|--------|------|-----------------------------|---------|---------------------------------|
| S7-300 | S7-400 | S7-1200<br>S7-1500   |     | Description                                  | LAD    | FBD  | <b>STL</b><br>(not S7-1200) | SCL     | <b>CFC</b><br>(S7-1500<br>only) |
| V      | V      | V                    |     | Transfer AR1 to accumulator 1                |        |      | TAR1                        | nn      |                                 |
| V      | V      | V                    | /   | Transfer AR1 to double word                  |        |      | TAR1 <d></d>                | nn      |                                 |
| V      | V      | V                    | /   | Transfer AR1 to AR2                          |        |      | TAR1 AR2                    | nn      |                                 |
| V      | V      | V                    | /   | Transfer AR2 to accumulator 1                |        |      | TAR2                        | nn      |                                 |
| V      | V      | V                    | /   | Transfer AR2 to double word                  |        |      | TAR2 <d></d>                | nn      |                                 |
|        |        |                      |     | Legacy                                       |        |      |                             |         |                                 |
| •      | •      | ~                    |     | Implement sequencer                          |        | DR   | UM                          |         |                                 |
| •      | •      |                      |     | Implement sequencer                          |        | DRU  | JM_X                        |         |                                 |
| •      | •      | V                    |     | Discrete control time interrupt              |        | D    | CAT                         |         |                                 |
| ~      | •      | •                    | /   | Motor control time interrupt                 |        | M    | CAT                         |         |                                 |
| ~      | •      | <ul> <li></li> </ul> | 1   | Compare input bits with the bits of a mask   |        | 11   | ИC                          |         |                                 |
| •      | •      | ~                    | /   | Matrix scanner                               |        | S    | мс                          |         |                                 |
| ~      | •      | ~                    | -   | Lead and lag algorithm                       |        | LEAD | _LAG                        |         |                                 |
| ~      | •      | ~                    | /   | Create bit pattern for seven-segment display | SEG    |      |                             |         |                                 |
| ~      | •      | ~                    | /   | Create tens complement                       |        | BCI  | DCPL                        |         |                                 |

|        | Basic  | inst    | ructi   | ons             | Extended instructions |   | Technol | ogy     | Cor                         | nmunica | tion                            |
|--------|--------|---------|---------|-----------------|-----------------------|---|---------|---------|-----------------------------|---------|---------------------------------|
| S7-300 | S7-400 | S7-1200 | S7-1500 |                 | Description           |   | LAD     | FBD     | <b>STL</b><br>(not S7-1200) | SCL     | <b>CFC</b><br>(S7-1500<br>only) |
| ~      | ~      |         | •       | Count nu        | mber of set bits      |   |         | BIT     | SUM                         |         |                                 |
| •      | •      |         |         | Time acc        | umulator              |   |         | TON     | IR_X                        |         |                                 |
| ~      | •      |         |         | Save data       | a to shift register   |   |         | W       | SR                          |         |                                 |
| •      | •      |         |         | Shift bit t     | o shift register      |   |         | SF      | IRB                         |         |                                 |
| V      | V      |         |         | Get statu       | s bit                 |   | Statı   | IS -  - | A OV                        | nn      |                                 |
| V      | V      |         |         | Call bloci      | <                     |   | -(CALL) | -[CALL] | UC                          | nn      |                                 |
| V      | ~      |         |         | Save RLC        | in BR bit             | - | -(SAVE) | -[SAVE] | SAVE                        | nn      |                                 |
| V      | ~      |         |         | Open MC         | R ranges              | - | (MCR<)  | -[MCR<] | MCR(                        | nn      |                                 |
| V      | ~      |         |         | Close MC        | R ranges              | - | (MCR>)  | -[MCR>] | )MCR                        | nn      |                                 |
| V      | ~      |         |         | Enable N        | ICR range             | - | (MCRA)  | -[MCRA] | MCRA                        | nn      |                                 |
| V      | ~      |         |         | Disable N       | ICR range             | - | (MCRD)  | -[MCRD] | MCRD                        | nn      |                                 |
| V      | ~      |         |         | Set bit ar      | ray                   |   |         | S       | ΕT                          |         |                                 |
| V      | V      |         |         | Set byte        | array                 |   |         | SI      | ETI                         |         |                                 |
| V      | V      |         |         | Reset bit array |                       |   | RESET   |         |                             |         |                                 |
| V      | V      |         |         | Reset byt       | e array               |   | RESETI  |         |                             |         |                                 |

| $\square$ | Basic  | instr   | ructi   | ons Extended instructions                           | Techno | logy | Сог                         | nmunica | tion                            |
|-----------|--------|---------|---------|-----------------------------------------------------|--------|------|-----------------------------|---------|---------------------------------|
| S7-300    | S7-400 | S7-1200 | S7-1500 | Description                                         | LAD    | FBD  | <b>STL</b><br>(not S7-1200) | SCL     | <b>CFC</b><br>(S7-1500<br>only) |
| V         | V      |         |         | Enter substitute value                              |        | REPI | VAL                         |         |                                 |
| v         | v      |         | V       | Swap content of accumulators 1 and 2                | n      | n    | TAK                         | nn      |                                 |
| V         | V      |         | v       | Shift contents to the next highest accumula-<br>tor | n      | n    | PUSH                        | nn      |                                 |
| v         | v      |         | V       | Shift contents to the next lowest accumulator       | n      | n    | РОР                         | nn      |                                 |
| V         | v      |         | V       | Add accumulator 1 to AR1                            | n      | n    | +AR1                        | nn      |                                 |
| V         | v      |         | V       | Add accumulator 1 to AR2                            | n      | n    | +AR2                        | nn      |                                 |
| V         | V      |         | V       | Program display (null instruction)                  | n      | n    | BLD                         | nn      |                                 |
| v         | V      |         | V       | Null instruction                                    | n      | n    | NOP 0                       | nn      |                                 |
| v         | V      |         | V       | Null instruction                                    | n      | n    | NOP 1                       | nn      |                                 |

|        | Basic                          | instr   | ucti    | ons         | Extend    | ed instructions        | Technolog | y Y                             | Communic     | ation                           |  |
|--------|--------------------------------|---------|---------|-------------|-----------|------------------------|-----------|---------------------------------|--------------|---------------------------------|--|
| Ins    | truc                           | tion    | s in    | the sect    | ion "Ex   | tended instructions'   |           |                                 |              |                                 |  |
| Inst   | tructi                         | on gr   | oups    |             | Page      | Instruction groups     | Page      | Instruction                     | groups       | Page                            |  |
| Date   | e and                          | time    |         |             | 46        | Interrupts             | 56        | Table functio                   | 62           |                                 |  |
| Stri   | ng an                          | d Cha   | racte   | r           | 48        | Alarms                 | 58        | Addressing                      |              | 63<br>ng) 65                    |  |
|        | rocess image<br>istributed I/O |         |         |             |           | Diagnostics            | 59        | File operatio                   | ng) 65<br>66 |                                 |  |
|        | istributed I/O                 |         |         |             |           | Pulse                  | 61        | <u>R/H system</u>               | R/H system   |                                 |  |
|        | ROFlenergy 5                   |         |         |             |           | Recipes & data logging | 61        | Additional in                   | structions   | 67                              |  |
| Mod    | Module parameter assignment 5  |         |         |             |           | Data block functions   | 62        |                                 |              |                                 |  |
|        |                                |         |         |             |           |                        |           |                                 |              |                                 |  |
| S7-300 | S7-400                         | S7-1200 | S7-1500 |             |           | Description            |           | LAD/FBD<br>STL (not<br>S7-1200) | SCL          | <b>CFC</b><br>(S7-1500<br>only) |  |
|        |                                |         |         | [           | Date ar   | id time                |           |                                 |              |                                 |  |
| •      | V                              |         | •       | Compare ti  | me tags   |                        |           | T_COMP*                         |              |                                 |  |
| ~      | ~                              | ~       | •       | Convert tin | nes and e | extract                |           |                                 | T_CONV*      |                                 |  |
| ~      | Add times                      |         |         |             |           |                        |           |                                 | T_ADD*       |                                 |  |
| ~      | 🖌 🖌 🖌 🖌 Subtract times         |         |         |             | nes       |                        |           |                                 | T_SUB*       |                                 |  |
| ~      | 🖌 🖌 🖌 🖌 Time difference        |         |         |             | ence      |                        |           |                                 | T_DIFF*      |                                 |  |
| ~      | 🖌 🖌 🖌 Combine times            |         |         |             |           |                        |           |                                 | T_COMBINE*   |                                 |  |

\* SCL: Use conversion functions x\_TO\_y (e.g. TIME\_TO\_DINT), or comparator and arithmetic operators (e.g. +, -, >, <).

|        | Basic                                           | insti   | ructi   | ons Extended instructions                | Technology | $\gamma$                        | Communica   | ation                           |  |  |
|--------|-------------------------------------------------|---------|---------|------------------------------------------|------------|---------------------------------|-------------|---------------------------------|--|--|
| S7-300 | S7-400                                          | S7-1200 | S7-1500 | Description                              |            | LAD/FBD<br>STL (not<br>S7-1200) | SCL         | <b>CFC</b><br>(S7-1500<br>only) |  |  |
|        |                                                 |         |         | Clock func                               | tions      |                                 |             |                                 |  |  |
| •      | •                                               | •       | •       | Set time-of-day (STEP 7 V 5x: SET_CLK)   |            | WR_SYS_T                        |             |                                 |  |  |
| •      | •                                               | •       | •       | Read time-of-day (STEP 7 V 5x: READ_CLK) |            |                                 | RD_SYS_T    |                                 |  |  |
|        |                                                 | ~       | •       | Read local time                          |            |                                 | RD_LOC_T    |                                 |  |  |
|        |                                                 | ~       | •       | Write local time                         |            |                                 | WR_LOC_T    |                                 |  |  |
|        | •                                               |         |         | Synchronize slave clocks                 |            |                                 | SNC_RTCB    |                                 |  |  |
| ~      | ~                                               |         | •       | Read system time                         |            |                                 | TIME_TCK    |                                 |  |  |
|        |                                                 | •       | V       | Set time zone                            |            | SI                              | ET_TIMEZONE |                                 |  |  |
| ~      | ~                                               | ~       | •       | Runtime meters                           |            |                                 | RTM         |                                 |  |  |
| •      | •                                               |         |         | Set runtime meters                       |            | SET_                            | RTM         | -                               |  |  |
| ~      | •                                               |         |         | Start and stop runtime meters            |            | CTRL                            | -           |                                 |  |  |
| ~      | ~                                               |         |         | Read runtime meters                      |            | READ_RTM -                      |             |                                 |  |  |
|        | ✓ Set time-of-day and time-of-day status SET_CI |         |         |                                          |            |                                 | CLKS        | -                               |  |  |

|        | Basic      | inst    | ructi   | ons [                    | xtended ins     | tructions     | Technology          | / Y    |                                     | Communic | ation  |
|--------|------------|---------|---------|--------------------------|-----------------|---------------|---------------------|--------|-------------------------------------|----------|--------|
| S7-300 | S7-400     | S7-1200 | S7-1500 |                          | D               | escription    |                     | STL (n | LAD/FBD<br>STL (not SCL<br>S7-1200) |          |        |
|        | Local time |         |         |                          |                 |               |                     |        |                                     |          |        |
| ~      | ~          |         |         | Calculate loc            | al time         |               |                     | L      | LOC_                                | TIME     | -      |
| •      | •          |         |         | Calculate loc            | al time from b  | ase time      |                     |        | BT_                                 | LT       | -      |
| ~      | •          |         |         | Calculate bas            | e time from lo  | ocal time     |                     |        | LT_                                 | BT       | -      |
| ~      | •          |         |         | Time-of-day              | interrupt, loca | l time        |                     |        | S_LTINT                             |          |        |
| •      | •          |         |         | Set daylight :<br>status | aving time/sta  | andard time v | vithout time-of-day |        | SET_                                | _SW      | -      |
| ~      | •          |         |         | Transfer time            | -stamped alar   | ms            |                     | Т      | TIMESTMP                            |          |        |
|        | •          |         |         | Set daylight :<br>status | aving time/sta  | andard time v | vith time-of-day    | 5      | SET_S                               | SW_S     | -      |
|        |            |         |         | St                       | ring and Cl     | naracter      |                     |        |                                     |          |        |
|        |            | ~       | ~       | Move charac              | ter string      |               |                     | S_MO\  | VE                                  | :=       | S_MOVE |
| ~      | ~          |         | ~       | Compare cha              | racter strings  |               |                     | S_CON  | S_COMP =                            |          | S_COMP |
| ~      | ~          | ~       | •       | Convert char             | acter string    |               |                     |        | S_CONV                              |          |        |
|        |            | •       | •       | Convert char             | acter string to | numerical va  | alue                | STRG_V | STRG_VAL STRG                       |          |        |

|        | Basic  | instr   | ructi   | ons                                                      | Extended instr       | ructions       | Technology                                |          |       | Communic                        | ation |
|--------|--------|---------|---------|----------------------------------------------------------|----------------------|----------------|-------------------------------------------|----------|-------|---------------------------------|-------|
| S7-300 | S7-400 | S7-1200 | S7-1500 | Description                                              |                      |                | LAD/F<br>STL (n<br>S7-120                 | ot       | SCL   | <b>CFC</b><br>(S7-1500<br>only) |       |
|        |        | •       | •       | Convert numerical value to character string VAL_STRGSTRG |                      |                |                                           | VAL_STRG |       |                                 |       |
|        |        | •       | •       | Convert o                                                | haracter string to A | Array of CHA   | R                                         | Str      | rg_TC | _Chars                          | -     |
|        |        | •       | •       | Convert A                                                | rray of CHAR to ch   | aracter strin  | g                                         | Ch       | ars_T | O_Strg                          | -     |
|        |        | •       | •       | Determin                                                 | e the length of a ch | naracter strir | ıg                                        |          | MAX   | _LEN                            | -     |
|        |        |         | •       | Join mult                                                | iple character strin | gs             |                                           |          | JO    | IN                              | -     |
|        |        |         | •       | Split char                                               | acter array in multi | ple characte   | er strings                                |          | SPI   | LIT                             | -     |
| V      | V      | V       | v       |                                                          |                      |                | nber (conversion is<br>.g.: CHAR_TO_WORD) |          | Ηī    | ΓΑ                              | -     |
| V      | V      | V       | V       | Convert ł                                                | exadecimal numbe     | er to ASCII st | ring                                      |          | Ηī    | ΓA                              | -     |
| ~      | ~      | ~       | •       | Determin                                                 | e the length of a ch | naracter strir | ıg                                        |          |       | LEN                             |       |
| ~      | ~      | ~       | •       | Connect                                                  | character strings    |                |                                           |          |       | CONCAT                          |       |
| ~      | •      | ~       | ~       | Read the                                                 | left characters of a | character st   | ring                                      |          |       | LEFT                            |       |
| ~      | ~      | ~       | ~       | Read the                                                 | right characters of  | a character s  | string                                    |          |       | RIGHT                           |       |
| ~      | ~      | ~       | ~       | Read the                                                 | middle characters o  | of a characte  | er string                                 |          |       | MID                             |       |
| ~      | ~      | ~       | ~       | Delete ch                                                | aracters in a charad | cter string    |                                           |          |       | DELETE                          |       |

|        | Basic  | inst    | ructi   | ons Extended instructions                                                                                                    | Technology |                                 | Communica | ation                           |
|--------|--------|---------|---------|----------------------------------------------------------------------------------------------------|------------|---------------------------------|-----------|---------------------------------|
| S7-300 | S7-400 | S7-1200 | S7-1500 | Description                                                                                                    |            | LAD/FBD<br>STL (not<br>S7-1200) | SCL       | <b>CFC</b><br>(S7-1500<br>only) |
| •      | ~      | •       | •       | Insert characters in a character string                                                                                                    |            |                                 | INSERT    |                                 |
| •      | ~      | ~       | •       | Replace characters in a character string                                                                                                    |            |                                 | REPLACE   |                                 |
| •      | ~      | ~       | •       | Find characters in a character string                                                                                                    |            |                                 | FIND      |                                 |
|        |        |         |         | Runtime informat                                                                                                    | ion        |                                 |           |                                 |
|        |        | •       | •       | Read out a tag on the input parameter                                                                                                    |            | GetSym                          | olName    | -                               |
|        |        | ~       | r       | Read global name at beginning of a call path. Illu<br>OB Main<br>FB Call0<br>Drive1 In1 FB Call1<br>FB Call2<br>In1 GetSymbolPath(in1)<br>→ "Drive1" | ustration: | GetInsta                        | nceName   | -                               |
|        |        | •       | •       | Read out name of the block instance                                                                                                    |            | GetSym                          | bolPath   | -                               |

|        | Basic  | insti   | ructi   | ons Extended instructions                | Technology                      |          | Communica                       | ation |  |
|--------|--------|---------|---------|------------------------------------------|---------------------------------|----------|---------------------------------|-------|--|
| S7-300 | S7-400 | S7-1200 | S7-1500 | Description                              | LAD/FBD<br>STL (not<br>S7-1200) | SCL      | <b>CFC</b><br>(S7-1500<br>only) |       |  |
|        |        | •       | •       | Query composed global name of block i    | nstance                         | GetInsta | ncePath                         | -     |  |
|        |        | ~       | •       | Read out name of block in the block itse | lf                              | GetBloc  | kName                           | -     |  |
|        |        |         |         | Process image                            |                                 |          |                                 |       |  |
|        | •      |         | •       | Update the process image inputs          |                                 |          | UPDAT_PI                        |       |  |
|        | •      |         | •       | Update the process image outputs         |                                 |          | UPDAT_PO                        |       |  |
| •      | •      |         |         | Synchronize the process image inputs     |                                 |          | SYNC_PI                         |       |  |
| ~      | •      |         |         | Synchronize the process image outputs    |                                 |          | SYNC_PO                         |       |  |
|        |        |         |         | Distributed I/O                          |                                 |          |                                 |       |  |
|        |        |         |         | DP and I                                 | PROFINET                        |          |                                 |       |  |
| ~      | ~      | ~       | ~       | Read data record                         |                                 |          | RDREC                           |       |  |
| ~      | •      | ~       | ~       | Write data record                        |                                 |          | WRREC                           |       |  |
| ~      | ~      | ~       | ~       | Read process image                       |                                 | GETIO    |                                 |       |  |
| ~      | •      | ~       | ~       | Transfer process image                   |                                 | SETIO    |                                 |       |  |
| ~      | ~      | ~       | ~       | Read process image area                  | Read process image area         |          |                                 |       |  |

|        | Basic  | insti   | ructi   | ons Extended instructions Technology                                                                                                    |                                 | Communica    | ation |
|--------|--------|---------|---------|----------------------------------------------------------------------------------------------------|---------------------------------|--------------|-------|
| S7-300 | S7-400 | S7-1200 | S7-1500 | Description                                                                                                    | LAD/FBD<br>STL (not<br>S7-1200) | STL (not SCL |       |
| ~      | •      | •       | •       | Transfer process image area                                                                                                    |                                 | SETIO_PART   |       |
| ~      | •      | •       | •       | Receive interrupt                                                                                                    |                                 | RALRM        |       |
| ~      | •      | •       |         | Enable/disable DP slaves                                                                                                    |                                 | D_ACT_DP     |       |
|        |        |         |         | Control configuration of a PROFINET IO system (option<br>handling)<br>Enable or disable devices in order to, for example, Flexibly<br>run through or bypass production steps of a manufacturing<br>process. | ReconfigIOSystem                |              |       |
|        |        |         |         | Additional instructions                                                                                                    |                                 |              |       |
| ~      | •      |         |         | Read data record from I/O                                                                                                    | RD_                             | REC          | -     |
| ~      | ~      |         | ✓       | Write data record to I/O                                                                                                    | WR_REC                          |              |       |
| ~      | •      | •       | ~       | Read consistent data of a DP standard slave                                                                                                    | DPRD_DAT -                      |              |       |
| ~      | •      | •       | •       | Write consistent data of a DP standard slave                                                                                                    | DPWR_DAT -                      |              |       |

|        | Basic  | inst    | ructi   | ons Extended instructions Tech                    | nology |                                 | Communica | ation                           |
|--------|--------|---------|---------|---------------------------------------------------|--------|---------------------------------|-----------|---------------------------------|
| S7-300 | S7-400 | S7-1200 | S7-1500 | Description                                       |        | LAD/FBD<br>STL (not<br>S7-1200) | SCL       | <b>CFC</b><br>(S7-1500<br>only) |
|        |        |         |         | iDevice/iSlave                                    |        |                                 |           |                                 |
| ~      |        | ~       |         | Receive data record                               |        |                                 | RCVREC    |                                 |
| ~      |        | •       | ☑       | Make data record available                        |        |                                 | PRVREC    |                                 |
|        |        |         |         | Disable/enable DP slaves or I-devices             |        | D_AC                            | T_DP      | -                               |
| •      |        |         |         | Send interrupt                                    |        | SAL                             | RM        | -                               |
|        |        |         |         | PROFIBUS                                          |        |                                 |           |                                 |
| •      | •      |         |         | Trigger hardware interrupt from DP standard slave |        | DP_P                            | PRAL      | -                               |
| ~      | •      |         |         | Synchronize DP slaves/Freeze inputs               |        |                                 | DPSYC_FR  |                                 |
| •      | •      | ~       | V       | Read diagnostics data from a DP slave             |        | DPNRM                           | M_DG      | -                               |
| ~      | •      |         |         | Discover topology for the DP master system        |        | DP_TC                           | OPOL      | -                               |
|        |        |         |         | ASi                                               |        |                                 |           |                                 |
| •      | ~      |         |         | Control ASi master behavior                       |        | ASi_3                           | 3422      | -                               |
| •      | •      |         | •       | Control ASi master behavior                       |        | ASI_C                           | CTRL      | -                               |

|               | Basic  | insti   | ructi                                                   | ons Extended instructions                      | Technology          |                                     | Communica | ation                           |  |  |
|---------------|--------|---------|---------------------------------------------------------|------------------------------------------------|---------------------|-------------------------------------|-----------|---------------------------------|--|--|
| S7-300        | S7-400 | S7-1200 | S7-1500                                                 | Description                                    |                     | LAD/FBD<br>STL (not SCL<br>S7-1200) |           | <b>CFC</b><br>(S7-1500<br>only) |  |  |
|               |        |         |                                                         | PROFlenergy                                    |                     |                                     |           |                                 |  |  |
| IO controller |        |         |                                                         |                                                |                     |                                     |           |                                 |  |  |
| •             | •      |         | •                                                       | Start and exit energy-saving mode              |                     | PE_STA                              | RT_END    | -                               |  |  |
| ~             | •      |         | ~                                                       | Start and exit energy-saving mode/Read<br>tion | out status informa- | PE_C                                | CMD       | -                               |  |  |
| •             | •      |         | •                                                       | Set switching behavior of power module         | S                   | PE_DS3_WR                           | -         |                                 |  |  |
| •             | •      |         |                                                         | Starting and stopping energy-saving mo         | de via WakeOnLan    | PE_\                                | WOL       | -                               |  |  |
|               |        |         |                                                         | iDevice                                        | /iSlave             |                                     |           |                                 |  |  |
| ~             |        | ~       | V                                                       | Control PROFlenergy commands in the if         | Device              | PE_I                                | _DEV      | -                               |  |  |
| ~             |        | ~       | •                                                       | Generate negative answer to command            |                     | PE_Err                              | or_RSP    | -                               |  |  |
| ~             |        | ~       | •                                                       | Generate answer to command at start of         | pause               | PE_Sta                              | rt_RSP    | -                               |  |  |
| ~             |        | ~       | ✓ Generate answer to command at end of pause PE_End_RSP |                                                | -                   |                                     |           |                                 |  |  |
| ~             |        | ~       | •                                                       | Generate queried energy savings modes          | as answer           | PE_List_M                           | odes_RSP  | -                               |  |  |
| •             |        | ~       | ~                                                       | Generate scanned energy saving data as         | answer              | PE_Get_N                            | lode_RSP  | -                               |  |  |

|        | Basic  | insti   | ructi   | ons Extended instructions                                      | Technology |                                 | Communica         | ition                           |
|--------|--------|---------|---------|----------------------------------------------------------------|------------|---------------------------------|-------------------|---------------------------------|
| S7-300 | S7-400 | S7-1200 | S7-1500 | Description                                                    |            | LAD/FBD<br>STL (not<br>S7-1200) | SCL               | <b>CFC</b><br>(S7-1500<br>only) |
| ~      |        | •       | •       | Generate PEM status as answer                                  |            | PE_PEM_S                        | Status_RSP        | -                               |
| •      |        | •       | •       | Number of PROFlenergy commands                                 |            | PE_Iden                         | tify_RSP          | -                               |
| ~      |        | ~       | •       | Generate supported PROFlenergy commands as a                   | answer     | PE_Measuren                     | nent_List_RSP     | -                               |
| ~      |        | ~       | •       | Generate queried measured values as answer                     |            |                                 | ment_Value_<br>SP | -                               |
|        |        |         |         | Module parameter assignme                                      | nt         |                                 |                   |                                 |
| •      | •      |         | •       | Read module data record (predefined parameter                  | s)         | RD_I                            | DPAR              | -                               |
| ~      |        |         | •       | Read data record of a module asynchronously (pi<br>parameters) | redefined  | RD_D                            | PARA              | -                               |
| •      | •      |         |         | Transfer module data records                                   |            | PARM                            | MOD               | -                               |
|        | ~      |         | ~       | Read data record from configured system data (p<br>parameters) | redefined  | RD_D                            | PARM              | -                               |
| ~      | ~      |         |         | Write module data record<br>(dynamic parameters)               |            | WR_I                            | PARM              | -                               |
| ~      | ~      |         | V       | Transfer data record (predefined parameters)                   |            | WR_D                            | PARM              | -                               |

|        | Basic  | insti   | ructi   | ons Extended instructions                                                                                    | Technology       |                                 | Communica | ation                           |
|--------|--------|---------|---------|----------------------------------------------------------------------------------------------------|------------------|---------------------------------|-----------|---------------------------------|
| S7-300 | S7-400 | S7-1200 | S7-1500 | Description                                                                                                  |                  | LAD/FBD<br>STL (not<br>S7-1200) | SCL       | <b>CFC</b><br>(57-1500<br>only) |
|        |        |         |         | Interrupts                                                                                                   |                  |                                 |           |                                 |
|        |        | •       |         | Assign an OB to an interrupt event                                                                           |                  | ATT                             | ACH       | -                               |
|        |        | •       |         | Detach an OB from an interrupt event                                                                         |                  | DET                             | ACH       | -                               |
|        |        |         |         | Cyclic i                                                                                                    | nterrupt         |                                 |           |                                 |
|        |        | •       | •       | Set cyclic interrupt parameters                                                                              |                  | SET_                            | CINT      | -                               |
|        |        | •       | ~       | Query cyclic interrupt parameters                                                                            |                  | QRY_                            | CINT      | -                               |
|        |        |         |         | Time-of-d                                                                                                    | ay interrupt     |                                 |           |                                 |
| ~      | •      |         | •       | Set time-of-day interrupt                                                                                    |                  | SET_                            | TINT      | -                               |
|        |        | ~       | ~       | Set time-of-day interrupt<br>LOCAL: Refer SDT to local or system tin<br>ACTIVATE: When does the OB apply the | ne.<br>settings. | SET_1                           | TINTL     | -                               |
| ~      | ~      | ~       | ~       | Cancel time-of-day interrupt                                                                                 |                  | CAN                             | TINT      | -                               |
| •      | ~      | •       | ~       | Enable time-of-day interrupt                                                                                 |                  | ACT_                            | TINT      | -                               |
| ~      | ~      | •       | ~       | Query status of time-of-day interrupt                                                                        |                  | QRY_                            | TINT      | -                               |

|        | Basic  | insti   | ructi   | ons Extended instructions                                      | Technology          | Ŷ                            | Communica | ation                           |
|--------|--------|---------|---------|----------------------------------------------------------------|---------------------|------------------------------|-----------|---------------------------------|
| S7-300 | S7-400 | S7-1200 | S7-1500 | Description                                                    |                     | LAD/FB<br>STL (nc<br>S7-1200 | ot SCL    | <b>CFC</b><br>(S7-1500<br>only) |
|        |        |         |         |                                                                |                     |                              |           |                                 |
| ~      | ~      | ~       | •       | Start time-delay interrupt                                     |                     | S                            | RT_DINT   | -                               |
| •      | •      | •       | •       | Cancel time-delay interrupt                                    |                     | C                            | AN_DINT   | -                               |
| •      | •      | •       | •       | Query time-delay interrupt status                              |                     | Ç                            | (RY_DINT  | -                               |
|        |        |         |         | Synchronou                                                     | s error events      |                              |           |                                 |
| •      | •      |         | •       | Mask synchronous error events                                  |                     | ١                            | MSK_FLT   | -                               |
| •      | •      |         | •       | Unmask synchronous error events                                |                     | D                            | MSK_FLT   | -                               |
| •      | •      |         | •       | Read out event status register                                 |                     | R                            | EAD_ERR   | -                               |
|        |        |         |         | Asynchrono                                                     | us error event      |                              |           |                                 |
| •      | •      |         | •       | Disable interrupt event                                        |                     |                              | DIS_IRT   | -                               |
| ~      | •      |         | •       | Enable interrupt event                                         |                     |                              | EN_IRT    | -                               |
| ~      | ~      | ~       | ~       | Delay execution of higher priority interr<br>nous error events | upts and asynchro-  | [                            | DIS_AIRT  | -                               |
| ~      | ~      | •       | ~       | Enable execution of higher priority inter<br>nous error events | rupts and asynchro- |                              | EN_AIRT   | -                               |
|        | •      |         |         | Trigger multicomputing interrupt                               |                     | I                            | MP_ALM    | -                               |
| A5E3   | 3328   | 5102    | -AH     | ·                                                              |                     |                              |           | Page 57                         |

|        | Basic  | inst    | ructi   | ons Extended instructions                                                   | Technology             |                                     | Communica  | ation                           |
|--------|--------|---------|---------|-----------------------------------------------------------------------------|------------------------|-------------------------------------|------------|---------------------------------|
| S7-300 | S7-400 | S7-1200 | S7-1500 | Description                                                                 |                        | LAD/FBD<br>STL (not SCL<br>S7-1200) |            | <b>CFC</b><br>(S7-1500<br>only) |
|        |        |         |         | Alarms                                                                      |                        |                                     |            |                                 |
|        |        |         | •       | Generate program alarm with associated                                      | d values               | Progra                              | m_Alarm    | -                               |
|        |        |         | ~       | Output alarm status                                                         |                        | Get_A                               | larmState  | -                               |
|        |        |         | •       | Read pending alarms                                                         |                        | Get                                 | Alarm      | -                               |
|        |        |         | ~       | Determine the number of alarms for wh<br>has sufficient memory.             | ich your CPU currently | Get_Alar                            | mResources | -                               |
|        |        |         | •       | Acknowledge alarms                                                          |                        | Ack_                                | Alarms     | -                               |
|        |        | •       | ~       | Generate user diagnostic alarms that are diagnostics buffer                 | e entered in the       | Gen_                                | UsrMsg     | -                               |
| •      | •      |         |         | Write a user diagnostics event to the dia<br>send to logged on participants | gnostics buffer and    | WR_                                 | USMSG      | -                               |
| V      | V      |         |         | Generate alarm messages                                                     |                        | ALA                                 | RM_S       | -                               |
| ~      | •      |         |         | Generate alarm message with acknowle                                        | dgment                 | ALA                                 | RM_SQ      | -                               |
| ~      | •      |         |         | Create permanently acknowledged PLC                                         | alarms                 | ALA                                 | RM_D       | -                               |
| ~      | •      |         |         | Create acknowledgeable PLC alarms                                           |                        | ALA                                 | RM_DQ      | -                               |
| ~      | ~      |         |         | Determine acknowledgment status of th<br>incoming alarm                     | e last ALARM_SQ        | ALA                                 | RM_SC      | -                               |

|        | Basic                                                                          | insti                                                                                                    | ructi | ons       | Extended instructions          | Technology             |       | Communica                       | ation |
|--------|--------------------------------------------------------------------------------|----------------------------------------------------------------------------------------------------|-------|-----------|--------------------------------|------------------------|-------|---------------------------------|-------|
| S7-300 | S7-400                                                                         | 0000LAD/FBD010101020202030202040205020502050205020502050205020502050205020502050205020502050205020502050205020502050205020502050205020502050205020502050205020502050205020502050205020502050205020502050205020502050205020502050205020502050205020502050205020502050205020502< |       |           |                                | STL (not               | SCL   | <b>CFC</b><br>(S7-1500<br>only) |       |
|        | ✓ Report up to eight signal changes                                            |                                                                                                    |       |           |                                | NOTII                  | FY_8P | -                               |       |
|        | ~                                                                              |                                                                                                    |       | Create PL | C alarms without associated va | lues for eight signals | ALAF  | RM_8                            | -     |
|        | <ul> <li>Create PLC alarms with associated values for eight signals</li> </ul> |                                                                                                    |       |           |                                | s for eight signals    | ALAR  | M_8P                            | -     |
|        | ~                                                                              |                                                                                                    |       | Report a  | signal change                  |                        | NO    | TIFY                            | -     |
|        | •                                                                              |                                                                                                    |       | Create PL | C alarms with acknowledgmen.   | t display              | ALA   | RM                              | -     |
|        | •                                                                              |                                                                                                    |       | Send arcl | hive data                      |                        | AR_S  | SEND                            | -     |
|        |                                                                                |                                                                                                    |       |           | Additional                     | instructions           |       |                                 |       |
| •      | •                                                                              |                                                                                                    |       | Read out  | dynamically assigned system r  | esources               | REA   | D_SI                            | -     |
| ~      | •                                                                              |                                                                                                    |       | Delete dy | namically assigned system reso | ources                 | DEI   | SI                              | -     |
|        | ~                                                                              |                                                                                                    |       | Enable Pl | _C alarms                      |                        | EN_   | MSG                             | -     |
|        | ~                                                                              |                                                                                                    |       | Disable P | LC alarms                      |                        | DIS_  | MSG                             | -     |
|        | Diagnostics                                                                    |                                                                                                    |       |           |                                |                        |       |                                 |       |
| ~      |                                                                                |                                                                                                    | •     | Read curi | rent OB start information      |                        | RD_S  | INFO                            | -     |
|        | Read runtime statistics                                                        |                                                                                                    |       |           |                                |                        |       |                                 |       |
|        | ✔ Determ                                                                       |                                                                                                    |       | Determin  | ne OB program runtime          |                        | OB    | _RT                             | -     |

| Basic instructions |                                                      |         |         |                          | Extended instructions                                                                                                 | Technology | Ì           |                  | Communica     | ation                           |
|--------------------|------------------------------------------------------|---------|---------|--------------------------|----------------------------------------------------------------------------------------------------|------------|-------------|------------------|---------------|---------------------------------|
| S7-300             | S7-400                                               | S7-1200 | S7-1500 | Description              |                                                                                                    |            |             | BD<br>Iot<br>)0) | SCL           | <b>CFC</b><br>(S7-1500<br>only) |
|                    | •                                                    |         |         | Determin                 | e current connection status                                                                                           |            |             | C_D              | IAG           | -                               |
| ~                  | ~                                                    |         |         | Read syst                | em status list                                                                                                    |            |             | RDS              | YSST          | -                               |
|                    |                                                      | •       | •       | Read LED                 | status                                                                                                    |            |             | LE               | D             | -                               |
|                    |                                                      | •       | •       | Reading i                | dentification and maintenance                                                                                         | data       |             | C                | Get_IM_Data   |                                 |
|                    |                                                      | •       | •       | Read out                 | name of a module                                                                                                    |            |             |                  | Get_Name      |                                 |
|                    |                                                      | •       | •       | Read info                | rmation of an IO device                                                                                               |            |             | G                | etStationInfo |                                 |
|                    |                                                      | •       | •       | Read out                 | checksum                                                                                                    |            | GetChecksum |                  |               | -                               |
|                    |                                                      |         | •       | Read out                 | information about the memory                                                                                          | r card     | G           | GetSN            | 1Cinfo        | -                               |
|                    |                                                      |         | ~       | • Is time :<br>• Time sy | status of the CPU clock<br>synchronization via NTP server<br>nchronization missed?<br>matic adjustment for daylight s |            | Ge          | tCloc            | kStatus       | -                               |
|                    |                                                      | ~       |         | Read mod                 | dule status information in an IO                                                                                      | system     | D           | evice            | States        | -                               |
|                    | ✓ ✓ Read module status information of a module       |         |         |                          |                                                                                                    | dule       | М           | odule            | eStates       | -                               |
|                    | <ul> <li>Generate diagnostics information</li> </ul> |         |         |                          |                                                                                                    |            | (           | GEN_             | DIAG          | -                               |
|                    |                                                      | ~       | ~       | Read diag                | nostics information                                                                                                   |            |             | GET_             | DIAG          | -                               |

|        | Basic                             | instr | ucti | ons Extended instructions                                    | Technology  |                                 | Communica | ation                           |
|--------|-----------------------------------|-------|------|--------------------------------------------------------------|-------------|---------------------------------|-----------|---------------------------------|
| S7-300 | S7-1200<br>S7-1500<br>Description |       |      |                                                              |             | LAD/FBD<br>STL (not<br>S7-1200) | SCL       | <b>CFC</b><br>(S7-1500<br>only) |
|        |                                   |       |      | Pulse                                                        |             |                                 |           |                                 |
|        |                                   | •     |      | Pulse width modulation                                       |             | CTRL_                           | PWM       | -                               |
|        |                                   | ~     |      | Pulse train output, output a pulse sequence wit<br>frequency | h specified | CTRL                            | _PTO      | -                               |
|        |                                   |       |      | Recipes & data logging                                       |             |                                 |           |                                 |
|        |                                   |       |      | Recipe function                                              | ıs          |                                 |           |                                 |
|        |                                   | •     | •    | Export recipe, as of V17 also for R/H system                 |             | Recipe                          | Export    | -                               |
|        |                                   | •     | •    | Import recipe, as of V17 also for R/H system                 |             | Recipe                          | Import    | -                               |
|        |                                   |       |      | Data logging                                                 |             |                                 |           |                                 |
|        |                                   | •     |      | Create data log                                              |             | DataLog                         | gCreate   | -                               |
|        |                                   | •     |      | Open data log                                                |             | DataLo                          | gOpen     | -                               |
|        |                                   | •     |      | Write data log                                               |             | DataLo                          | gWrite    | -                               |
|        |                                   | ~     |      | Empty data log                                               |             | DataLo                          | gClear    | -                               |
|        |                                   | ~     |      | Close data log                                               |             | DataLo                          | gClose    | -                               |
|        |                                   | ~     | V    | Delete data log                                              |             | DataLog                         | gDelete   | -                               |

|        | Basic  | inst               | ructi   | ons Extended instructions               | Technology                                      |          | Communica | ation                           |
|--------|--------|--------------------|---------|-----------------------------------------|-------------------------------------------------|----------|-----------|---------------------------------|
| S7-300 | S7-400 | S7-1200            | S7-1500 | Description                             | Description LAD/FBD<br>STL (not SCL<br>S7-1200) |          | SCL       | <b>CFC</b><br>(S7-1500<br>only) |
|        |        | •                  |         | Data log in new file                    |                                                 | DataLog  | NewFile   | -                               |
|        |        |                    |         | Data block functions                    |                                                 |          |           |                                 |
| ~      | •      |                    |         | Create data block                       |                                                 | CREA     | T_DB      | -                               |
|        |        | •                  |         | Create data block                       |                                                 | CREAT    | TE_DB     | -                               |
| •      | •      |                    |         | Create data block in the load memory    |                                                 | CREA_DBL |           | -                               |
| •      | •      | •                  |         | Read from data block in the load memory |                                                 | READ_DBL |           | -                               |
| ~      | •      | •                  |         | Write to data block in the load memory  |                                                 | WRIT     | DBL       | -                               |
|        |        | •                  | •       | Read data block attributes              |                                                 | ATTR     | R_DB      | -                               |
| •      | •      |                    |         | Delete data block                       |                                                 | DEL      | _DB       | -                               |
|        |        | •                  |         | Delete data block                       |                                                 | DELET    | E_DB      | -                               |
| •      | •      |                    |         | Test data block                         |                                                 | TEST     | _DB       | -                               |
|        |        |                    |         | Table functions                         |                                                 |          |           |                                 |
| ~      | •      | Add value to table |         |                                         |                                                 | A        | Т         | -                               |
| ~      | •      |                    |         | Output first value of the table         |                                                 | FII      | 0         | -                               |

|        | Basic instructions Extended instructions Technolo |         |         |                                                    | Technology           |                                 | Communica | ation                           |
|--------|---------------------------------------------------|---------|---------|----------------------------------------------------|----------------------|---------------------------------|-----------|---------------------------------|
| S7-300 | S7-400                                            | S7-1200 | S7-1500 | Description                                        |                      | LAD/FBD<br>STL (not<br>S7-1200) | SCL       | <b>CFC</b><br>(S7-1500<br>only) |
| ~      | ~                                                 |         |         | Find value in table                                |                      | TBL_                            | FIND      | -                               |
| ~      | •                                                 |         |         | Output last value in table                         |                      | LIF                             | 0         | -                               |
| ~      | ~                                                 |         |         | Execute table instruction                          |                      | TE                              | 3L        | -                               |
| ~      | •                                                 |         |         | Run value from table                               |                      | TBL_                            | WRD       | -                               |
| ~      | •                                                 |         |         | Link value logically with table element a          | nd save              | WRD                             | _TBL      | -                               |
| ~      | •                                                 |         |         | Calculate standard deviation                       |                      | DE                              | V         | -                               |
| •      | •                                                 |         |         | Correlated data tables                             |                      | CE                              | DT        | -                               |
| •      | •                                                 |         |         | Link tables                                        |                      | TBL_                            | TBL       | -                               |
| •      | •                                                 |         |         | Collect/distribute table data                      |                      | PA                              | СК        | -                               |
|        |                                                   |         |         | Addressing                                         |                      |                                 |           |                                 |
|        |                                                   | •       | •       | Determine hardware identifier from slot            |                      | GEO2                            | 2LOG      | -                               |
|        |                                                   | •       | r       | Determine slot from the hardware ident             | ifier                | LOG2                            | GEO       | -                               |
|        |                                                   |         | •       | Determine the hardware identifier from<br>V5.5 SPx | addressing of STEP 7 | LOG2                            | MOD       | -                               |

|        | Basic  | instr   | ructi   | ons Extended instructions                                                                                                    | Technology             | Ŷ |      | Communica | ation                           |
|--------|--------|---------|---------|----------------------------------------------------------------------------------------------------|------------------------|---|------|-----------|---------------------------------|
| S7-300 | S7-400 | S7-1200 | S7-1500 | Description                                                                                                    | Description            |   |      |           | <b>CFC</b><br>(S7-1500<br>only) |
|        |        | •       | •       | Determine hardware identifier from an IO                                                                                                    | ) address              |   | 102M | OD        | -                               |
|        |        | •       | •       | Determine the IO addresses from the har                                                                                                    | dware identifier       | F | RD_A | DDR       | -                               |
|        |        |         |         | Additional instructi                                                                                                    | ons for addressing     |   |      |           |                                 |
| V      | V      |         | V       | S7-300/400: Determine start address fro<br>S7-1500: Determine hardware identifier<br>for compatibility reasons, not recommen                               | from slot. Exists only | ( | GEO_ | LOG       | -                               |
| v      | V      |         | V       | S7-300/400: Determine slot from a logico<br>S7-1500: Determine slot from the hardwo<br>only for compatibility reasons, not recon                           | are identifier. Exists | L | .0G_ | GEO       | -                               |
| V      | V      |         | V       | S7-300/400: Determine all logical addres<br>address<br>S7-1500: Determine the logical addresse<br>identifier                                               | 5                      | R | D_LG | ĨADR      | -                               |
| V      | V      |         | V       | S7-300/400: Determine logical basic add<br>offset in the user data address area<br>S7-1500: Determine hardware identifier<br>in the user data address area |                        | G | ADR_ | _LGC      | -                               |

|        | Basic  | insti   | ructi   | ons Extended instructions Technology                                                                                                    |                                     | Communica | ation                           |
|--------|--------|---------|---------|----------------------------------------------------------------------------------------------------|-------------------------------------|-----------|---------------------------------|
| S7-300 | S7-400 | S7-1200 | S7-1500 | Description                                                                                                    | LAD/FBD<br>STL (not SCL<br>S7-1200) |           | <b>CFC</b><br>(S7-1500<br>only) |
| V      | V      |         | V       | S7-300/400: Determine slot and offset in the user database<br>from a logical address<br>S7-1500: Determine slot from the hardware identifier. Exists<br>only for compatibility reasons, not recommended | LGC_                                | GADR      | -                               |
|        |        |         |         | File operations (file handling)                                                                                                    |                                     |           |                                 |
|        |        | •       |         | Read data from a binary file from the memory card, the binary<br>file has a serialized format/bye array                                                                                                 | FileR                               | eadC      | -                               |
|        |        | •       | Ø       | Write data to a binary file on the memory card                                                                                                    | FileW                               | /riteC    | -                               |
|        |        |         | •       | Delete existing file on the memory card                                                                                                    | FileD                               | elete     | -                               |

|        | Basic  | insti   | ructi   | ons Extended instructions Technology                                                                                                    |                                 | Communica  | ation                           |
|--------|--------|---------|---------|----------------------------------------------------------------------------------------------------|---------------------------------|------------|---------------------------------|
| S7-300 | S7-400 | S7-1200 | S7-1500 | Description                                                                                                    | LAD/FBD<br>STL (not<br>S7-1200) | SCL        | <b>CFC</b><br>(S7-1500<br>only) |
|        |        |         |         | R/H system                                                                                                    |                                 |            |                                 |
|        |        |         |         | Only S7-1500 R/H:<br>• Request system state "SYNCUP"<br>• Make backup CPU to primary CPU.<br>• Set backup CPU to "STOP".<br>• Enable or disable the SYNCUP<br>system state. The lock applies:<br>• Until you disable the lock again<br>• Until the S7-1500R/H goes to STOP | RH_                             | CTRL       | -                               |
|        |        |         | RH      | Specify redundancy ID of the primary CPU<br>1 = The CPU with redundancy ID 1 is the primary CPU.<br>2 = The CPU with redundancy ID 2 is the primary CPU.                                                                                                    | RH_Get                          | Primary ID | -                               |

|        | Basic instructions |         |         | ons Extended instructions Techno                              | ology                     | Communica  |                                 |
|--------|--------------------|---------|---------|---------------------------------------------------------------|---------------------------|------------|---------------------------------|
| S7-300 | S7-400             | S7-1200 | S7-1500 | Description                                                   | LAD/F<br>STL (n<br>S7-120 | ot SCL     | <b>CFC</b><br>(S7-1500<br>only) |
|        |                    |         |         | Additional instructions                                       |                           |            |                                 |
|        |                    |         |         | iSlave                                                        |                           |            |                                 |
| ~      |                    |         |         | Set own network address as DP iSlave                          |                           | SET_ADDR   | -                               |
|        |                    |         |         | Safety extensions                                             |                           |            |                                 |
|        |                    | •       | ~       | Acknowledge warning message for exceeding the F-cycle<br>time | e ACI                     | K_FCT_WARN | -                               |

| Basic instructions       | Extend   | ded instructions           | Technolog | у               | Communi    | cation |
|--------------------------|----------|----------------------------|-----------|-----------------|------------|--------|
| Instructions in the sec  | tion "Te | echnology"                 |           |                 |            |        |
| Instruction groups       | Page     | Instruction groups         | Page      | Instruct        | ion groups | Page   |
| Counting (and measuring) | 68       | Motion Control             | 72        | <u>\$7-300C</u> | functions  | 80     |
| PID Control              | 69       | Time-driven inputs/outputs | 80        | Functior        | n modules  | 81     |

T in the S7-300 column means: Instruction for the S7-300 Technology CPU S7-31xT. The operating principle of the instructions can differ between S7-300 and S7-1500. Instructions solely for the S7-31xT are not listed in the table. The Technology CPU S7-31xT cannot be programmed in the TIA Portal.

T in the S7-1500 column means: Instruction for the Technology CPU S7-15xyT.

| S7-300 | 57-400<br>S7-1200<br>Description |   | S7-1500 | Description                                                                           | LAD / FBD / STL (not S7-1200)<br>/ SCL |
|--------|----------------------------------|---|---------|---------------------------------------------------------------------------------------|----------------------------------------|
|        |                                  |   |         | Counting (and measuring)                                                              |                                        |
|        |                                  | • |         | Control high-speed counters                                                           | CTRL_HSC                               |
|        |                                  | • |         | Extended high-speed counters<br>Period duration measurement with system data type 331 | CTRL_HSC_EXT                           |
|        |                                  |   | •       | High-speed counter for counting and measuring                                         | High_Speed_Counter                     |
|        |                                  |   | •       | Detect position with SSI absolute encoder                                             | SSI_Absolut_Encoder                    |

|        | Basic  | insti   | ructi   | ons Extended instructions Technology                                                  | Communication                          |
|--------|--------|---------|---------|---------------------------------------------------------------------------------------|----------------------------------------|
| S7-300 | S7-400 | S7-1200 | S7-1500 | Description                                                                           | LAD / FBD / STL (not S7-1200)<br>/ SCL |
|        |        |         |         | PID Control                                                                           |                                        |
|        |        |         |         | Compact PID                                                                           |                                        |
|        |        | •       | •       | Universal PID controller with integrated tuning for proportional-<br>action actuators | PID_Compact                            |
|        |        | •       | ~       | PID controller with integrated self-optimization for valves and actua-<br>tors        | PID_3Step                              |
|        |        | •       | ~       | Temperature controller with integrated optimization for temperature processes         | PID_Temp                               |
|        |        |         |         | PID basic function                                                                    |                                        |
| •      | •      |         | •       | Continuous-action controller                                                          | CONT_C                                 |
| ~      | ~      |         | •       | Step controller for integrating actuators                                             | CONT_S                                 |
| •      | ~      |         | ~       | Pulse generator for proportional-acting actuators<br>S7-1500: also as CFC instruction | PULSEGEN                               |
| ~      | ~      |         | •       | Continuous temperature controller with pulse generator                                | TCONT_CP                               |

|        | Basic instruction |         |         | ons Extended instructions Technology                                                                                                    | Communication                          |
|--------|-------------------|---------|---------|----------------------------------------------------------------------------------------------------|----------------------------------------|
| S7-300 | S7-400            | S7-1200 | S7-1500 | Description                                                                                                    | LAD / FBD / STL (not S7-1200)<br>/ SCL |
| •      | •                 |         | •       | Temperature controller for integrating actuators                                                                                                    | TCONT_S                                |
| ~      | •                 |         |         | Automatic optimization for a continuous-action controller                                                                                                    | TUN_EC                                 |
| ~      | •                 |         |         | Automatic optimization for a step controller                                                                                                    | TUN_ES                                 |
|        |                   |         |         | Integrated system functions                                                                                                    |                                        |
| ~      |                   |         |         | Continuous-action controller                                                                                                    | CONT_C_SF                              |
| ~      |                   |         |         | Step controller for integrating actuators                                                                                                    | CONT_S_SF                              |
| ~      |                   |         |         | Pulse generator for proportional-acting actuators                                                                                                    | PULSGEN_SF                             |
|        |                   |         |         | Auxiliary functions                                                                                                    |                                        |
|        |                   | •       | v       | Mapping an input value to an output value using a characteristi<br>curve.<br>The characteristic curve is a polyline with maximum 50 interpol<br>points with linear interpolation. | Polyline                               |
|        |                   | ~       | •       | Distribute input value to multiple output areas                                                                                                    | SplitRange                             |
|        |                   | •       | •       | Limiting the change speed of a signal                                                                                                    | RampFunction                           |

|        | Basic instructions Extended instructions Technolo |         |         |                                                                                                    | Communication                          |
|--------|---------------------------------------------------|---------|---------|----------------------------------------------------------------------------------------------------|----------------------------------------|
| S7-300 | S7-400                                            | S7-1200 | S7-1500 | Description                                                                                                    | LAD / FBD / STL (not S7-1200)<br>/ SCL |
| r      |                                                   | •       | v       | First-order proportional transfer element<br>Application:<br>- Low-pass filter<br>- Delay element for smoothing signal jumps<br>- Process simulation block for a closed control circuit within a CPU<br>Parameter: Gain, Lag                    | Filter_PT1                             |
| ~      |                                                   | ~       | ×       | Second-order proportional transfer element<br>Application:<br>- Low-pass filter<br>- Delay element for smoothing signal jumps<br>- Process simulation block for a closed control circuit within a CPU<br>Parameter: Gain, TimeConstant, Damping | Filter_PT2                             |
| ~      |                                                   | •       | ~       | First-order differentiator<br>Application:<br>- High-pass filter<br>- Differentiator to calculate the derivative of a signal<br>- Feedforward control<br>Parameter: Td, Lag                                                                     | Filter_DT1                             |

|        | Basic  | inst    | ructi   | ons Extended instructions Technology                   | Communication                                                        |  |  |
|--------|--------|---------|---------|--------------------------------------------------------|----------------------------------------------------------------------|--|--|
| S7-300 | S7-400 | S7-1200 | S7-1500 | Description                                            | LAD / FBD / STL (not S7-1200)<br>/ SCL                               |  |  |
|        |        |         |         | Motion Control                                         |                                                                      |  |  |
| т      |        | •       | V       | Release/lock axis/technology                           | MC_Power                                                             |  |  |
| т      |        | •       | V       | Acknowledge interrupts, restart axis/technology object | MC_Reset                                                             |  |  |
| т      |        | •       | V       | Home axis/technology objects, set home position        | MC_Home                                                              |  |  |
| т      |        | •       | V       | Pause axis                                             | MC_Halt                                                              |  |  |
| т      |        | •       | V       | Position axis absolutely                               | MC_MoveAbsolute                                                      |  |  |
| т      |        | •       | V       | Position axis relatively                               | MC_MoveRelative                                                      |  |  |
| т      |        | ~       | V       | Move axis with velocity/speed setpoint                 | MC_MoveVelocity                                                      |  |  |
|        |        | ~       | V       | Move axis in jog mode                                  | MC_Reset<br>MC_Home<br>MC_Halt<br>MC_MoveAbsolute<br>MC_MoveRelative |  |  |
|        |        | •       |         | Run axis commands as movement sequence                 | MC_MoveJog                                                           |  |  |
|        |        | •       |         | Change Dynamics settings for the axis                  | MC_ChangeDynamic                                                     |  |  |
|        |        | •       |         | Write tag of positioning axis                          | MC_WriteParam                                                        |  |  |
|        |        | •       |         | Continuously read motion data of a positioning axis    | MC_ReadParam                                                         |  |  |
| т      |        |         | V       | Position axis overlapping                              | MC_MoveSuperImposed                                                  |  |  |
| т      |        |         | т       | Set alternative encoder as active encoder              | MC_SetSensor                                                         |  |  |

|          | Basic  | inst    | ructi   | ons Extended instructions Technology                                                                                                    | Communication                          |
|----------|--------|---------|---------|----------------------------------------------------------------------------------------------------|----------------------------------------|
| S7-300   | S7-400 | S7-1200 | S7-1500 | Description                                                                                                    | LAD / FBD / STL (not S7-1200)<br>/ SCL |
| т        |        |         | V       | Stop axis and prevent new motion jobs<br>Stop all motions of an axis and prevent new motion jobs. The axis<br>brakes to a standstill and remains switched on.                | MC_STOP                                |
|          |        |         | V       | Set bits in the control words (STW) 1 and/or 2 of the PROFIdrive telegram.                                                                                                   | MC_SetAxisSTW                          |
| т        |        |         | Z       | Enable and disable hardware limit switches during runtime. The changed state is effective immediately and remains effective until the next restart of the technology object. | MC_WriteParameter                      |
| т        |        |         |         | Read parameters from technology object                                                                                                    | MC_ReadParameter                       |
|          |        |         |         | Output cams, cam track, measuring input                                                                                                    |                                        |
| т        | т 🗹    |         |         | Start measuring once                                                                                                    | MC_MeasuringInput                      |
|          | V      |         | V       | Start cyclic measuring                                                                                                    | MC_MeasuringInputCyclic                |
| <b>I</b> |        |         | V       | Cancel active measuring job                                                                                                    | MC_AbortMeasuringInput                 |

|        | Basic     | insti   | ructi   | ons       | Extended instructions                                                                                                    | Technology                                          | Communication                                |
|--------|-----------|---------|---------|-----------|----------------------------------------------------------------------------------------------------|-----------------------------------------------------|----------------------------------------------|
| S7-300 | S7-400    | S7-1200 | S7-1500 |           | Descriptior                                                                                                    | LAD / FBD / STL (not S7-1200)<br>/ SCL              |                                              |
| т      |           |         | V       | Activate/ | S7-1500: MC_OutputCam<br>(distance output cams and time-<br>based output cams<br>S7-300T: MC_CamSwitch (dis-<br>tance output cam)<br>S7-300T: MC_CamSwitchTime<br>(time-based output cam) |                                                     |                                              |
| т      |           |         | Ø       | Activate/ | deactivate cam track                                                                                                    |                                                     | MC_CamTrack                                  |
|        |           |         |         |           | Synchronous motion                                                                                                    | n - Gearing/camming                                 |                                              |
| т      |           |         | V       | Start gea | ring                                                                                                    |                                                     | MC_GearIn                                    |
| т      |           |         | т       | Desynch   | ronize gearing                                                                                                    |                                                     | MC_GearOut                                   |
| т      | T Start g |         |         |           | ring with specified synchronou                                                                                                    | s positions                                         | S7-1500T: MC_GearInPos<br>S7-300T: MC_GearIn |
| т      |           |         | т       | Relative  | shift of leading value on the foll                                                                                                    | S7-1500T: MC_PhasingRelative<br>S7-300T: MC_Phasing |                                              |
| т      |           |         | т       | Absolute  | shift of leading value on the fo                                                                                                    | S7-1500T: MC_PhasingAbsolute<br>S7-300T: MC_Phasing |                                              |

|        | Basic  | : inst  | ructi   | ons Extended instructions Technology                                                                          | Communication                                                   |
|--------|--------|---------|---------|----------------------------------------------------------------------------------------------------|-----------------------------------------------------------------|
| S7-300 | S7-400 | S7-1200 | S7-1500 | Description                                                                                                   | LAD / FBD / STL (not S7-1200)<br>/ SCL                          |
|        |        |         | т       | Relative shift of following value on the following axis                                                       | MC_OffsetRelative                                               |
|        |        |         | т       | Absolute shift of following value on the following axis                                                       | MC_OffsetAbsolute                                               |
|        |        |         | т       | Start camming                                                                                                 | MC_CamIn                                                        |
|        |        |         | т       | Simulate synchronous operation                                                                                | MC_SynchronizedMotionSimu-<br>lation                            |
| т      |        |         | т       | Desynchronize camming                                                                                         | MC_CamOut                                                       |
|        | т      |         |         | Specify additive leading value,<br>active leading value + additive leading value = effective leading<br>value | MC_LeadingValueAdditive                                         |
|        |        |         |         | Cam disc                                                                                                    |                                                                 |
| т      |        |         | т       | Interpolating a cam disc                                                                                      | S7-1500T: MC_InterpolateCam<br>S7-300T: MC_CamInterpolate       |
| т      |        |         | т       | Read out leading value of a cam                                                                               | S7-1500T: MC_GetCamLead-<br>ingValue<br>S7-300T: MC_GetCamPoint |

|        | Basic    | inst    | ructi   | ons Extended instructions Technology                              | Communication                                                     |  |  |  |  |
|--------|----------|---------|---------|-------------------------------------------------------------------|-------------------------------------------------------------------|--|--|--|--|
| S7-300 | S7-400   | S7-1200 | S7-1500 | Description                                                       | LAD / FBD / STL (not S7-1200)<br>/ SCL                            |  |  |  |  |
| т      |          |         | т       | Read out following value of a cam                                 | S7-1500T: MC_GetCamFollow-<br>ingValue<br>S7-300T: MC_GetCamPoint |  |  |  |  |
|        |          |         | т       | Copy calculated cam elements to a cam                             | MC_CopyCamData                                                    |  |  |  |  |
|        | MotionIn |         |         |                                                                   |                                                                   |  |  |  |  |
|        |          |         | т       | Set motion setpoints for velocity and acceleration                | MC_MotionInVelocity                                               |  |  |  |  |
|        |          |         | т       | Set motion setpoints for position, velocity and acceleration      | MC_MotionInPosition                                               |  |  |  |  |
|        |          |         |         | Torque data                                                       |                                                                   |  |  |  |  |
|        |          |         | V       | Specify additive torque                                           | MC_TorqueAdditive                                                 |  |  |  |  |
|        |          |         | V       | Set high and low torque limits                                    | MC_TorqueRange                                                    |  |  |  |  |
| т      |          |         | V       | Activate and deactivate force/torque limit / fixed stop detection | MC_TorqueLimiting                                                 |  |  |  |  |

|        | Basic  | inst    | ructi   | ons Extended instructions Technology                                                                                                    | Communication                          |
|--------|--------|---------|---------|----------------------------------------------------------------------------------------------------|----------------------------------------|
| S7-300 | S7-400 | S7-1200 | S7-1500 | Description                                                                                                    | LAD / FBD / STL (not S7-1200)<br>/ SCL |
|        |        |         |         | Motion (kinematics)                                                                                                    |                                        |
| т      |        |         | т       | Interrupt motion execution                                                                                                    | MC_GroupInterrupt                      |
| т      |        |         | т       | Continue motion execution                                                                                                    | MC_GroupContinue                       |
| т      |        |         | т       | Stop motion                                                                                                    | MC_GroupStop                           |
| т      |        |         | т       | Position kinematics absolutely with linear path motion                                                                                                | MC_MoveLinearAbsolute                  |
| т      |        |         | т       | Relative positioning of kinematics with linear path motion                                                                                            | MC_MoveLinearRelative                  |
| т      |        |         | т       | Position kinematics absolutely with circular path motion                                                                                              | MC_MoveCircularAbsolute                |
| т      |        |         | т       | Relative positioning of kinematics with circular path motion                                                                                          | MC_MoveCircularRelative                |
|        |        |         | т       | Absolute positioning of kinematics in synchronous "point-to-point"<br>motion                                                                          | MC_MoveDirectAbsolute                  |
|        |        |         | т       | Relative positioning of kinematics in synchronous "point-to-point"<br>motion                                                                          | MC_MoveDirectRelative                  |
|        |        |         | т       | Enable conveyor tracking<br>Take along object coordinate system (OCS) with a technology object<br>positioning axis/external sensor/leading axis proxy | MC_TrackConveyorBelt                   |

|        | Basic                    | inst    | ructi   | ons Extended instructions                                                        | Technology                                                                             | Communication                                                       |
|--------|--------------------------|---------|---------|----------------------------------------------------------------------------------|----------------------------------------------------------------------------------------|---------------------------------------------------------------------|
| S7-300 | S7-400                   | S7-1200 | S7-1500 | Description                                                                      |                                                                                        | LAD / FBD / STL (not S7-1200)<br>/ SCL                              |
| т      |                          |         | т       | Motion of a kinematics with interconnect<br>enabled and exit simulation<br>mode. | S7-1500T: MC_Kinematics-<br>MotionSimulation<br>S7-300T: MC_GroupSyncCon-<br>veyorBelt |                                                                     |
|        |                          |         |         | Zor                                                                              | es                                                                                     |                                                                     |
| т      |                          |         | т       | Define workspace zone                                                            |                                                                                        | S7-1500T: MC_DefineWork-<br>spaceZone<br>S7-300T: MC_ZoneCheck      |
| т      | T Define kinematics zone |         |         |                                                                                  |                                                                                        | S7-1500T: MC_DefineKinemat-<br>icsZone<br>S7-300T: MC_ZoneCheck     |
| т      |                          |         | т       | Activate workspace zone                                                          |                                                                                        | S7-1500T: MC_SetWorkspaceZo-<br>neActive<br>S7-300T: MC_ZoneCheck   |
| т      |                          |         | т       | Deactivate workspace zone                                                        |                                                                                        | S7-1500T: MC_SetWorkspaceZo-<br>neInactive<br>S7-300T: MC_ZoneCheck |

| $\square$ | Basic  | instr   | ructio  | ons Extended instructions Technology                                                                                                    | Communication                                                                        |
|-----------|--------|---------|---------|----------------------------------------------------------------------------------------------------|--------------------------------------------------------------------------------------|
| S7-300    | S7-400 | S7-1200 | S7-1500 | Description                                                                                                    | LAD / FBD / STL (not S7-1200)<br>/ SCL                                               |
| т         |        |         | т       | Activate kinematics zone                                                                                                    | S7-1500T: MC_SetKinematicsZo-<br>neActive<br>S7-300T: MC_ZoneCheck                   |
| т         |        |         | т       | Deactivate kinematics zone                                                                                                    | S7-1500T: MC_SetKinematicsZo-<br>nelnactive<br>S7-300T: MC_ZoneCheck                 |
|           |        |         |         | Toolbox                                                                                                    |                                                                                      |
|           |        |         | т       | Re-define tool                                                                                                    | MC_DefineTool                                                                        |
|           |        |         | т       | Change active tool                                                                                                    | MC_SetTool                                                                           |
|           |        |         |         | Coordinate systems                                                                                                    |                                                                                      |
|           |        |         | т       | Redefine object coordinate systems                                                                                                    | MC_SetOcsFrame                                                                       |
| т         | тт     |         |         | Transforming axis coordinates (position, speed, acceleration) to Car-<br>tesian coordinates (speed and acceleration of the tool center point)<br>- without moving kinematics. | S7-1500T: MC_KinematicsTrans-<br>formation<br>S7-300T: MC_SetCartesianTrans-<br>form |
|           |        |         |         | Transform Cartesian coordinates to axis coordinates - without moving kinematics.                                                                                              | MC_InverseKinematicsTransfor-<br>mation                                              |

|        | Basic                      | instr   | ructi   | ons Extended instructions Technology                      | Communication                          |  |  |  |  |  |
|--------|----------------------------|---------|---------|-----------------------------------------------------------|----------------------------------------|--|--|--|--|--|
| S7-300 | S7-400                     | S7-1200 | S7-1500 | Description                                               | LAD / FBD / STL (not S7-1200)<br>/ SCL |  |  |  |  |  |
|        | Time-driven inputs/outputs |         |         |                                                           |                                        |  |  |  |  |  |
| HSP    | HSP                        |         |         | Synchronize TIO modules                                   | TIO_SYNC                               |  |  |  |  |  |
| HSP    | HSP                        |         | V       | Read in process input signals with time stamps            | TIO_IOLink_IN                          |  |  |  |  |  |
| HSP    | HSP                        |         | V       | Read in edges at digital input and associated time stamps | TIO_DI                                 |  |  |  |  |  |
| HSP    | HSP                        |         | ☑       | Time-controlled output of process output signals          | TIO_IOLink_OUT                         |  |  |  |  |  |
| HSP    | HSP                        |         | V       | Output edges time-controlled at digital output            | TIO_DQ                                 |  |  |  |  |  |
|        |                            |         |         | S7-300C functions                                         |                                        |  |  |  |  |  |
| •      |                            |         |         | Position with analog output                               | ANALOG                                 |  |  |  |  |  |
| •      |                            |         |         | Position with digital output                              | DIGITAL                                |  |  |  |  |  |
| ~      | v                          |         |         | Control counter                                           | COUNT                                  |  |  |  |  |  |
| ~      |                            |         |         | Control frequency measurement                             | FREQUENC                               |  |  |  |  |  |
| ~      |                            |         |         | Control pulse width modulation                            | Pulse                                  |  |  |  |  |  |

|        | Basic  | instr   | ructi   | ons Extended instructions Technology                                                             | Communication                          |
|--------|--------|---------|---------|--------------------------------------------------------------------------------------------------|----------------------------------------|
| S7-300 | S7-400 | S7-1200 | S7-1500 | Description                                                                                      | LAD / FBD / STL (not S7-1200)<br>/ SCL |
|        |        |         |         | Function modules                                                                                 |                                        |
| ~      | ~      |         |         | Diverse instructions for FM modules Counting/Positioning/Cam<br>Control/PID Control/Temp Control | v                                      |

The following pages provide an overview of the details and usage of important functions of open communication and S7 communication.

## **Open communication**

Definition: Open exchange of data via PROFINET/Industrial Ethernet between SIMATIC controllers or between SIMATIC controllers and third-party devices. Example of suitable interfaces:

- Integrated PROFINET/Industrial Ethernet interfaces of controllers
- PROFINET/Industrial Ethernet interfaces of communication modules

Due to the open and flexible communication, the size of a sent data package is not automatically known to the receiver.

### Connection-oriented with TCP or ISO-on-TCP

With TCP or ISO-on-TCP you establish a connection between the communication partners. TCP or ISO-on-TCP ensures the arrival of the data at the receiver through a transport acknowledgment. In the event of data loss the controller automatically resends the data.

To ensure that the data has arrived completely in the application of the receiver with TCP, you must determine:

- 1. Determine the size of the data package in the sender.
- 2. Transfer the size of the data package to the receiver.
- 3. Evaluate the information in the receiver.

### Connection-free with UDP

You send data packets to recipients via UDP without establishing a dedicated connection. The controller cannot detect data loss. UDP offers the following transmission options:

- Transfer to a specific partner Unicast
- Transfer to a specific group of partners Multicast; e.g. Multicast via defined Multicast addresses 224.0.1.0.
- Transfer to all Broadcast

|            | Bas     | ic in   | structions                                                                          | Extended i | nstructions                      | Techno                                       | ology Communication                                                                                                    |  |
|------------|---------|---------|-------------------------------------------------------------------------------------|------------|----------------------------------|----------------------------------------------|----------------------------------------------------------------------------------------------------|--|
| S7-300/400 | S7-1200 | S7-1500 | Instruction                                                                         |            | Property of the<br>data transfer |                                              | Application and<br>application example                                                                                                    |  |
| ~          | ~       | ~       | TSEND/TRCV                                                                          |            |                                  |                                              | Exchange large data volumes with acknowledg-<br>ment. E.g. Send data block with measured value<br>logs to any network node.                                                                                                    |  |
|            | r       |         | TSEND_C/TRCV_C<br>(Connection establish-<br>ment and termination<br>are integrated) |            | Reliable with<br>acknowledgment  | <= 64 KB<br>Exception<br>S7-1200:<br><= 8 KB | Secure connections by means of exchange of<br>certificates.<br>MQTT, HTTP(S). Application examples:<br>HTTP: https://support.industry.siemens.com/cs/<br>document/109763879/library-for-http-communica-<br>tion-(lhttp)?dti=0&Ic=n-AE<br>MQTT: https://support.industry.siemens.com/cs/<br>ww/en/view/109748872 |  |
|            | ~       | ~       |                                                                                     |            |                                  |                                              |                                                                                                    |  |
| (••)       | r       |         | TUSEND/TURCV<br>(not S7-300)                                                        |            | Fast, without<br>acknowledgment  |                                              | Distribute data without acknowledgment. E.g.<br>Distribute position data quickly to many devices.<br>An exact calculation of the limits is available in the<br>controller manuals.                                                                                                    |  |

**Basic instructions** 

## **S7** communication

Definition: SIMATIC-homogeneous data exchange between SIMATIC CPUs via PROFIBUS or PROFINET/Industrial Ethernet. The S7 communication can route data between PROFINET and PROFIBUS through a controller. With S7 communication, you connect existing S7-300/400 to S7-1200/1500 or migrate existing systems to S7-1200/1500. Recommendation: Use open communication for data exchange between S7-1200/1500 and thus the possibilities of common Ethernet standards.

#### Coordinated data transmission with BSEND and BRCV

BSEND sends data to an instruction of the type BRCV in a partner controller. Since BSEND and BRCV coordinate the data transfer, BSEND/BRCV transport the largest amount of data of all the configured S7 connections. BSEND segments the data area to be sent and sends each segment individually to the partner. BRCV acknowledges the acceptance of the sent segment. When BRCV has acknowledged the receipt of the complete data area, you can start a new send job BSEND.

### Uncoordinated data transmission with USEND and URCV

USEND sends data to an instruction of the type URCV in a partner controller. URCV does not acknowledge the receipt of the data. The data transfer is not coordinated with the partner controller. This means that USEND can overwrite received data before URCV has written all the data to the target area. If USEND overwrites data, the receiver outputs an error message.

|            | Ba      | asic    | instructions       | Ex             | tended instru                        | uctions T                                                           | echnology C                                                                                                    | Communication                                                                                       |
|------------|---------|---------|--------------------|----------------|--------------------------------------|---------------------------------------------------------------------|----------------------------------------------------------------------------------------------------|----------------------------------------------------------------------------------------------------|
| S7-300/400 | S7-1200 | S7-1500 |                    |                |                                      | Guaranteed user<br>data size for<br>specified partner<br>controller | Application                                                                                                    | Notes                                                                                               |
| ~          | •       | Ø       | GET                |                |                                      |                                                                     | Accessing data in the partner<br>controller without any program-                                                                            | You have to use data                                                                                |
| ~          |         |         | GET_S              |                | Reliable with<br>acknowledg-<br>ment |                                                                     | ming. For example, read operat-<br>ing data.                                                                                                | blocks with absolute<br>addressing. Symbolic<br>addressing is not possible.<br>You must also enable |
| ~          | •       | Ø       | PUT                | RUN or<br>STOP |                                      |                                                                     | Changing data in the partner controller without any program-                                                                                |                                                                                                    |
| ~          |         |         | PUT_S              |                |                                      |                                                                     | ming. For example, write<br>parameters in a data block and<br>change a recipe.                                                              |                                                                                                    |
| ~          |         | Ø       | BSEND/BRCV:        |                |                                      |                                                                     | Exchange large amounts of<br>data. For example, send data<br>block with measured value logs<br>to a SCADA system for further<br>evaluation. | Coordinated transmission<br>(See above)                                                             |
| ~          |         | Ø       | USEND/URCV         |                | Fast, without                        | S7-300: 160 bytes                                                   | Control multiple controllers, or<br>send data to multiple control-                                                                          | Uncoordinated transmis-<br>sion                                                                     |
| ~          |         |         | USEND_S/<br>URCV_S |                | ment S7-1500: 920 bytes a            |                                                                     | lers. For example, distribute<br>actual values of a sensor to<br>several controllers.                                                       | (See above)                                                                                         |

### **Overview of connection types**

#### Automatic connections

For basic communication, e.g. controller for the programming device for engineering or for the HMI, the system automatically reserves connections.

### Programmed connections

Programmed connections are very flexible. Use TSEND\_C and TRCV\_C for communication. The system automatically establishes and terminates the connection. Alternatively, for SIMATIC S7-300/400 use the TCON, TDISCON, TSEND, and TRCV instructions. Use programmed connections, e.g.for sporadic connections.

- Communication resources are free again after the connection establishment.
- Establish and terminate programmed connections in the user program in RUN.

### **Configured connections**

If the connection is interrupted, the controller automatically restores the connection. Create the connection in the network view of SIMATIC STEP 7 and configure the connection.

- Connection resources remain permanently occupied.
- Connection establishment in STOP

**Basic instructions** 

Extended instructions

Technology

The table shows you the dependency of the connection type on the protocol.

| Connection type | PG | IMH | TCP | ISO-on-TCP |   | ISO | Modbus TCP | FDL | 57<br>Communication |
|-----------------|----|-----|-----|------------|---|-----|------------|-----|---------------------|
| Automatic       | Х  | Х   | -   | -          | - | -   | -          | -   | -                   |
| Programmed      | -  | -   | х   | Х          | Х | -   | Х          | -   | -                   |
| Configured      | -  | Х   | Х   | Х          | Х | Х   | Х          | Х   | X                   |

### Instructions in the section "Communication"

| Instruction groups      | Page | Instruction groups                     | Page | Instruction groups | Page |
|-------------------------|------|----------------------------------------|------|--------------------|------|
| PROFINET and PROFIBUS   | 88   | Fail-safe HMI Panels (only in the safe | ty   | PROFINET CBA       | 105  |
| S7 communication        | 88   | program)                               | 95   | MPI communication  | 105  |
| Open User Communication | 90   | Modbus TCP                             | 96   | TeleService        | 106  |
| OPC UA                  | 92   | Communications processors              | 97   |                    |      |
| Web server              | 95   | S7-300C functions                      | 104  |                    |      |
|                         |      | Communication with iSlave/iDevice      | 105  |                    |      |

| S7-300 | S7-400 | S7-1200 | S7-1500 | Description                                                                                                    | LAD/FBD | STL<br>(not<br>S7-1200) | SCL |
|--------|--------|---------|---------|----------------------------------------------------------------------------------------------------|---------|-------------------------|-----|
|        |        |         |         | PROFINET and PROFIBUS                                                                                                    |         |                         |     |
| •      | •      | •       | •       | Only Safety: Fail-safe sending of data via PROFIBUS DP/PROFINET IO                                                                            | SENDDP  |                         |     |
| ~      | •      | •       | •       | Only Safety: Fail-safe receipt of data via PROFIBUS DP/PROFINET IO                                                                            | RCVDP   |                         |     |
|        |        |         |         | S7 communication                                                                                                    |         |                         |     |
| v      | V      | V       | V       | Read data from a remote CPU<br>Example of an application: Integrating SIMATIC S7-1500 into an<br>already existing system with SIMATIC S7-300. |         | GET                     |     |
| ~      | V      | V       | V       | Write data to a remote CPU<br>Example of an application: Integrating SIMATIC S7-1500 into an<br>already existing system with SIMATIC S7-300.  |         | PUT                     |     |

|        | Basic  | instr   | ructi   | ons Extended instructions                                                   | Technology              | Co      | mmunicat                | ion |
|--------|--------|---------|---------|-----------------------------------------------------------------------------|-------------------------|---------|-------------------------|-----|
| S7-300 | S7-400 | S7-1200 | S7-1500 | Descriptio                                                                  | n                       | LAD/FBD | STL<br>(not<br>S7-1200) | SCL |
| ~      | •      |         |         | Send data uncoordinated to a partner (L<br>S7-1500: also as CFC instruction | JRCV)                   |         | USEND                   |     |
| ~      | •      |         | Ø       | Receive data uncoordinated from a part<br>S7-1500: also as CFC instruction  | ner (USEND)             |         | URCV                    |     |
| ~      | •      |         | Ø       | Send data in segments to a partner (BRC<br>S7-1500: also as CFC instruction | :V)                     |         | BSEND                   |     |
| ~      | •      |         | Ø       | Receive data in segments from a partne<br>S7-1500: also as CFC instruction  | r (BSEND)               |         | BRCV                    |     |
|        | •      |         |         | Initiate a warm or cold restart in a remo                                   | te device               |         | START                   |     |
|        | •      |         |         | Transition a remote device to STOP state                                    |                         |         | STOP                    |     |
|        | •      |         |         | Initiate a restart in a remote device.                                      |                         |         | RESUME                  |     |
|        | •      |         |         | Query the status of a remote partner                                        |                         |         | STATUS                  |     |
|        | •      |         |         | Receive remote device status change                                         |                         |         | USTATUS                 |     |
|        | •      |         |         | Query the status of connection that belo                                    | ongs to an SFB instance |         | CONTROL                 |     |
|        | •      |         |         | Send data to printer                                                        |                         |         | PRINT                   |     |

| $\bigcap$ | Basic  | inst    | ructi   | ons       | Extended instructions                                | Technology                               | Co      | mmunicat                    | ion |
|-----------|--------|---------|---------|-----------|------------------------------------------------------|------------------------------------------|---------|-----------------------------|-----|
| S7-300    | S7-400 | S7-1200 | S7-1500 |           | Description                                          | 1                                        | LAD/FBD | STL<br>(not<br>S7-1200)     | SCL |
| ~         |        |         |         | Query co  | nnection status                                      |                                          |         | C_CNTRL                     |     |
| ~         | •      |         |         | Only Safe | ety: Fail-safe sending of data via                   | S7 connections                           | SENDS7  |                             |     |
| ~         | •      |         |         | Only Safe | ety: Fail-safe receipt of data via                   | 57 connections                           | RCVS7   |                             |     |
|           |        |         |         |           | Additional instru                                    | octions                                  |         | stands for s<br>parameter i |     |
| ~         | •      |         |         | Read dat  | a from a remote CPU                                  |                                          |         | GET_S                       |     |
| •         | •      |         |         | Write dat | a to a remote CPU                                    |                                          |         | PUT_S                       |     |
| ~         | •      |         |         | Send dat  | a uncoordinated                                      |                                          |         | USEND_S                     |     |
| ~         | •      |         |         | Receive o | lata uncoordinated                                   |                                          |         | URCV_S                      |     |
|           |        |         |         |           | Open User Communica                                  | tion                                     |         |                             |     |
|           |        |         |         |           |                                                      | structions (C)<br>connect are integrated |         |                             |     |
|           |        | ~       | ~       | Profibus  | communication connection and also as CFC instruction | send data via Ethernet or                |         | TSEND_C                     |     |

|        | Basic  | instr   | ructi   | ons Extended instructions Technology                                                                                                    | Сог     | nmunicat                | ion |  |
|--------|--------|---------|---------|----------------------------------------------------------------------------------------------------|---------|-------------------------|-----|--|
| S7-300 | S7-400 | S7-1200 | S7-1500 | Description                                                                                                    | LAD/FBD | LAD/FBD STL<br>S7-1200) |     |  |
|        |        | •       | ~       | Manage communication connection and receive data via Ethernet or<br>Profibus<br>S7-1500: also as CFC instruction                                                                                                    |         | TRCV_C                  |     |  |
|        |        | ~       |         | Manage communication connection and transfer email<br>S7-1500R/H: Possible up to and including V 4.0.                                                                                                    |         | TMAIL_C                 |     |  |
|        |        |         | V       | Modify NTP server address, read and modify communication param-<br>eters:<br>- DNS Hostname, DNS Domainname, DNS Server<br>Addresses<br>- DHCP ClientId<br>- IP Suite (IP Address, Subnet Mask,<br>Default Gateway or Default Router) | С       | ommConfi                | 9   |  |
|        |        |         |         | Additional instructions                                                                                                    |         |                         |     |  |
| ~      | •      | ~       | •       | Establish communication connection<br>S7-1500: also as CFC instruction                                                                                                    | TCON    |                         |     |  |
| ~      | •      | ~       | ~       | Terminate communication connection<br>S7-1500: also as CFC instruction                                                                                                    |         | TDISCON                 |     |  |
| •      | •      | ~       | ~       | Send data via communication connection<br>S7-1500: also as CFC instruction                                                                                                    |         | TSEND                   |     |  |

|        | Basic  | inst    | ructi   | ons                 | Extended ins                           | tructions      | Technology                          | Co      | mmunicat                | ion |  |
|--------|--------|---------|---------|---------------------|----------------------------------------|----------------|-------------------------------------|---------|-------------------------|-----|--|
| S7-300 | S7-400 | S7-1200 | S7-1500 |                     |                                        | Description    | n                                   | LAD/FBD | STL<br>(not<br>S7-1200) | SCL |  |
| ~      | •      | •       | ~       |                     | ata via communic<br>also as CFC instru |                | tion                                |         | TRCV                    |     |  |
|        |        | •       | •       |                     | the connection<br>also as CFC instru   | ction          |                                     |         | T_RESET                 |     |  |
|        |        | •       | ~       |                     | e connection<br>also as CFC instru     | ction          |                                     |         | T_DIAG                  |     |  |
|        |        | •       | V       |                     | e interface<br>also as CFC instru      | ction          |                                     |         | T_CONFIG                |     |  |
|        |        | •       | ~       |                     | and changing the on. E.G.: Request o   |                | tion<br>, specify connection proper | - 1     | CONSetting              | js  |  |
| ~      | •      |         |         | Program-<br>RECEIVE | controlled IP and                      | connection co  | onfiguration via SEND/              |         | IP_CONFIG               |     |  |
| •      | ~      | •       | •       | Send dat            | a via Ethernet (UD                     | P)             |                                     |         | TUSEND                  |     |  |
| ~      | •      | ~       | ~       | Receive c           | ata via Ethernet (I                    | UDP)           |                                     |         | TURCV                   |     |  |
| •      | •      |         |         | Change I            | o configuration pa                     | rameters       |                                     |         | IP_CONF                 |     |  |
| •      | •      |         |         | Swap dat            | a using FETCH and                      | WRITE via T    | CP                                  |         | FW_TCP                  |     |  |
| •      | •      |         |         | Swap dat            | a using FETCH and                      | d WRITE via IS | O-on-TCP                            |         | FW_IOT                  |     |  |

|        | Basic  | insti   | ructi   | ons Extended instructions Technology                                                                                                    | Co         | mmunicat                | ion     |
|--------|--------|---------|---------|----------------------------------------------------------------------------------------------------|------------|-------------------------|---------|
| S7-300 | S7-400 | S7-1200 | S7-1500 | Description                                                                                                    | LAD/FBD    | STL<br>(not<br>S7-1200) | SCL     |
|        |        |         |         | OPC UA                                                                                                    |            |                         |         |
|        |        |         |         | OPC UA server                                                                                                    |            |                         |         |
|        |        | ~       | V       | Query to operating system whether the serve method was called and provision of the input parameters for processing the method.                   | OPC_UA     | _ServerMe               | thodPre |
|        |        | ~       | Ø       | Transferring information to the operating system about the status of method execution and whether the output parameters of the method are valid. | OPC_UA     | _ServerMe               | hodPost |
|        |        |         |         | OPC UA client                                                                                                    |            |                         |         |
|        |        |         |         | Schematic flow:                                                                                                    |            |                         |         |
|        |        |         |         | OPC_UA_NamespaceGetIndexList OPC_UA_TranslationPathList OPC_UA_TranslationPathList                                                               | DPC_UA_Dis | connect                 |         |

A5E33285102-AH

| Basic instruct                         | ions Extended instructions Technology                                          | Co                        | mmunicat                | ion   |  |
|----------------------------------------|--------------------------------------------------------------------------------|---------------------------|-------------------------|-------|--|
| 57-300<br>57-400<br>57-1200<br>57-1500 | Description                                                                    | LAD/FBD                   | STL<br>(not<br>S7-1200) | SCL   |  |
|                                        | Preparing data exchange, establishing a session                                |                           |                         |       |  |
|                                        | Establish connection.                                                          | OPO                       | C_UA_Conr               | ect   |  |
| Z                                      | Request the current indexes of the namespaces in an OPC UA server              |                           |                         |       |  |
| V                                      | Register PLC tags with an OPC UA server, get handles for read and write access | OPC_UA_NodeGetHandleList  |                         |       |  |
| V                                      | Determine Nodelds (node parameters) from tag names (Browse-<br>Name)           | OPC_UA_TranslatePathList  |                         |       |  |
| V                                      | Register OPC UA method with an OPC UA server                                   | OPC_UA_MethodGetHandleLis |                         |       |  |
|                                        | Data exchange/data access                                                      |                           |                         |       |  |
|                                        | Read values from PLC tags                                                      | OPO                       | UARead                  | List  |  |
| V                                      | Writing new values in PLC tags                                                 | OPC                       | _UA_Write               | List  |  |
| ☑                                      | Call method                                                                    | OPC_                      | UA_Metho                | dCall |  |
| ☑                                      | Set up session and read values from PLC tags                                   | OPC_                      | _UA_ReadL               | ist_C |  |
|                                        | Set up session and write values to PLC tags                                    | OPC_                      | UA_WriteL               | ist_C |  |

| Bas                     | c insti                                                                   | ructi   | ons Extended instructions                                      | Technology                 | Сог                                 | nmunicat                | ion     |
|-------------------------|---------------------------------------------------------------------------|---------|----------------------------------------------------------------|----------------------------|-------------------------------------|-------------------------|---------|
| <b>S7-300</b><br>S7-400 | S7-1200                                                                   | S7-1500 | Descriptio                                                     | n                          | LAD/FBD                             | STL<br>(not<br>S7-1200) | SCL     |
|                         |                                                                           |         | Set up session and call method                                 |                            | OPC_L                               | JA_Method               | Call_C  |
|                         | Ending data exchange, ending a session                                    |         |                                                                |                            |                                     |                         |         |
|                         |                                                                           | ☑       | Terminate connection to the OPC UA ser                         | ver                        | OPC_                                | UA_Discor               | inect   |
|                         | Enable handles for read and write access                                  |         |                                                                |                            |                                     |                         | aseHan- |
|                         |                                                                           | Ø       | Enable handles for method calls                                |                            | OPC_UA_MethodReleaseHan-<br>dleList |                         |         |
|                         |                                                                           |         | Diagr                                                          | nostics                    |                                     |                         |         |
|                         |                                                                           | V       | Read connection status and determine o                         | quality of a connection    | OPC_UA_ConnectionGetStatu           |                         |         |
|                         |                                                                           |         | OPC UA: CP                                                     | 443-1 OPC UA               |                                     |                         |         |
| <ul> <li>✓</li> </ul>   |                                                                           |         | Establish connection.                                          |                            | L                                   | JA_Connec               | t       |
| ~                       | Request the current indexes of the namespaces in an OPC UA serve          |         |                                                                |                            |                                     | mespaceGe               | etIndex |
| ~                       | Register PLC tags with an OPC UA server, get handles for rea write access |         |                                                                |                            |                                     | odeGetHan               | dleList |
| ~                       |                                                                           |         | Reading out the data from nodes of the<br>list of node handles | connected server using the | L                                   | JA_ReadLis              | t       |

|        | Basic  | insti   | ructi   | ons Extended ir                                       | nstructions     | Technology                   | Co              | mmunicat                | ion       |
|--------|--------|---------|---------|-------------------------------------------------------|-----------------|------------------------------|-----------------|-------------------------|-----------|
| S7-300 | S7-400 | S7-1200 | S7-1500 | Description                                           |                 |                              |                 | STL<br>(not<br>S7-1200) | SCL       |
|        | •      |         |         | Writing the data in nodes<br>node handles             | s of the connec | ted server using the list of | L               | JA_WriteLis             | t         |
|        | •      |         |         | Register PLC tags with an<br>write access             | OPC UA server   | , get handles for read and   | UA_Nod          | eReleaseHa              | andleList |
|        | •      |         |         | Terminate connection to                               | the OPC UA ser  | rver                         | U/              | A_Disconne              | ect       |
|        |        |         |         | Web server                                            |                 |                              |                 |                         |           |
| •      | ~      | •       | Ø       | Synchronize user-defined                              | d web pages     |                              |                 | www                     |           |
|        |        |         |         | Fail-safe HM                                          | MI Panels (o    | only in the safety progr     | am)             |                         |           |
| ~      | •      | ~       | •       | For Mobile Panel 277 F IV<br>Communication with con   |                 | via PROFIsafe                | F_FB_MP         |                         |           |
| ~      | •      | ~       | •       | For Mobile Panel 277 F IV<br>Managing of up to 4 pane |                 | ive range                    | F_FB_<br>RNG_4  |                         |           |
| ~      | •      |         | ~       | For Mobile Panel 277 F IV<br>Managing of up to 16 par |                 | ctive range                  | F_FB_<br>RNG_16 |                         |           |
| ~      | •      | ~       | •       | For Mobile Panels of the s<br>Communication with con  |                 |                              | F_FB_<br>KTP_   |                         |           |

|        | Basic  | insti   | ructi   | ons Extended instructions Technology                                                                                                    | Сог              | mmunicat                | ion |
|--------|--------|---------|---------|----------------------------------------------------------------------------------------------------|------------------|-------------------------|-----|
| S7-300 | S7-400 | S7-1200 | S7-1500 | Description                                                                                                    | LAD/FBD          | STL<br>(not<br>S7-1200) | SCL |
| ~      | •      | ~       | •       | For Mobile Panels of the second generation:<br>Managing of panels in the effective range                                                                        | F_FB_<br>KTP_RNG |                         |     |
|        |        |         |         | Modbus TCP                                                                                                    |                  |                         |     |
|        |        | •       |         | Communicate via PROFINET as Modbus TCP client<br>Also supports the Modbus function 23: Write data to the Modbus<br>server and read data from the Modbus server. |                  | MB_CLIENT               |     |
|        |        | •       | •       | Communicate via PROFINET as Modbus TCP server                                                                                                    | 1                | MB_SERVER               | R   |
|        |        | •       | •       | Communicate redundantly via PROFINET as MODBUS TCP client                                                                                                    | ME               | RED_CLIE                | NT  |
|        |        | •       | •       | Communicate redundantly via PROFINET as a MODBUS TCP server                                                                                                    | MB               | _RED_SER\               | /ER |
| ~      | •      |         |         | Establish communication between a CPU with integrated PN interface<br>and a partner that supports the Modbus/TCP protocol.                                      | I                | MODBUSPN                | I   |
| ~      | •      |         |         | Connection management                                                                                                    |                  | тср_сомм                |     |
| ~      | •      |         |         | Communicate via Ethernet as Modbus TCP client                                                                                                    |                  | MOD_CLI                 |     |
| •      | •      |         |         | Communicate via Ethernet as Modbus TCP server                                                                                                    |                  | MOD_SRV                 |     |

|                                          | Basic  | insti   | ructi   | ons Extended instructions Technology                                            | Со            | mmunicat                | ion |  |  |
|------------------------------------------|--------|---------|---------|---------------------------------------------------------------------------------|---------------|-------------------------|-----|--|--|
| S7-300                                   | S7-400 | S7-1200 | S7-1500 | Description                                                                     | LAD/FBD       | STL<br>(not<br>S7-1200) | SCL |  |  |
|                                          |        |         |         | Communications processors                                                       |               |                         |     |  |  |
|                                          |        |         |         | Not for S7-1500 Software Controller CPU 150xS                                   |               |                         |     |  |  |
| Point-to-Point or PtP communication      |        |         |         |                                                                                 |               |                         |     |  |  |
| S7-300/400: Commands for ET 200SP CM PtP |        |         |         |                                                                                 |               |                         |     |  |  |
| •                                        | •      | •       | •       | Configure PtP communication port<br>S7-300/400: Only if ET 200SP CM PtP is used | Port_Config   |                         |     |  |  |
| •                                        | •      | •       | •       | Configure PtP sender                                                            | 5             | end_Config              | 9   |  |  |
| •                                        | •      | •       | •       | Configure PtP recipient                                                         | Re            | ceive_Cont              | ig  |  |  |
| ~                                        | ~      | •       | ~       | Configure 3964 (R) protocol                                                     | P:            | 3964_Confi              | g   |  |  |
| ~                                        | •      | •       | ~       | Send data                                                                       |               | Send_P2P                |     |  |  |
| ~                                        | •      | ~       | •       | Receive data                                                                    | F             | Receive_P2I             | 2   |  |  |
| ~                                        | •      | ~       | ~       | Delete receive buffer                                                           | Receive_Reset |                         |     |  |  |
| ~                                        | •      | ~       | ~       | Read status                                                                     | Signal_Get    |                         |     |  |  |
| ~                                        | ~      | ~       | •       | Set accompanying signals                                                        | Signal_Set    |                         |     |  |  |

|        | Basic  | instr   | ructio  | ons Extended instructions Technology                                              | Сог                                                                                                    | mmunicat                | ion |  |  |
|--------|--------|---------|---------|-----------------------------------------------------------------------------------|----------------------------------------------------------------------------------------------------|-------------------------|-----|--|--|
| S7-300 | S7-400 | S7-1200 | S7-1500 | Description                                                                       | LAD/FBD                                                                                                    | STL<br>(not<br>S7-1200) | SCL |  |  |
| ~      | •      | •       | ~       | Get advanced functions                                                            | G                                                                                                    | iet_Feature             | !S  |  |  |
| ~      | •      | •       | •       | Set advanced functions                                                            | S                                                                                                    | et_Feature              | S   |  |  |
|        |        |         |         | Instructions with lower memory requirements, but also less func-<br>tional scope. | Recommendation: Use the<br>instructions specified above.<br>You cannot apply the instruc-<br>tions decentrally in an ET 200. |                         |     |  |  |
|        |        | •       |         | Configure communication parameters dynamically                                    |                                                                                                    | PORT_CFG                |     |  |  |
|        |        | •       |         | Configure serial transmission parameters dynamically                              | SEND_CFG                                                                                                    |                         |     |  |  |
|        |        | •       |         | Configure serial receive parameters dynamically                                   |                                                                                                    | RCV_CFG                 |     |  |  |
|        |        | •       |         | Transmit send buffer data                                                         |                                                                                                    | SEND_PTP                |     |  |  |
|        |        | •       |         | Enable receive messages                                                           |                                                                                                    | RCV_PTP                 |     |  |  |
|        | v      |         |         | Delete receive buffer                                                             |                                                                                                    | RCV_RST                 |     |  |  |
|        | v      |         |         | Query RS 232 signals                                                              |                                                                                                    | SGN_GET                 |     |  |  |
|        | •      |         |         | Set RS 232 signals                                                                |                                                                                                    | SGN_SET                 |     |  |  |

|        | Basic  | inst    | ructi   | ons Extended instructions Te                       | chnology        | Сог              | mmunicat                | ion   |
|--------|--------|---------|---------|----------------------------------------------------|-----------------|------------------|-------------------------|-------|
| S7-300 | S7-400 | S7-1200 | S7-1500 | Description                                        |                 | LAD/FBD          | STL<br>(not<br>S7-1200) | SCL   |
|        |        |         |         | USS communication<br>S7-300/400: Commands for ET20 | OSP CM PtP      |                  |                         |       |
|        |        | •       |         | Edit communication via USS network                 |                 |                  | USS_PORT                |       |
| •      | •      | ~       | •       | Communication via USS network (16 drives)          |                 | US               | S_Port_Sca              | an    |
|        |        |         | ~       | Communication via USS network (31 drives)          |                 | USS_Port_Scan_31 |                         |       |
|        |        | ~       |         | Prepare and display data for the drive             |                 |                  | USS_Drive               |       |
| •      | •      | ~       | •       | Data exchange with the drive (16 drives)           |                 | USS              | _Drive_Control          |       |
|        |        |         | •       | Data exchange with the drive (31 drives)           |                 | USS_E            | Drive_Contr             | ol_31 |
|        |        | •       |         | Read out parameters from the drive                 |                 |                  | USS_RPM                 |       |
| •      | •      | •       | •       | Read data from drive (16 drives)                   |                 | USS              | 5_Read_Par              | am    |
|        |        |         | •       | Read data from drive (31 drives)                   |                 | USS_             | Read_Parar              | n_31  |
|        |        | •       |         | Change parameters in the drive                     | e drive USS_WPM |                  |                         |       |
| •      | •      | •       | •       | nange data in drive (16 drives) USS_Write_Param    |                 |                  |                         | am    |
|        |        |         | •       | Change data in drive (31 drives)                   |                 | USS_             | Write_Para              | m_31  |

|        | Basic  | : inst  | ructi   | ons Extended instructions Technology                                              | Сог                                                                                                    | mmunicat                | ion                                                                                      |  |
|--------|--------|---------|---------|-----------------------------------------------------------------------------------|----------------------------------------------------------------------------------------------------|-------------------------|------------------------------------------------------------------------------------------|--|
| S7-300 | S7-400 | S7-1200 | S7-1500 | Description                                                                       | LAD/FBD                                                                                                    | STL<br>(not<br>S7-1200) | SCL                                                                                      |  |
|        |        |         |         | MODBUS (RTU)                                                                      |                                                                                                    |                         |                                                                                          |  |
|        |        |         |         | S7-300/400: Commands for ET200SP CM PtP                                           |                                                                                                    |                         |                                                                                          |  |
| •      | ~      | •       | •       | Configure communication module for Modbus                                         | Modb                                                                                                    | us_Comm_                | STL<br>(not<br>-1200) SCL<br>SCL<br>SCL<br>SCL<br>SCL<br>SCL<br>SCL<br>SCL<br>SCL<br>SCL |  |
| •      | ~      | •       | •       | Communicate as Modbus master                                                      | Мо                                                                                                    | odbus_Mas               | ter                                                                                      |  |
| •      | •      | •       | •       | Communicate as Modbus slave                                                       | М                                                                                                    | Modbus_Master           |                                                                                          |  |
|        |        |         |         | Instructions with lower memory requirements, but also less func-<br>tional scope. | Modbus_Slave<br>Recommendation: Use the<br>instructions specified above.<br>You cannot apply the instruc-<br>tions decentrally with a CM or<br>in an ET 200. |                         |                                                                                          |  |
|        |        | •       |         | Configure port on the PtP module for Modbus RTU                                   | MB                                                                                                    | _COMM_LC                | DAD                                                                                      |  |
|        |        | ~       |         | Communicate via the PtP port as Modbus master                                     | N                                                                                                    | AB_MASTE                | R                                                                                        |  |
|        |        | ~       |         | Communicate via the PtP port as Modbus slave                                      |                                                                                                    | MB_SLAVE                |                                                                                          |  |
|        |        |         |         | Point-to-point connection: CP 340                                                 |                                                                                                    |                         |                                                                                          |  |
| ~      |        |         |         | Receive data                                                                      | P_RCV                                                                                                    |                         |                                                                                          |  |
| ~      |        |         |         | Send data                                                                         |                                                                                                    | P_SEND                  |                                                                                          |  |

| Basic instruction                      | ons Extended instructions Technology                | Со          | mmunicati               | ion                                                  |  |  |
|----------------------------------------|-----------------------------------------------------|-------------|-------------------------|------------------------------------------------------|--|--|
| 57-300<br>57-400<br>57-1200<br>57-1500 | Description                                         | LAD/FBD     | STL<br>(not<br>S7-1200) | SCL                                                  |  |  |
| v                                      | Output alarm text with up to 4 tags to printer      |             | P_PRINT                 | scL<br>scL<br>scL<br>scL<br>scL<br>scL<br>scL<br>scL |  |  |
| v                                      | Delete receive buffer                               |             | P_REST                  | 340<br>40<br>4<br>K<br>K                             |  |  |
| v                                      | Read accompanying signals at the RS 232 interface   | V           | 24_STAT_34              | 0                                                    |  |  |
| v                                      | Write accompanying signals at the RS 232C interface | V24_SET_340 |                         |                                                      |  |  |
|                                        | Point-to-point connection: CP 341                   |             |                         |                                                      |  |  |
| v                                      | Receive or provide data                             |             | P_RCV_RK                |                                                      |  |  |
| V                                      | Send or fetch data                                  | P_SND_RK    |                         |                                                      |  |  |
| V                                      | Output alarm text with up to 4 tags to printer      |             | P_PRT341                |                                                      |  |  |
| V                                      | Read accompanying signals at the RS 232 interface   |             | V24_STAT                |                                                      |  |  |
| V                                      | Write accompanying signals at the RS 232C interface |             | V24_SET                 |                                                      |  |  |
|                                        | Point-to-point connection: CP 440                   |             |                         |                                                      |  |  |
| <ul> <li>✓</li> </ul>                  | Receive data                                        |             | RECV_440                |                                                      |  |  |
| <ul> <li>✓</li> </ul>                  | Send data                                           | SEND_440    |                         |                                                      |  |  |
| <i>v</i>                               | Delete receive buffer                               |             | RES_RECV                |                                                      |  |  |

|        | Basic  | instr   | ucti    | ons Extended instructions Technology                                                          | Co       | mmunicat                    | ion |  |
|--------|--------|---------|---------|-----------------------------------------------------------------------------------------------|----------|-----------------------------|-----|--|
| S7-300 | S7-400 | S7-1200 | S7-1500 | Description                                                                                   | LAD/FBD  | STL<br>(not<br>S7-1200)     | SCL |  |
|        |        |         |         | Point-to-point connection: CP 441                                                             |          |                             |     |  |
|        | •      |         |         | Read accompanying signals at the RS 232 interface                                             | V        | 24_STAT_44                  | 11  |  |
|        | •      |         |         | Write accompanying signals at the RS 232C interface                                           | V        | V24_SIAT_441<br>V24_SET_441 |     |  |
|        |        |         |         | MODBUS slave (RTU)                                                                            |          |                             |     |  |
| •      | •      |         |         | Modbus slave instruction for CP 341                                                           |          | NODB_341                    |     |  |
| •      | •      |         |         | Modbus slave instruction for CP 441                                                           | MODB_441 |                             |     |  |
|        |        |         |         | MODBUS: CP 343-1, CP 443-1                                                                    |          |                             |     |  |
| •      | •      |         |         | Establish communication between a CP and a partner that supports the OPEN MODBUS/TCP protocol |          | MODBUSCP                    |     |  |
| •      | •      |         |         | Communicate as Modbus client                                                                  |          | MB_CPCLI                    |     |  |
| ~      | •      |         |         | Communicate as Modbus server                                                                  |          | MB_CPSRV                    |     |  |
|        |        |         |         | ET 200S serial interface ("S_" stands for "serial")                                           |          |                             |     |  |
| •      | •      |         | •       | Receive data                                                                                  |          | S_RCV                       |     |  |

|        | Basic  | instr   | ucti    | ons        | Extended instructions                                   | Technology                    | Co      | mmunicat                | ion |  |
|--------|--------|---------|---------|------------|---------------------------------------------------------|-------------------------------|---------|-------------------------|-----|--|
| S7-300 | S7-400 | S7-1200 | S7-1500 |            | Descriptio                                              | n                             | LAD/FBD | STL<br>(not<br>S7-1200) | SCL |  |
| •      | •      |         | •       | Send dat   | a                                                       |                               |         |                         |     |  |
| •      | •      |         | •       | Read acco  | ompanying signals at the RS 23                          | 2C interface                  |         | S_VSTAT                 |     |  |
| •      | •      |         | •       | Write acc  | ompanying signals at the RS 23                          | 2C interface                  |         | S_VSET                  |     |  |
| ~      | •      |         | •       | Set data i | flow control using XON/XOFF                             |                               |         | S_XON                   |     |  |
| ~      | •      |         | •       | Set data i | flow control using RTS/CTS                              |                               |         | S_RTS                   |     |  |
| ~      | ~      |         | •       |            | e data flow control via automat<br>accompanying signals | ic Configure operation of the |         | S_V24                   |     |  |
| ~      | •      |         | ~       | Modbus s   | slave instruction for ET 200S 1S                        | I                             |         | S_MODB                  |     |  |
| ~      | •      |         | Ø       | Send dat   | a to a USS slave                                        |                               |         | S_USST                  |     |  |
| ~      | •      |         |         | Receive d  | lata from a USS slave                                   |                               |         | S_USSR                  |     |  |
| ~      | •      |         | ☑       | Initialize | USS                                                     |                               |         | s_ussi                  |     |  |
|        |        |         |         |            | C NET CP                                                |                               |         |                         |     |  |
|        |        |         |         |            | ommunication                                            |                               |         |                         |     |  |
| ~      | ~      |         |         | Passes da  | ata to the CP for transfer via a co                     | onfigured connection          | AG_SEND |                         |     |  |
| ~      | •      |         |         | Passes jo  | bs to the CP for accepting recei                        | ved data                      |         |                         |     |  |

|        | Basic                    | insti                                                                              | ructi   | ons        | Extended inst                             | ructions         | Technology                          | Со          | mmunicat                | ion |  |  |
|--------|--------------------------|------------------------------------------------------------------------------------|---------|------------|-------------------------------------------|------------------|-------------------------------------|-------------|-------------------------|-----|--|--|
| S7-300 | S7-400                   | S7-1200                                                                            | S7-1500 |            |                                           | Description      |                                     | LAD/FBD     | STL<br>(not<br>S7-1200) | SCL |  |  |
| ~      | ~                        |                                                                                    |         | Locks dat  | a exchange via a co                       | onnection wit    | h FETCH/WRITE                       |             | AG_LOCK                 |     |  |  |
| ~      | •                        |                                                                                    |         |            | ternal access to us<br>is then possible w |                  | eas of the controller. Data<br>ITE. | 1           | AG_UNLOCI               | ĸ   |  |  |
| ~      | ✓ Connection diagnostics |                                                                                    |         |            |                                           |                  |                                     |             | AG_CNTRL                |     |  |  |
| ~      | ~                        | <ul> <li>Connection diagnostics, connection establishment, ping request</li> </ul> |         |            |                                           |                  | olishment, ping request             |             | AG_CNTEX                |     |  |  |
|        |                          |                                                                                    |         |            |                                           | PROFIB           | US DP                               |             |                         |     |  |  |
| ~      | ~                        |                                                                                    |         | Data tran  | sfer to the CP as DF                      | P master or DF   | 'slave                              |             | DP_SEND                 |     |  |  |
| •      | ~                        |                                                                                    |         | Data rece  | ipt from CP as DP n                       | naster or DP s   | lave                                |             | DP_RECV                 |     |  |  |
| •      | ~                        |                                                                                    |         | Request o  | of diagnostics infor                      | mation           |                                     |             | DP_DIAG                 |     |  |  |
| •      | ~                        |                                                                                    |         | Transfer o | of control informati                      | ion to the PRC   | FIBUS CP                            |             | DP_CTRL                 |     |  |  |
|        |                          |                                                                                    |         |            |                                           | PROFIN           | ET IO                               |             |                         |     |  |  |
| •      | ~                        |                                                                                    |         | Data pass  | ing to the CP as IO                       | controller or    | IO device                           |             | PNIO_SEND               | )   |  |  |
| •      | ~                        |                                                                                    |         | Data rece  | ipt from CP as IO co                      | ontroller or IO  | device                              | PNIO_RECV   |                         |     |  |  |
| ~      | ~                        |                                                                                    |         | Read data  | a record or write da                      | ita record in IG | D controller                        | PNIO_RW_REC |                         |     |  |  |
| ~      | ~                        |                                                                                    |         | Alarm ev   | aluation through Cl                       | P343-1 as IO c   | ontroller                           | Р           | NIO_ALARI               | N   |  |  |

|        | Basic  | insti   | ructi   | ons                | Extende        | d instructions     | $\gamma$ | Technology             |   | Co      | mmunicat                                                                        | ion |  |
|--------|--------|---------|---------|--------------------|----------------|--------------------|----------|------------------------|---|---------|---------------------------------------------------------------------------------|-----|--|
| S7-300 | S7-400 | S7-1200 | S7-1500 |                    |                | Descripti          | ion      |                        |   | LAD/FBD | STL<br>(not<br>S7-1200)                                                         | SCL |  |
|        |        |         |         |                    |                | PRO                | Flene    | ergy                   |   |         |                                                                                 |     |  |
| ~      | •      |         |         | Triggerin          | g or ending a  | an energy saving   | paus     | e                      |   | PE_     | E_START_END_CP                                                                  |     |  |
| •      | •      |         |         | Extended           | l triggering o | or ending of an ei | nergy    | saving pause           |   | ļ       | s7-1200)       PE_START_END_CP       PE_CMD_CP       PE_1_DEV_CP                |     |  |
| ~      | •      |         |         | Handling<br>device | of command     | ds from the IO co  | ntrol    | ler in the PROFlenergy | y | Ρ       | E_I_DEV_C                                                                       | Р   |  |
| •      | •      |         |         | Transfer           | of the switch  | setting from po    | wer n    | nodules to ET 200S     |   | PE_DS3  | PE_DS3_Write_ET200_CP                                                           |     |  |
|        |        |         |         |                    |                | Additiona          | al inst  | ructions               |   |         |                                                                                 |     |  |
| •      | •      |         |         | Use of a l         | ogical trigge  | er for ERPC comm   | unica    | ition                  |   | LOG     | PE_I_DEV_CP<br>PE_DS3_Write_ET200_CP<br>LOGICAL_TRIGGER<br>FTP_CMD<br>IP_CONFIG |     |  |
| ~      | •      |         |         | Setup of           | FTP connecti   | ions from and to   | an FT    | P server               |   |         | FTP_CMD                                                                         |     |  |
| •      | •      |         |         | Transfer           | connection d   | lata from configu  | uratio   | ns DB to CP            |   |         | IP_CONFIG                                                                       |     |  |
|        |        |         |         |                    |                | GPRSCon            | nm: C    | P 1242-7               |   |         |                                                                                 |     |  |
|        |        | •       |         | Establish          | connection     | via GSM network    | ¢        |                        |   |         | FTP_CMD                                                                         |     |  |
|        |        | •       |         | Terminat           | e connectior   | n via GSM networ   | rk       |                        |   |         | TC_DISCON                                                                       |     |  |
|        |        | •       |         | Send dat           | a via the GSN  | /I network         |          |                        |   |         | TC_SEND                                                                         |     |  |
|        |        | •       |         | Receive c          | lata via the G | GSM network        |          |                        |   |         | TC_RECV                                                                         |     |  |

|        | Basic                             | instr   | uctio   | ons Extended instructions Technology                               | Сог           | mmunicat                | ion |
|--------|-----------------------------------|---------|---------|--------------------------------------------------------------------|---------------|-------------------------|-----|
| S7-300 | S7-400                            | S7-1200 | S7-1500 | Description                                                        | LAD/FBD       | STL<br>(not<br>S7-1200) | SCL |
|        |                                   | •       |         | Transfer configuration data to CP                                  | -             | TC_CONFIG               |     |
|        |                                   |         |         | S7-300C functions                                                  |               |                         |     |
|        |                                   |         |         | ASCII, 3964®                                                       |               |                         |     |
| •      |                                   |         |         | Send data (ASCII, 3964(R))                                         | SEI           | ND_PTP_30               | 0C  |
| ~      |                                   |         |         | Fetch data (ASCII, 3964(R))                                        | RCV_PTP_300C  |                         |     |
| ~      |                                   |         |         | Reset input buffer (ASCII, 3964(R))                                | RES_RCVB_300C |                         |     |
|        |                                   |         |         | RK 512                                                             |               |                         |     |
| ~      |                                   |         |         | Send data (RK 512)                                                 | SE            | ND_RK_30                | DC  |
| ~      |                                   |         |         | Fetch data (RK 512)                                                | FET           | CH_RK_30                | 0C  |
| ~      | Receive and provide data (RK 512) |         |         |                                                                    |               | RVE_RK_30               | 0C  |
|        |                                   |         |         | Communication with iSlave/iDevice                                  |               |                         |     |
| ~      | •                                 |         |         | Read data from a communication partner within the local S7 station |               | I_GET                   |     |
| ~      | •                                 |         |         | Write data to a communication partner within the local S7 station  |               | I_PUT                   |     |

|        | Basic        | instr   | ucti    | ons Extended instruction                           | ons        | Technology                  | Сог     | mmunicat                | ion |
|--------|--------------|---------|---------|----------------------------------------------------|------------|-----------------------------|---------|-------------------------|-----|
| S7-300 | S7-400       | S7-1200 | S7-1500 | Desc                                               | ription    |                             | LAD/FBD | STL<br>(not<br>S7-1200) | SCL |
| ~      | •            |         |         | Abort a connection to a communio<br>station        | cation par | tner within the local S7    | I_ABORT |                         |     |
|        | PROFINET CBA |         |         |                                                    |            |                             |         |                         |     |
| ~      | •            |         |         | Update the inputs of the user proc                 | ram inter  | face                        |         | PN_IN                   |     |
| ~      | •            |         |         | Update the outputs of the user pro                 | ogram inte | erface                      |         | PN_OUT                  |     |
| ~      | •            |         |         | Release DP interconnections                        |            |                             |         | PN_DP                   |     |
|        |              |         |         | MPI communicatio                                   | on         |                             |         |                         |     |
|        |              |         |         | Note: "X" sta                                      | nds for th | e MPI interface             |         |                         |     |
| •      | •            |         |         | Send data to a communication pa                    | tner outsi | de the local S7 station     |         | X_SEND                  |     |
| ~      | •            |         |         | Receive data from a communication<br>station       | on partner | outside the local S7        |         | X_RCV                   |     |
| ~      | ~            |         |         | Read data from a communication                     | partner ou | itside the local S7 station | X_GET   |                         |     |
| ~      | ~            |         |         | Write data to a communication pa                   | rtner outs | ide the local S7 station    | X_PUT   |                         |     |
| ~      | •            |         |         | Abort an existing connection to a local S7 station | communio   | cation partner outside the  |         | X_ABORT                 |     |

|        | Basic                     | instr   | ructio  | ons Extended instructions              | Technology      | Communication         LAD/FBD       STL<br>(not<br>S7-1200)       SCL         TM_MAIL       FG_DIAL       AS_DIAL |          | ion |  |  |  |
|--------|---------------------------|---------|---------|----------------------------------------|-----------------|----------------------------------------------------------------------------------------------------|----------|-----|--|--|--|
| S7-300 | S7-400                    | S7-1200 | S7-1500 | Descriptio                             | Description     |                                                                                                    |          |     |  |  |  |
|        | TeleService               |         |         |                                        |                 |                                                                                                    |          |     |  |  |  |
|        |                           | •       |         | Transfer email                         |                 |                                                                                                    | TM_MAIL  |     |  |  |  |
| ~      | •                         |         |         | Establish remote connection to program | iming device/PC | PG_DIAL                                                                                                    |          |     |  |  |  |
| ~      | •                         |         |         | Establish remote connection to AS      |                 |                                                                                                    | AS_DIAL  |     |  |  |  |
| ~      | ✓ Send text (SMS) message |         |         |                                        |                 |                                                                                                    | SMS_SEND |     |  |  |  |
| •      | ✓ Transfer email          |         |         |                                        |                 |                                                                                                    | AS_MAIL  |     |  |  |  |

Optional instructions

# Appendix "Optional instructions"

| S7-300 | S7-400             | S7-1200 | S7-1500 | Description                                | LAD/FBD         | STL<br>(not SCL<br>S7-1200) |
|--------|--------------------|---------|---------|--------------------------------------------|-----------------|-----------------------------|
|        |                    |         |         | SIMATIC Ident                              |                 |                             |
| •      | •                  | ~       | ~       | Read data from transponder                 | Read            |                             |
| •      | •                  | ~       | ~       | Read out data from code reading system     | Read_MV         |                             |
| •      | •                  | ~       | •       | Reset reader                               | Reset_Reader    |                             |
| •      | •                  | ~       | ~       | Set program at code reading system         | Set_MV_Program  |                             |
| •      | •                  | ~       | ~       | Write data to the transponder              | Write           |                             |
|        |                    |         |         | Status queries                             |                 |                             |
| •      | ~                  | ~       | ~       | Read out status of the reader              | Reader_Status   |                             |
| •      | ~                  | ~       | ~       | Read out status of the transponder         | Tag_Status      |                             |
|        | Advanced functions |         |         |                                            |                 |                             |
| ~      | ~                  | ~       | ~       | Load the configuration data to the reader  | Config_Download |                             |
| •      | ~                  | ~       | •       | Back up configuration data from the reader | Config_Upload   |                             |

| 0      | ption  | al in:  | struc   | tions                                                                       |               |                         |     |
|--------|--------|---------|---------|-----------------------------------------------------------------------------|---------------|-------------------------|-----|
| S7-300 | S7-400 | S7-1200 | S7-1500 | Description                                                                 | LAD/FBD       | STL<br>(not<br>S7-1200) | SCL |
| ~      | •      | ~       | •       | Detect transponder population                                               | Inventory     |                         |     |
| ~      | •      | •       | •       | Read out data of the TID memory of a transponder                            | Read_TID      |                         |     |
| ~      | ~      | ~       | ~       | Read out UID of an HF transponder                                           | Read_UID      |                         |     |
| ~      | ~      | ~       | ~       | Switch on/off antenna of RF300 readers                                      | Set_ANT_RF300 |                         | 00  |
| ~      | •      | ~       | •       | Set UHF parameters in the reader                                            | Set_Param     |                         |     |
| ~      | •      | ~       | •       | Write EPC ID of a UHF transponder                                           | Write_EPC_ID  |                         | )   |
| ~      | ~      | ~       | •       | ldent function for trained users with command transfer in a data structure  | Advanced_CMD  |                         | ID  |
| ~      | ~      | •       | •       | Complex Ident function for experts with all commands and possibili-<br>ties | Ident_Profile |                         | 2   |
|        |        |         |         | Legacy                                                                      |               |                         |     |
| ~      | •      | •       |         | Read out data of the EPC memory of a transponder                            | Read_EPC_Mem  |                         | m   |
| ~      | ~      | •       | •       | Write EPC memory of a UHF transponder                                       | Write_EPC_Mem |                         | m   |
| •      | ~      | ~       | ~       | Switch on/off antennas of RF620R/RF630R                                     | Set_ANT_RF600 |                         | 00  |

| 0      | ption  | al in:  | struc   | tions                                                                                                    |              |                         |     |
|--------|--------|---------|---------|----------------------------------------------------------------------------------------------------|--------------|-------------------------|-----|
| S7-300 | S7-400 | S7-1200 | S7-1500 | Description                                                                                                    | LAD/FBD      | STL<br>(not<br>S7-1200) | SCL |
| ~      | ~      | ~       | •       | Reset MOBY D reader                                                                                                    | Reset_MOBY_D |                         | D   |
| ~      | ~      | ~       | •       | Reset MOBY U reader                                                                                                    | Reset_MOBY_U |                         | U   |
| ~      | •      | •       | •       | Reset MV code reading device                                                                                                    | Reset_MV     |                         |     |
| ~      | •      | •       | •       | Reset RF200 reader                                                                                                    | Reset_RF200  |                         | )   |
| ~      | •      | •       | •       | Reset RF300 reader                                                                                                    | Reset_RF300  |                         | )   |
| ~      | •      | •       | •       | Reset RF600 reader                                                                                                    | Reset_RF600  |                         | )   |
| ~      | ~      | •       | •       | Reset function for experts allows universally adjustable parameters                                                                            | Reset_Univ   |                         |     |
|        |        |         |         | Energy Suite                                                                                                    |              |                         |     |
|        |        | •       | ~       | Calculate operating-mode-related energy data of machines and<br>systems for uniform efficiency evaluation according to measuring<br>regulation | Er           | nS_EEm_Ca               | lc  |
|        |        | ~       | •       | Create efficiency protocol in CSV format on the SIMATIC memory<br>card of the CPU according to measuring regulation                            | Ens          | 5_EEm_Rep               | ort |

| 0      | ption  | al in   | struc   | tions                                                                                                    |            |                         |     |
|--------|--------|---------|---------|----------------------------------------------------------------------------------------------------|------------|-------------------------|-----|
| S7-300 | S7-400 | S7-1200 | S7-1500 | Description                                                                                                  | LAD/FBD    | STL<br>(not<br>S7-1200) | SCL |
|        |        |         |         | SINAMICS                                                                                                    |            |                         |     |
|        |        | ~       | •       | Cyclic control of SINAMICS as basic positioner                                                               | 1          | O_BasicPos              | 5   |
|        |        | ~       | ~       | Cyclic control of SINAMICS as basic positioner with standard tele-<br>gram 1111;<br>Position-controlled axis |            | SinaPos                 |     |
|        |        | •       | •       | Cyclic control of SINAMICS with standard telegram 1;<br>speed-controlled axis                                |            | SinaSpeed               |     |
|        |        | •       | ~       | Acyclic read/write of max. 16 parameters from/on the SINAMICS inverter                                       |            | SinaPara                |     |
|        |        | •       | ~       | Acyclic read/write a parameter from/on the SINAMICS inverter                                                 |            | SinaParaS               |     |
|        |        | ~       | ~       | Control feed unit of a SINAMICS S120 via standard telegram 370                                               | SinaInfeed |                         |     |

|         |                       | Cause Effect Matrix          |        |  |  |  |  |
|---------|-----------------------|------------------------------|--------|--|--|--|--|
| S7-1200 | S7-1500               | Description                  | СЕМ    |  |  |  |  |
|         | General               |                              |        |  |  |  |  |
| ~       | •                     | Add output                   | ~      |  |  |  |  |
| ~       | •                     | Add input                    | V      |  |  |  |  |
| •       | •                     | Invert pin                   | V      |  |  |  |  |
|         |                       | Cause instructions           |        |  |  |  |  |
|         |                       | Bit logic operations         |        |  |  |  |  |
| •       | •                     | AND logic operation          | &      |  |  |  |  |
| •       | •                     | OR logic operation           | >=1    |  |  |  |  |
| •       | •                     | EXCLUSIVE OR logic operation | Х      |  |  |  |  |
| •       | •                     | Assignment                   | =      |  |  |  |  |
|         | Comparator operations |                              |        |  |  |  |  |
| ~       | •                     | Equal                        | CMP == |  |  |  |  |
| ~       | •                     | Not equal                    | CMP <> |  |  |  |  |
| •       | •                     | Greater than or equal        | CMP>=  |  |  |  |  |

|         | Cause Effect Matrix |                                      |          |  |  |  |
|---------|---------------------|--------------------------------------|----------|--|--|--|
| S7-1200 | S7-1500             | Description                          | СЕМ      |  |  |  |
| •       | •                   | Less than or equal                   | CMP <=   |  |  |  |
| •       | •                   | Greater than                         | CMP >    |  |  |  |
| •       | •                   | Less than                            | CMP <    |  |  |  |
|         | Timers              |                                      |          |  |  |  |
| ~       | •                   | Delay activation                     | OnDelay  |  |  |  |
| •       | •                   | Delay deactivation                   | OffDelay |  |  |  |
| •       | •                   | Activate for a limited time          | Pulse    |  |  |  |
|         | Effect instructions |                                      |          |  |  |  |
| •       | •                   | With "Assignment" you set an operand | <b>v</b> |  |  |  |
| •       | ~                   | Set output                           | S        |  |  |  |
| •       | •                   | Reset output                         | R        |  |  |  |

|         |                      | Cause Effect Matrix                |          |  |  |  |  |
|---------|----------------------|------------------------------------|----------|--|--|--|--|
| S7-1200 | S7-1500              | Description                        | СЕМ      |  |  |  |  |
|         | Intersection actions |                                    |          |  |  |  |  |
| ~       | •                    | Set as long as the cause is active | <b>v</b> |  |  |  |  |
| ~       | ~                    | Set permanently to 1               | S        |  |  |  |  |
| ~       | •                    | Set permanently to 0               | R        |  |  |  |  |

Siemens AG Digital Industries Postfach 48 48 90026 Nuremberg GERMANY Subject to change without prior notice. A5E33285102-AH © Siemens AG 2021

https://www.siemens.com/automation